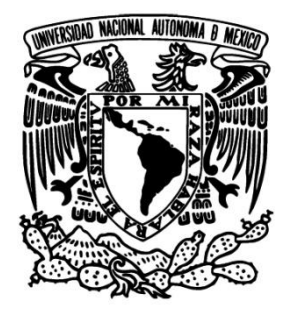

# UNIVERSIDAD NACIONAL AUTÓNOMA DE MÉXICO

# FACULTAD DE INGENIERÍA

Diseño de un simulador de funciones electrocardiográficas

TESIS PROFESIONAL Para obtener el título de INGENIERO ELÉCTRICO ELECTRÓNICO ÁREA Ingeniería Biomédica

PRESENTAN:

BERNARDO FLORES RAMÍREZ RODRIGO MORA MARTÍNEZ

DIRECTOR DE TESIS

M. en I. Juan Manuel Gómez González

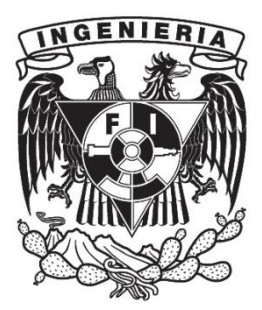

Ciudad Universitaria, México, Enero 2012

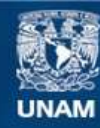

Universidad Nacional Autónoma de México

**UNAM – Dirección General de Bibliotecas Tesis Digitales Restricciones de uso**

#### **DERECHOS RESERVADOS © PROHIBIDA SU REPRODUCCIÓN TOTAL O PARCIAL**

Todo el material contenido en esta tesis esta protegido por la Ley Federal del Derecho de Autor (LFDA) de los Estados Unidos Mexicanos (México).

**Biblioteca Central** 

Dirección General de Bibliotecas de la UNAM

El uso de imágenes, fragmentos de videos, y demás material que sea objeto de protección de los derechos de autor, será exclusivamente para fines educativos e informativos y deberá citar la fuente donde la obtuvo mencionando el autor o autores. Cualquier uso distinto como el lucro, reproducción, edición o modificación, será perseguido y sancionado por el respectivo titular de los Derechos de Autor.

Agradecimientos de Bernardo

A mis padres, por su incansable apoyo y continua dedicación, cuyo arduo trabajo veo reflejado en cada aspecto de mi vida.

A Fabiola, la mujer que me proporciona incondicionalmente la fuerza para seguir buscando nuevas metas, a quien le debo todo mi amor y entrega.

A mi hermano por demostrarme que a pesar de las diferencias podemos contar uno con el otro.

A Rodrigo, inigualable compañero y amigo de quien he aprehendido una innumerable cantidad de conocimientos.

A mis amigos, por la confianza que depositan en mí.

Un agradecimiento especial al Ing. Gonzalo García Casas por su profesionalismo y gran apoyo en el desarrollo de este proyecto, sin el cual no hubiera sido posible.

#### AGRADECIMIENTOS DE RODRIGO

A mis padres: Por todo el inmenso trabajo y sacrificio que les ha costado mi formación profesional y personal. Por todos los valores y el amor que me han dado. El logro que significa el presente proyecto también es de ustedes. ¡Los amo!

A Brenda: Por todo el amor, apoyo y comprensión hacia mi persona desde el primer momento; además de ser mi punto de apoyo y la más grande fuente de inspiración en mi vida. ¡Te amo!

A mis hermanos: Por significar para mí siempre los primeros y mejores amigos en la vida; mis primeros profesores en todo y mi principal influencia, pero principalmente por brindarme los momentos más divertidos a su lado. ¡Los amo!

A Bernardo: Por que trabajar contigo hombro a hombro, querido amigo, en cualquier condición es un gusto y un honor que no cambiaría por nada.

A mis profesores: Por todo su profesionalismo y esfuerzo invertido durante mi preparación.

A todos mis amigos: Por acompañarme en todo momento de mi vida, a pesar de la distancia.

Por último, pero no menos importante, al Ing. Gonzalo García Casas, supervisor del departamento de Ingeniería Biomédica del C.M.N. 20 de noviembre del I.S.S.S.T.E. ya que sin su experiencia en el área y su valioso apoyo moral y material durante nuestra estancia en la institución, este proyecto no hubiera sido posible.

#### **CONTENIDO**

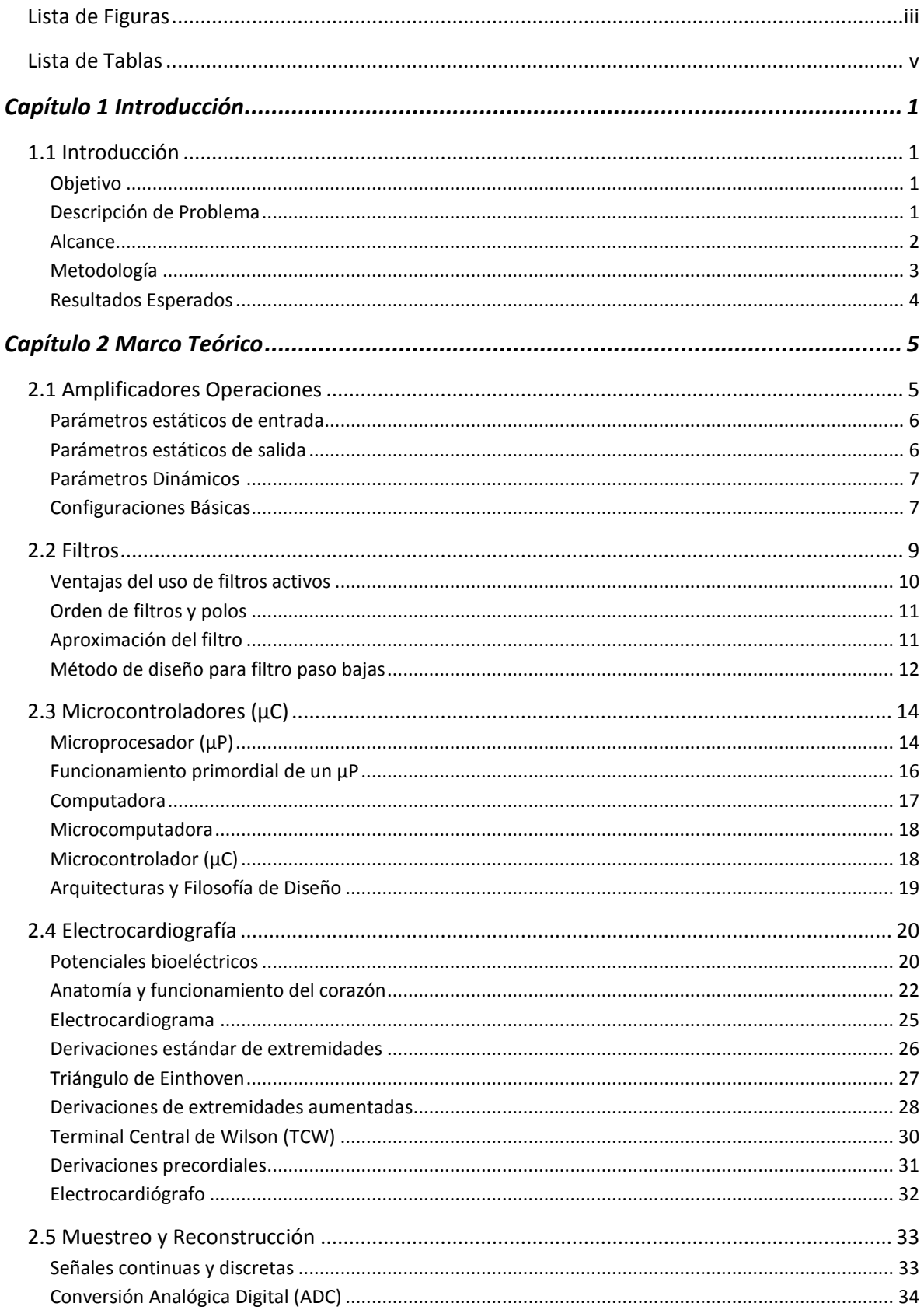

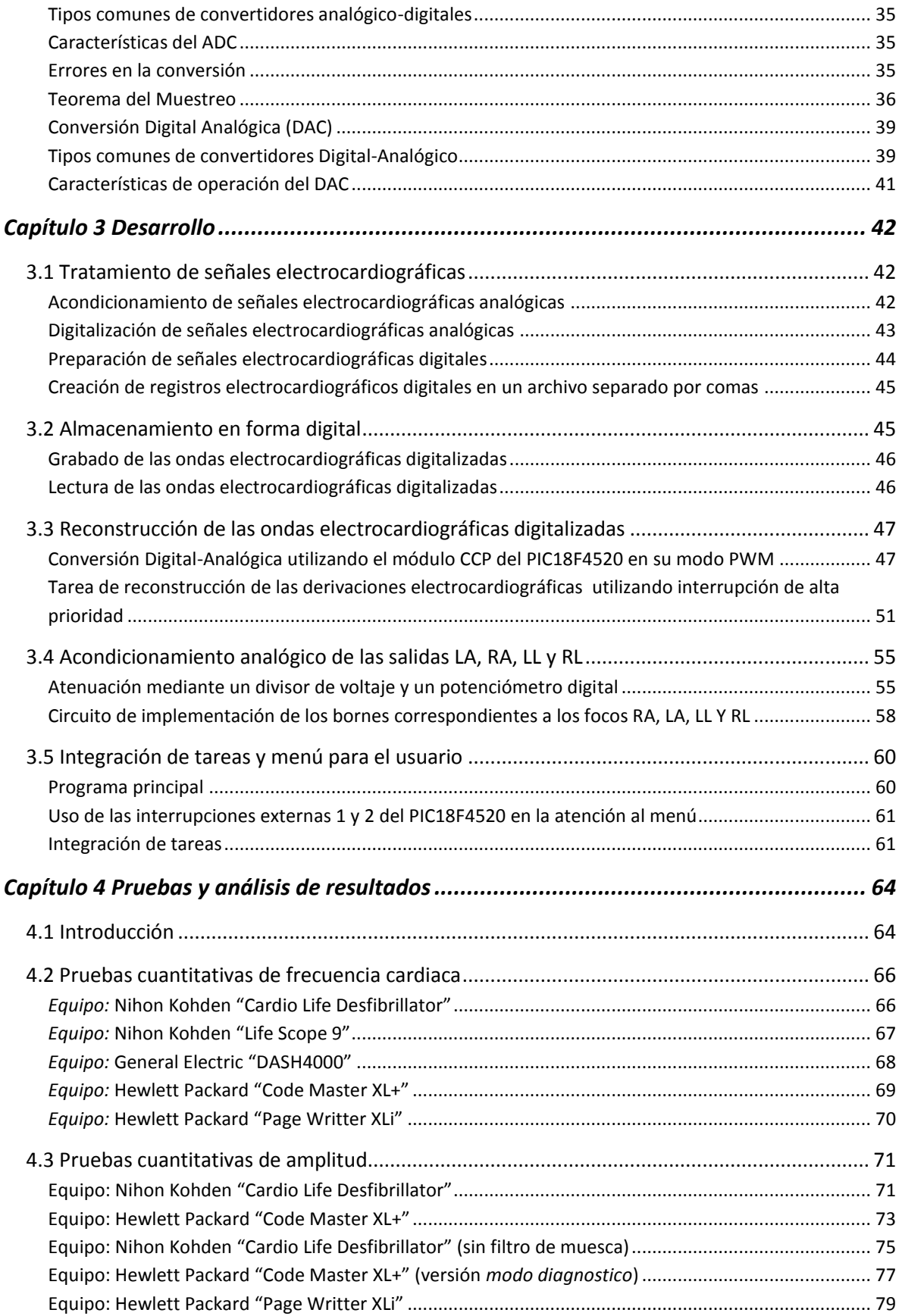

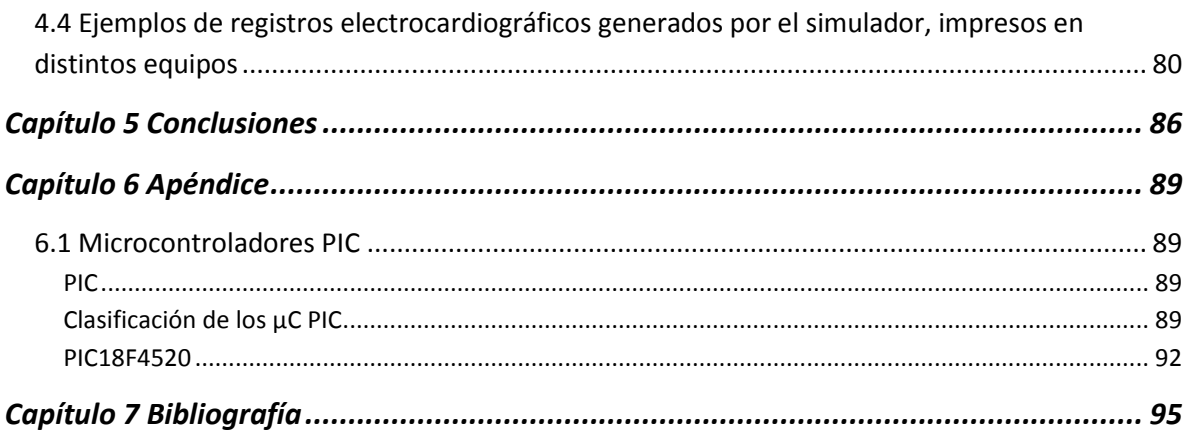

# <span id="page-6-0"></span>**Lista de Figuras**

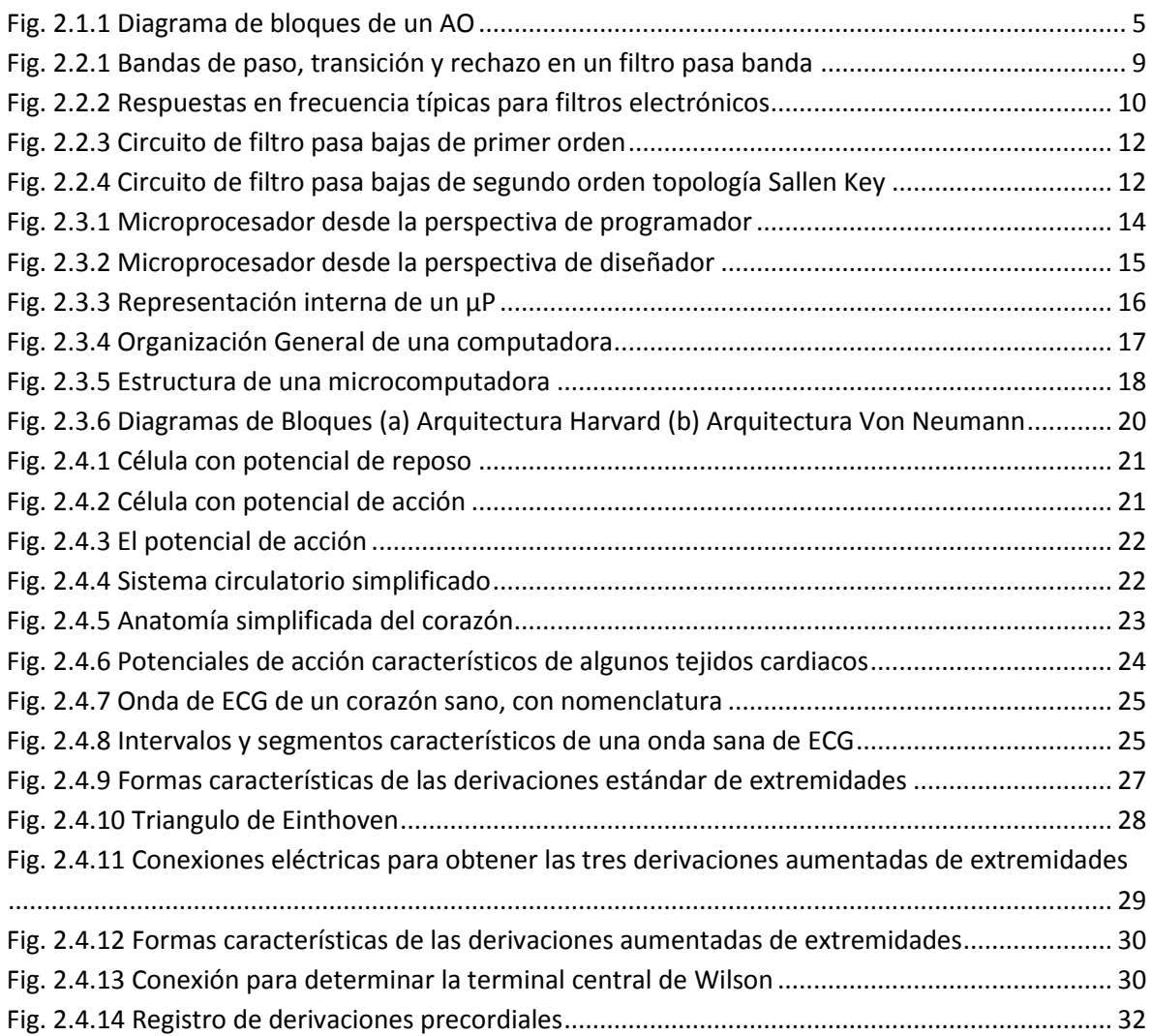

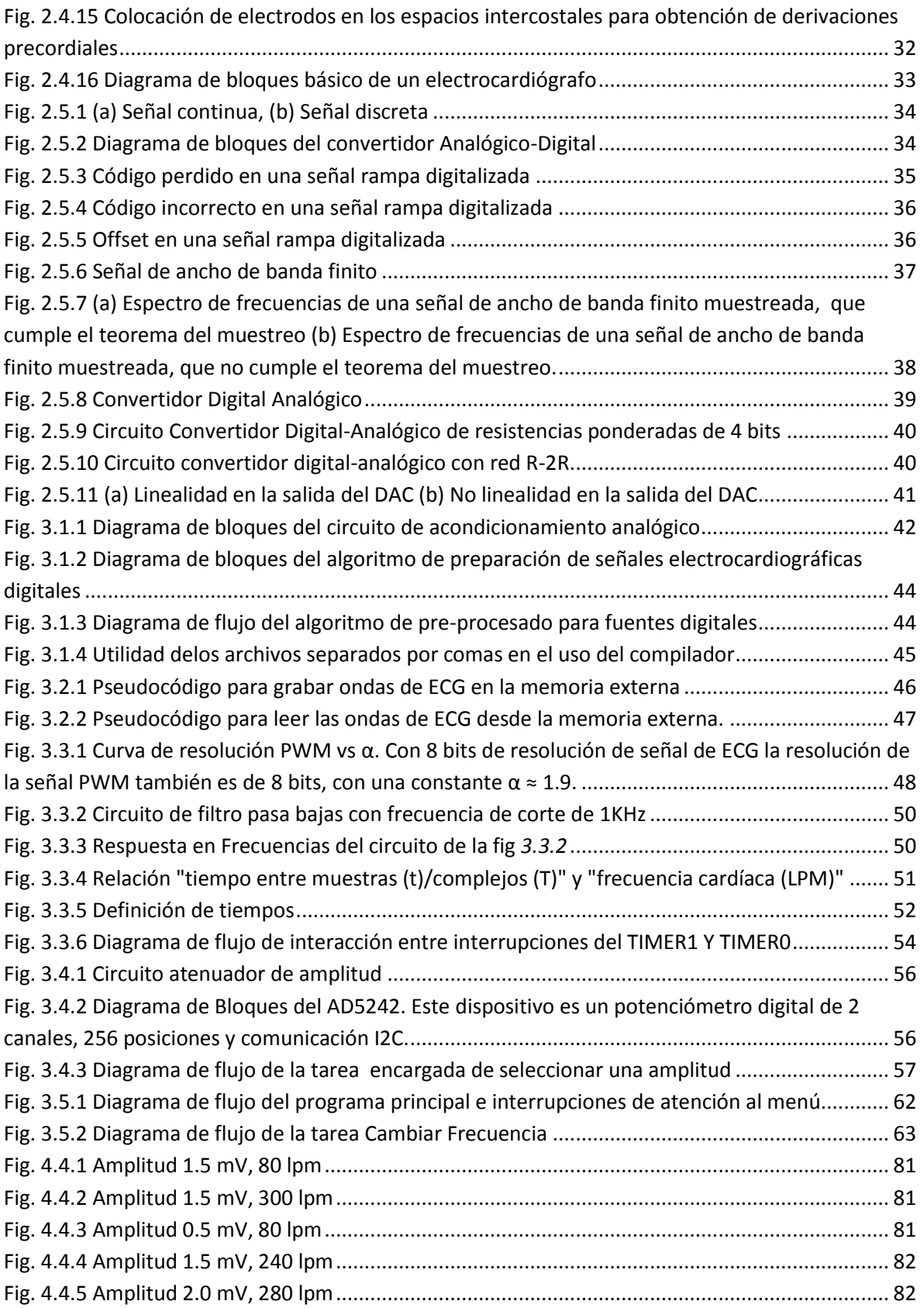

### <span id="page-8-0"></span>**Lista de Tablas**

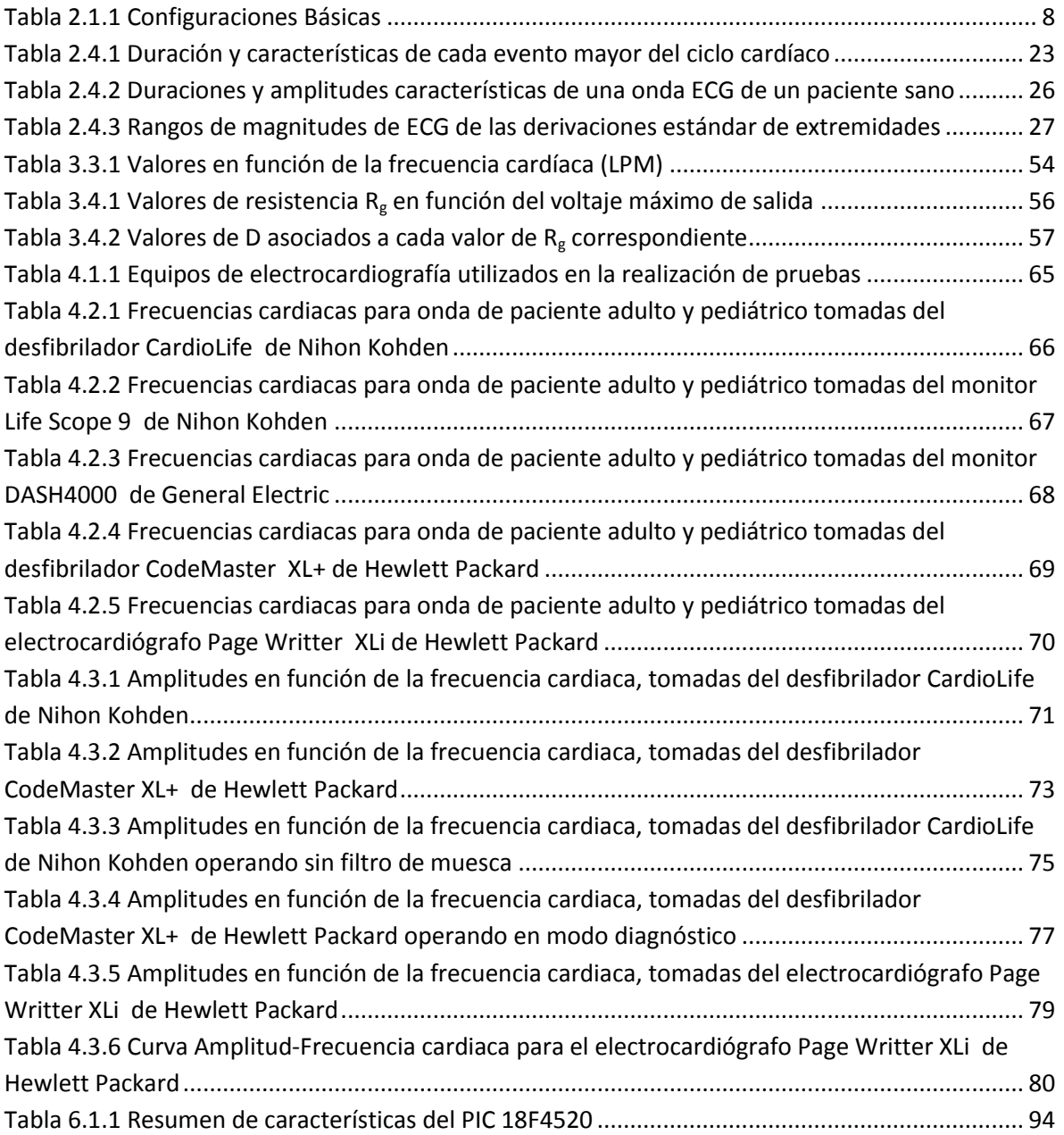

# <span id="page-9-0"></span>**Capítulo 1 Introducción**

# <span id="page-9-1"></span>**1.1 Introducción**

En el presente capítulo se abordarán tópicos relativos al diseño de un simulador de ondas electrocardiográficas y el papel que este desempeña dentro de la problemática de las labores de mantenimiento y calibración de equipos de electrocardiografía.

A su vez existen aspectos complementarios a la cuestión técnica como lo son los costos de diseño y fabricación, entre otros. Durante la realización del presente proyecto de tesis se ponderó el reporte de aspectos técnicos por sobre los económicos; sin embargo, se tuvo especial consideración al momento de seleccionar cada componente para evitar, en la medida de lo posible, la excesiva elevación del costo de fabricación.

#### <span id="page-9-2"></span>**Objetivo**

*Diseñar y construir un dispositivo portátil capaz de generar ondas electrocardiográficas bien caracterizadas en su forma, amplitud y frecuencia; procurando la mayor semejanza con registros electrocardiográficos tomados de pacientes reales.*

#### <span id="page-9-3"></span>**Descripción de Problema**

En los departamentos de ingeniería biomédica asegurar el correcto funcionamiento de los distintos equipos de electrocardiografía es una tarea recurrente. Un sistema auxiliar capaz de generar una señal equiparable a la producida por un paciente real resulta de gran utilidad en la detección de fallas como las que se enlistan a continuación:

- Mal funcionamiento de los cables y electrodos.
- Incorrecta lectura de frecuencia cardiaca
- Desperfectos en las alarmas por taquicardia y bradicardia.
- Desperfectos en las alarmas por arritmias.
- Errores en la impresión de registros.
- Deficiencias en etapas de acondicionamiento (amplificación y filtrado).
- Errores en la digitalización y despliegue de la onda.

A su vez la utilización de un simulador evita inconvenientes propios del trabajo con pacientes como:

- Riesgo de una posible descarga eléctrica.
- Parámetros no controlados (amplitud, forma y frecuencia).
- Artefactos inesperados en la toma.
- Aspectos éticos (disponer de pacientes con afecciones)

#### <span id="page-10-0"></span>**Alcance**

En el área del instrumental médico existe una gran variedad y complejidad de equipo de electrocardiografía. En el contexto de tareas asociadas al mantenimiento y calibración, el servicio a un equipo electrocardiográfico especializado requiere de un simulador que permita verificar el correcto funcionamiento de la mayor cantidad de funciones posibles.

Una de las características principales de un equipo especializado de electrocardiografía es la incorporación de doce derivaciones (tres derivaciones de extremidades, tres derivaciones de extremidades aumentadas y seis derivaciones precordiales).

Comúnmente los equipos presentan a su entrada un cable de diez hilos (para trabajar con las doce derivaciones simultáneamente), un cable de cinco hilos (adquiere derivaciones de extremidades, derivaciones de extremidades aumentadas y una derivación precordial a la vez) o un cable de tres hilos (diseñado para adquirir las derivaciones de extremidades únicamente).

En el mercado se disponen de una variedad de simuladores de ondas electrocardiográficas, los cuales se les encuentra típicamente en versiones de tres y doce derivaciones. Un simulador con la capacidad de generar 12 derivaciones representa una herramienta versátil, con la cual se puede corroborar el funcionamiento de etapas de adquisición, procesado y despliegue en el grueso de los equipos de electrocardiografía; incluyendo los más especializados como electrocardiógrafos para diagnóstico, bandas de esfuerzo etc. Por otra parte los simuladores de tres derivaciones son muy útiles en el servicio a equipos de menor especialización como lo son monitores de paciente, desfibriladores etc.

El presente proyecto surgió con la idea de contar con un dispositivo capaz de probar el funcionamiento de equipos de electrocardiografía con cable de tres hilos, siendo el objetivo primario construir un simulador de tres derivaciones; sin embargo, durante el diseño del mismo se pudo demostrar en la teoría y en la práctica que, se podía extender su alcance de tres derivaciones de extremidades a tres derivaciones de extremidades más tres derivaciones de extremidades aumentadas.

Con este diseño es posible cubrir el total de derivaciones en equipos electrocardiográficos de tres hilos (tres de tres), para equipos de cinco hilos se generan la mayoría de sus derivaciones (seis de siete) y en el caso de equipos de diez hilos, es posible obtener la mitad de sus derivaciones (seis de doce).

#### <span id="page-11-0"></span>**Metodología**

El simulador de ondas electrocardiográficas objeto de este estudio se compone por una combinación de circuitos electrónicos digitales y analógicos, los cuales interactúan para poder simular potenciales tales que, al ser introducidos a la entrada de un equipo de electrocardiografía este despliegue una forma de onda equiparable a la de un paciente.

Las etapas principales que componen el simulador son las siguientes:

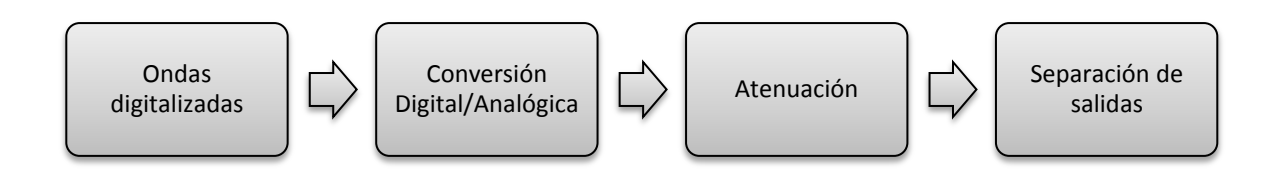

**Fig. 1.1.1 Diagrama de bloques del simulador de funciones electrocardiográficas**

- **Ondas digitalizadas**: se acondicionaron registros electrocardiográficos provenientes de bases de datos en línea y de pacientes. Este proceso se realizó haciendo una amplia búsqueda de registros que pudieran adaptarse a las condiciones técnicas del proyecto y que a su vez fueran representativos, pudiendo incrementar el compendio de arritmias en función de necesidades futuras. En lo que respecta a la cuestión técnica, no se disponía de un medio especializado para adquisición de datos, por lo cual se implementó una interfaz compuesta por un circuito analógico, una tarjeta de desarrollo de microcontroladores PIC y aplicaciones programadas en MATLAB; el grabado de las señales electrocardiográficas digitalizadas se hizo en una memoria EEPROM serial de protocolo I2C con el fin de optimizar espacio en el diseño final.
- **Conversión Digital/Analógica**: esta etapa representa el núcleo del proyecto y el eslabón entre la electrónica digital y la analógica. Es aquí donde los registros electrocardiográficos digitales son transformados en ondas analógicas mediante un algoritmo programado en lenguaje C (haciendo eficiente el tiempo de programación mediante el uso de bibliotecas y funciones especializadas) y filtros activos.

Para lograr dicho cometido se eligió el uso del microcontrolador PIC18F4520 debido a características incorporadas, tales como dos módulos de CCP,

interrupciones de alta prioridad, etc. La precisión de la fuente de reloj del microcontrolador juega un papel esencial en la correcta generación de las distintas frecuencias cardiacas disponibles, por esta razón fue seleccionado un oscilador encapsulado de 8 MHz (utilizando el multiplicador de frecuencia interno el procesador trabaja a una frecuencia de 32 MHz) con precisión de 100 ppm.

- **Atenuación**: esta fase le atribuye a la onda analógica su principal característica: la amplitud del orden de milivolts. Esto se logra mediante el uso de un divisor de tensión, en donde la resistencia variable (en este caso la resistencia aterrizada) se implementa mediante un potenciómetro digital de protocolo I2C. este último elemento fue elegido así con dos propósitos: el primero, para controlar de forma digital el valor de la resistencia variable y de esta manera la amplitud de la onda electrocardiográfica analógica; el segundo, para optimizar el espacio en el diseño final gracias a lo reducido de sus conexiones y sus dimensiones (al ser un dispositivo de montaje superficial).
- **Separación de salidas**: en este punto del proyecto se acondicionan, mediante un circuito aritmético basado en amplificadores operacionales, las ondas electrocardiográficas analógicas para formar los potenciales correspondientes a los focos (puntos de colocación de electrodos en un paciente para la toma de un electrocardiograma) y asignarlos a un borne exterior del dispositivo, en donde los hilos del cable del equipo de electrocardiografía son conectados. Se utilizaron amplificadores operacionales y elementos discretos de montaje superficial para reducir las dimensiones del diseño final.

Adicionalmente, la alimentación del dispositivo es provista mediante una batería de 9 V para asegurar su portabilidad.

#### <span id="page-12-0"></span>**Resultados Esperados**

- Contar con un dispositivo fiable capaz de generar señales muy similares a las obtenidas de un paciente real y que pueda ser de utilidad en tareas de mantenimiento a equipos de electrocardiografía en servicio dentro de instituciones de salud e investigación
- Construcción del dispositivo buscando eficiencia en el tamaño y número de componentes
- Contribuir al avance del desarrollo tecnológico en el área de la Ingeniería Biomédica.

# <span id="page-13-0"></span>**Capítulo 2 Marco Teórico**

## <span id="page-13-1"></span>**2.1 Amplificadores Operaciones**

El amplificador operacional (AO) es un circuito integrado, amplificador modular de etapas múltiples, entrada diferencial, alta ganancia y acoplamiento directo. Es capaz de realizar un gran número de aplicaciones lineales, no lineales y procesamiento de señales.

El AO ideal posee las siguientes características:

- Ganancia infinita de voltaje en lazo abierto  $(A_{OL} \rightarrow \infty)$ .
- Impedancia de entrada infinita  $(Z_i \rightarrow \infty)$ .
- Impedancia de salida igual a cero  $(Z_{out} = 0)$ .
- Ancho de banda infinito. No existe retraso de la señal a través del amplificador  $(BW \rightarrow \infty)$ .
- Voltaje de offset de salida igual a cero, si voltaje de offset de entrada igual a cero  $(V_{os} = 0 \Rightarrow V_{io} = 0)$ .
- Voltaje de salida igual a cero cuando los voltajes de entrada son iguales  $(V_{out} = 0 \Rightarrow V_1 = V_2).$
- Razón de rechazo a modo común infinita  $(\text{CMRR} \rightarrow \infty)$ .

En la práctica, dichas propiedades no es posible lograrlas; sin embargo, para ciertas aplicaciones se consideran lo suficientemente aproximadas a estas. El AO se puede considerar dividido en tres etapas fundamentales:

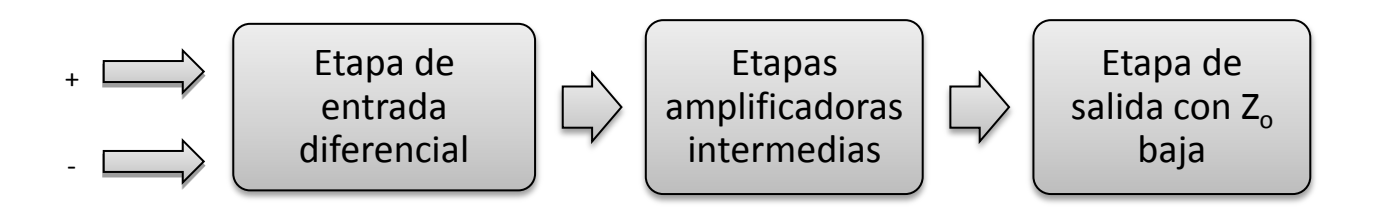

**Fig. 2.1.1 Diagrama de bloques de un AO**

<span id="page-13-2"></span>La primera y más importante etapa de un AO consta de un amplificador diferencial el cual presenta una alta ganancia a señales en modo diferencial, baja ganancia en señales a modo común y una alta impedancia a cualquier señal de entrada. En estas dos últimas características radica su importancia.

En la(s) etapa(s) intermedia(s) se proporciona ganancia tanto de voltaje como de corriente, necesarias para la alta ganancia general de voltaje y para suministrar corriente a la etapa de salida (sin cargar la etapa de entrada). Utiliza configuraciones asimétricas como diferenciales.

La etapa de salida presenta baja impedancia a la salida y proporciona la corriente suficiente para alimentar a la carga. Debe tener una impedancia de entrada lo suficientemente alta para no cargar la etapa de amplificación intermedia. La etapa de salida, comúnmente, es una configuración de emisor seguidor o alguna otra complementaria.

Las terminales de entrada de los AO toman pequeñas corrientes de polarización y señal para activar los transistores internos. Además, las entradas presentan una pequeña tensión de desequilibrio ( $V_{io}$ ). Con lo cual se definen las siguientes características:

#### <span id="page-14-0"></span>**Parámetros estáticos de entrada**

- **Voltaje de offset de entrada** ( $V_{io}$ ): se define como la fuente de voltaje de DC equivalente que debe ser aplicada a una de las terminales de entrada para producir una salida de voltaje cero, cuando la otra terminal se encuentra aterrizada.
- **Corriente de bias de entrada** ( $I_B$ ): es el promedio de dos corrientes de DC que fluyen hacia las entradas inversora y no inversora.
- **Corriente de offset de entrada** ( $I_{os}$ ): es la diferencia de las dos corrientes de bias.

Adicionalmente, el AO presenta las siguientes características no ideales:

**Impedancia de entrada**  $(Z_i)$ : Es la impedancia interna vista desde una de las terminales (positiva o negativa) hacia tierra, mientras la otra terminal está aterrizada.

#### <span id="page-14-1"></span>**Parámetros estáticos de salida**

- **Impedancia de salida**  $(Z_o)$ : Es la impedancia interna vista desde la terminal de salida hacia tierra.
- **Corriente de salida de corto circuito** ( $I_{\text{QSC}}$ ): Es la máxima corriente de DC de salida que puede suministrada a la carga.
- **Voltaje de saturación** ( $V_{SAT}$ ): Es el voltaje pico de salida máximo que el AO puede producir sin saturarse o cortarse.

#### <span id="page-15-0"></span>**Parámetros Dinámicos <sup>1</sup>**

- Ganancia en lazo abierto  $(A_{0L})$ : Es la ganancia de voltaje que proporciona el AO sin alguna realimentación externa.
- **Slew Rate(SR):** Es la razón de cambio de voltaje a la salida con respecto al tiempo en lazo cerrado con ganancia unitaria

Δ  $\frac{d\mathbf{v}_o}{dt}$ ).

Razón de Rechazo a Modo Común (CMRR): Es la medida de la habilidad del AO para rechazar señales en modo común (que se presentan en ambas entradas). Se presenta como una medición adimensional expresada en decibeles.

Estas son las llamadas *características eléctricas,* las cuales son parámetros que pueden afectar o limitar severamente el desempeño del AO.

#### <span id="page-15-1"></span>**Configuraciones Básicas**

 $\overline{a}$ 

A continuación se presentan algunas de las configuraciones fundamentales del AO y su respectiva relación de entrada y salida de voltaje.

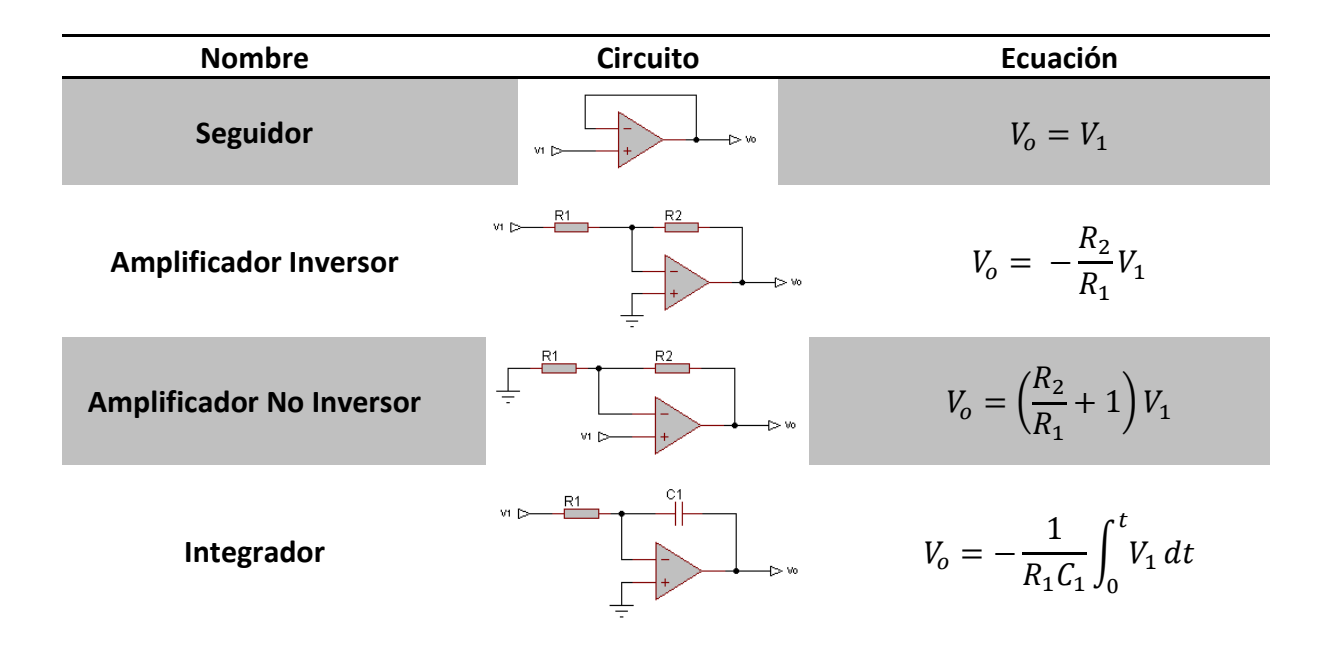

<sup>&</sup>lt;sup>1</sup> Existen una serie de parámetros dinámicos adicionales tales como **Banda de ganancia unitaria** ( $f_T$ ), la **separación de** *canales, el tiempo de levantamiento de respuesta transitoria , etc. Los cuales salen del alcance del presente texto.*

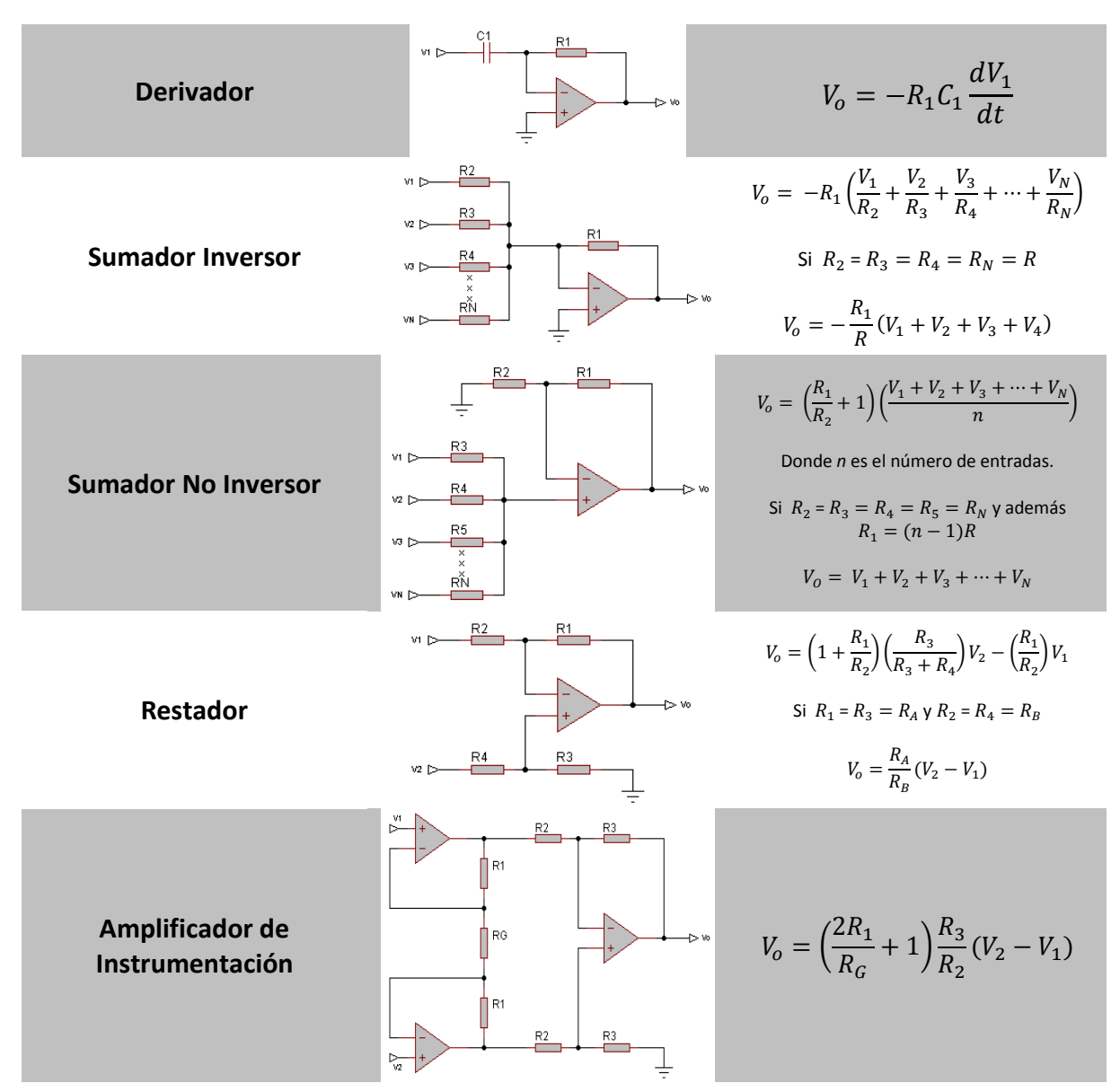

<span id="page-16-0"></span>**Tabla 2.1.1 Configuraciones Básicas**

## <span id="page-17-0"></span>**2.2 Filtros**

Un filtro es un circuito electrónico que permite el paso de un rango específico de frecuencias (banda de paso) e inhibe el paso de componentes de frecuencias indeseables (banda de rechazo).

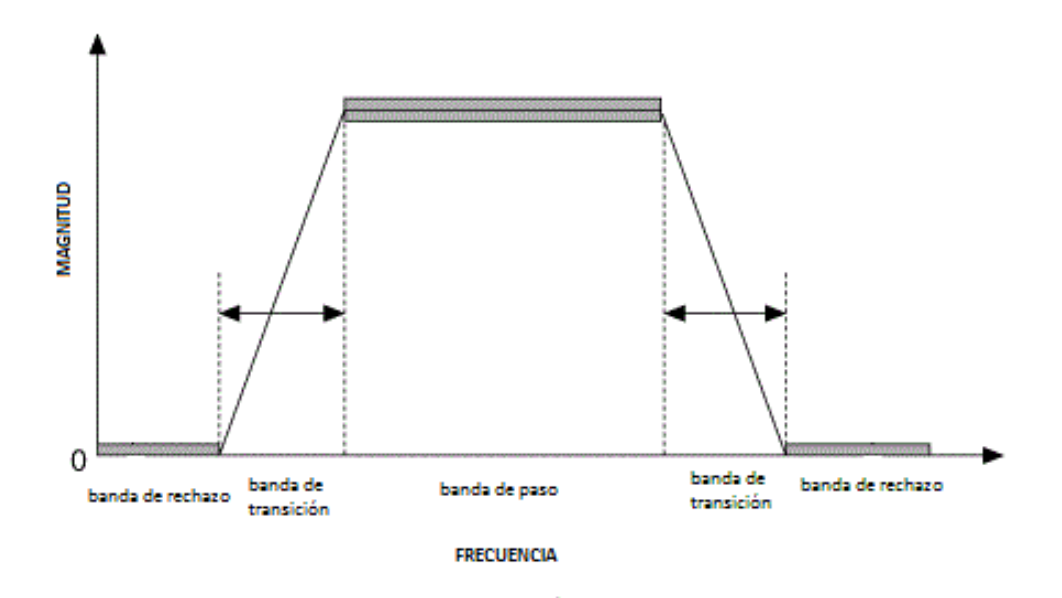

**Fig. 2.2.1 Bandas de paso, transición y rechazo en un filtro pasa banda**

<span id="page-17-1"></span>Los filtros son clasificados en dos grupos:

- **Filtros pasivos:** están compuestos por dispositivos pasivos (resistencias, capacitores e inductores).
- **Filtros activos:** además de elementos pasivos, incluyen dispositivos activos como transistores o AO's.

Independientemente de la naturaleza del filtro, este obedece a alguna de las siguientes cuatro respuestas en frecuencia básicas.

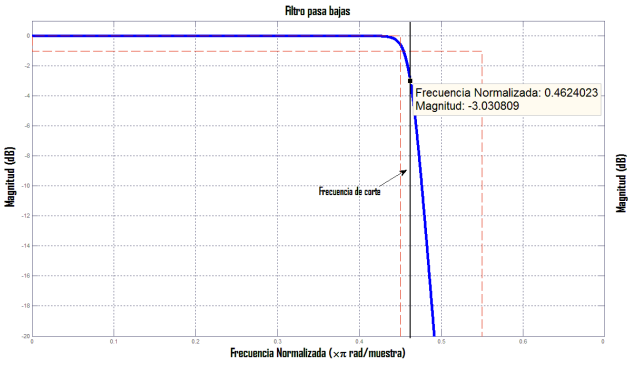

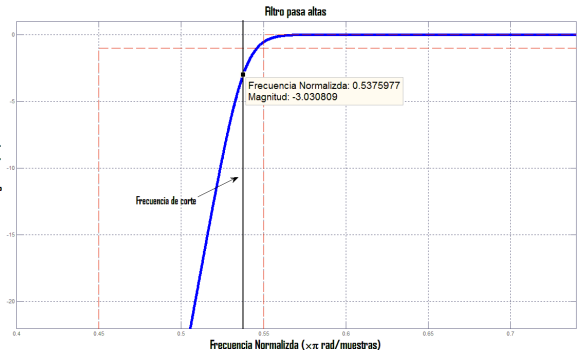

*Admite el paso de frecuencias por debajo de la frecuencia de corte.*

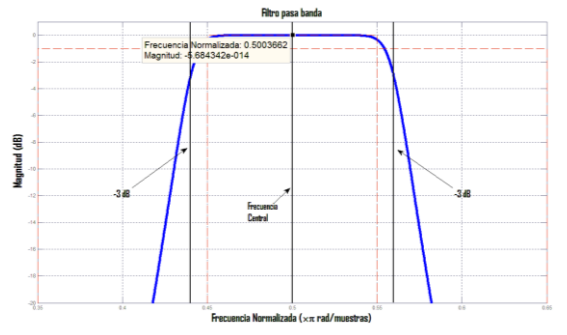

<span id="page-18-1"></span>*Admite el paso de frecuencias alrededor de la frecuencia central.*

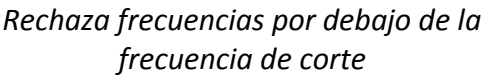

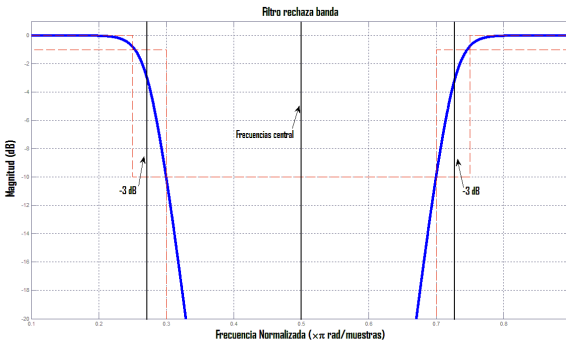

*Rechaza frecuencias alrededor de la frecuencia central.*

**Fig. 2.2.2 Respuestas en frecuencia típicas para filtros electrónicos**

#### <span id="page-18-0"></span>**Ventajas del uso de filtros activos**

Los filtros pasivos incorporan inductores, los cuales, en las frecuencias donde los filtros activos son útiles; resultan muy grandes, pesados, costosos, atenúan frecuencias en bandas de paso y en general, no se acercan a un comportamiento ideal.

Los filtro activos, presentan las siguientes ventajas sobre los pasivos:

- Las resistencias y capacitores se comportan de forma más ideal.
- En promedio, resultan más económicos, pequeños y ligeros.
- La respuesta en frecuencia puede ser fácilmente ajustada o alineada sobre un amplio rango de frecuencias.
- Proporciona un aislamiento entre la señal de entrada y la carga. Pueden ser fácilmente conectados en cascada.
- Se pueden construir filtros de muy baja frecuencia.

#### <span id="page-19-0"></span>**Orden de filtros y polos**

La razón o velocidad a la cual la respuesta en frecuencia del filtro es atenuada en la banda de transición es determinada por el orden del filtro. El orden del filtro es un número entero, derivado de su función de transferencia, específicamente del número de polos. Físicamente está asociado al número mínimo de elementos reactivos con los que cuenta el circuito.

Para todo propósito práctico el orden de un filtro indica simplemente el número de polos de su función de transferencia y de él depende la velocidad con que la respuesta en frecuencia es atenuada. A mayor orden, mayor velocidad de atenuación.

#### <span id="page-19-1"></span>**Aproximación del filtro**

Además del orden del filtro, la forma de la respuesta en frecuencia está determinada por la aproximación del filtro, la cual se encuentra asociada a los polos y ceros de la función de transferencia. La aproximación juega un papel clave en la banda de transición, pero en ocasiones también lo hace en las bandas de paso y de rechazo.

Existe una gran variedad de aproximaciones de filtros. A continuación se mencionaran las más comunes:

- **Butterworth:** Es quizás la aproximación más popular. Tiene una banda de paso sumamente plana (máximamente plana) hasta la región cercana a la frecuencia de corte. Decrece linealmente al crecer la frecuencia. Este es un filtro ampliamente utilizado en aplicaciones de propósito general. Su respuesta en fase no es lineal.
- Bessel: Tiene una respuesta plana en su banda de paso, pero no está destinado a contar con una pronunciada caída en la banda de transición; sin embargo su fase varia de forma que puede ser considerada lineal con la frecuencia, por lo tanto es utilizado para proveer retrasos de tiempo relativamente lineales.
- **Chebyshev:** cuenta con una caída en la banda de transición muy pronunciada. Presenta oscilaciones de la misma amplitud en la banda de paso cercanas a la frecuencia de corte. La amplitud de las oscilaciones se establece al inicio del diseño y comúnmente se fija en 0.5, 1, 2 o 3 dB. Su fase es no lineal, aumentando esta condición con el orden y la ondulación.

#### <span id="page-20-0"></span>**Método de diseño para filtro paso bajas**

Caso: primer orden

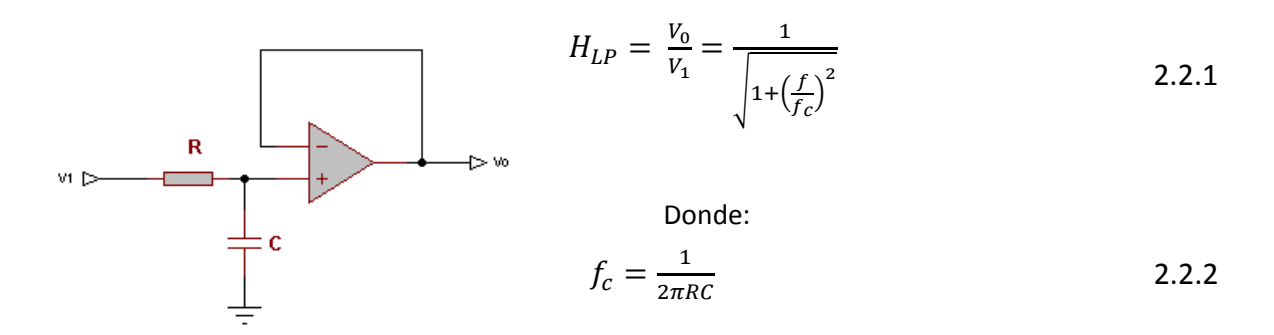

**Fig. 2.2.3 Circuito de filtro pasa bajas de primer orden**

<span id="page-20-1"></span>Caso: segundo orden

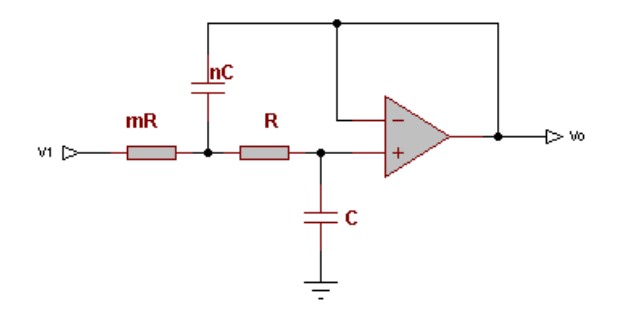

<span id="page-20-2"></span>**Fig. 2.2.4 Circuito de filtro pasa bajas de segundo orden topología Sallen Key**

$$
H_{LP} = \frac{V_0}{V_1} = \frac{1}{1 - \left(\frac{f}{f_c}\right)^2 + \frac{j}{Q}\left(\frac{f}{f_c}\right)}
$$

$$
f_c = \frac{1}{2\pi\sqrt{mnRC}}
$$

$$
Q = \frac{\sqrt{\text{mn}}}{\text{m} + 1}
$$

12

#### Pasos de diseño<sup>2</sup>

1. Se define la frecuencia real del filtro como:

$$
f_A = f_c f_{0j} \tag{2.2.6}
$$

Donde

fA: frecuencia real o de diseño. fc: frecuencia de corte del filtro. f0j: factor de ajuste para cada tipo de aproximación, obtenido de tablas.

- 2. Iniciar los cálculos con resistencias iguales (m = 1) en el intervalo [10kΩ, 100kΩ]. Llamemos a este valor  $R_x$ .
- 3. Con el valor de  $R_x$ se calcula un capacitor  $C_x$ como se indica a continuación.

$$
C_X = \frac{1}{4\pi Q f_A R_X}
$$

4. Calcular el factor  $n_x$ :

$$
n_x = 4Q^2 \tag{2.2.8}
$$

- 5. Aproximar los capacitores  $C \vee C$  a valores comerciales, de tal forma que  $C = C_x$  y n sea mayor o igual que  $n_x$ .
- 6. Con el nuevo valor de *n* calcule el factor  $k$  y a continuación el nuevo factor  $m$

$$
k = \frac{n}{Q^2} - 2
$$

$$
m = \frac{k + \sqrt{k^2 - 4}}{2}
$$
 2.2.10

7. A partir de estos valores calcule el valor de  $R$  como:

$$
R = \frac{1}{2\pi\sqrt{mn} f_A C}
$$

 $\overline{a}$ 

<sup>2</sup> Castillo Hernández, José. *Notas Personales: Filtros*

Con este dato, elija valores definitivos de  $R \, y \, mR$  que sean los más aproximados a los valores comerciales.

Usando las topologías de 1º y 2º orden se diseñan filtros de orden mayor. Esto se logra colocando en cascada varias de estas topologías. Por ejemplo un filtro de 5º orden se puede obtener colocando en cascada dos filtros de segundo orden con otro de primero; sin embargo es importante resaltar que es necesario diseñar cada etapa por separado con la ayuda de tablas en donde se indican los factores  $f_{0j}$  y  $Q_j$  para cada tipo de aproximación.

Para el cálculo de R y C en los filtros de primer orden, la frecuencia de corte  $f_c$  debe ser escalada a  $f_c f_{0j}$ ; con el nuevo valor, se calculan R o C como se indica en el análisis del filtro de primer orden. Para los filtros de 2° orden se usa su correspondiente método de diseño.

# <span id="page-22-0"></span>**2.3 Microcontroladores (µC)**

Para poder comprender el tema de µC es necesario partir de los conceptos de microprocesador (µP), computadora y microcomputadora.

#### <span id="page-22-1"></span>**Microprocesador (µP)**

El µP puede ser visto desde dos perspectivas:

Del programador: es un dispositivo electrónico programable que acepta datos de problema (operandos) y de control (códigos de operación) produciendo así datos procesados.

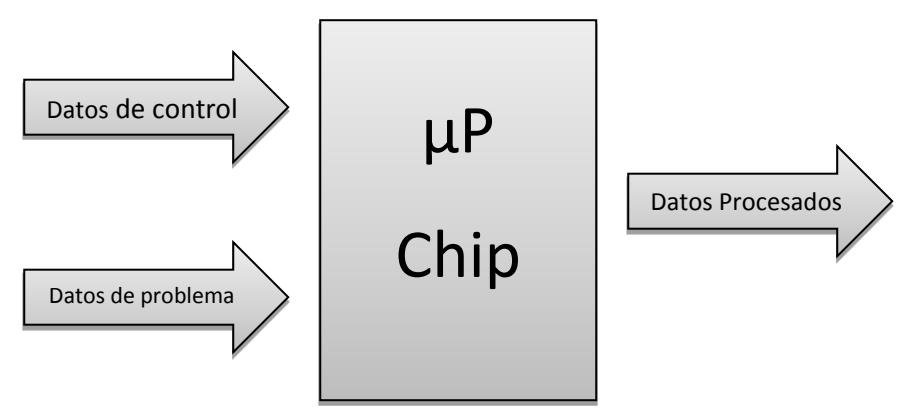

**Fig. 2.3.1 Microprocesador desde la perspectiva de programador**

- Del diseñador: en adición a los datos procesados, el µP pude ser visto como un elemento del circuito que genera y responde a señales.

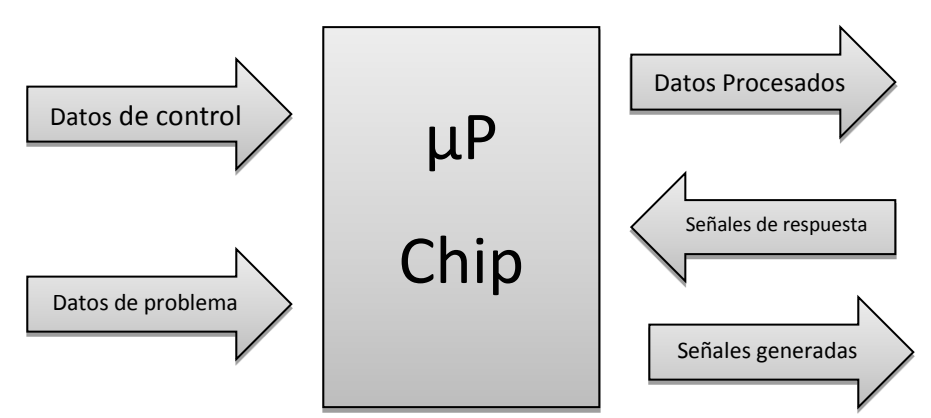

**Fig. 2.3.2 Microprocesador desde la perspectiva de diseñador**

Los elementos fundamentales de un µP son:

- **Unidad Aritmética Lógica (ALU):** es un circuito lógico que realiza varias operaciones aritméticas y lógicas.
- **Unidad de control de tiempos**: especifica los ciclos máquina apropiados para la correcta ejecución de la instrucción en curso.
- **Líneas de datos:** bus bidireccional a través del cual se transfieren datos entre la ALU y la memoria.
- Líneas de dirección: bus que permite al microprocesador direccionar una palabra en memoria.
- **Líneas de control**
	- o Líneas de reloj
	- o Líneas de lectura/escritura
	- o Líneas de entrada/salida
	- o Líneas de interrupción
	- o Líneas de reinicialización
	- o Líneas de control de bus
	- o Líneas de estatus del ciclo
- **Registros Internos**
	- o **Contador de programa:** es un registro de direccionamiento que almacena la dirección del byte (instrucción) siguiente en la memoria a ser ejecutado.
	- o **Acumuladores:** registro utilizado para retener datos de entrada y de salida, así como resultados de operaciones lógicas y matemáticas.
- o **Banderas de condición:** son flip-flops cuyos estados lógicos alto y bajo son determinados por el resultado de la ejecución de ciertas instrucciones.
- o **Registro índice:** se utiliza para contener la dirección de un operando cuando se utiliza el modo de direccionamiento indexado.
- o **Registro de instrucción:** es un registro que recibe códigos de operación de cada instrucción en turno y los mantiene durante su ejecución.
- o **Apuntador de pila**: es un registro que contiene la dirección del siguiente elemento disponible en la pila.
- **Modos de direccionamiento***:* es la técnica utilizada para buscar el operando deseado durante la ejecución de una instrucción.
	- o *Inherente*
	- o *Inmediato*
	- o *Extendido o absoluto*
	- o *Relativo, entre otros.*

#### <span id="page-24-0"></span>**Funcionamiento primordial de un µP**

Como se muestra en la figura *2.3.3*, la arquitectura interna de un µP se compone de un registro de instrucción, una ALU, un arreglo de registros y un circuito de control que coordina todas las operaciones del µP.

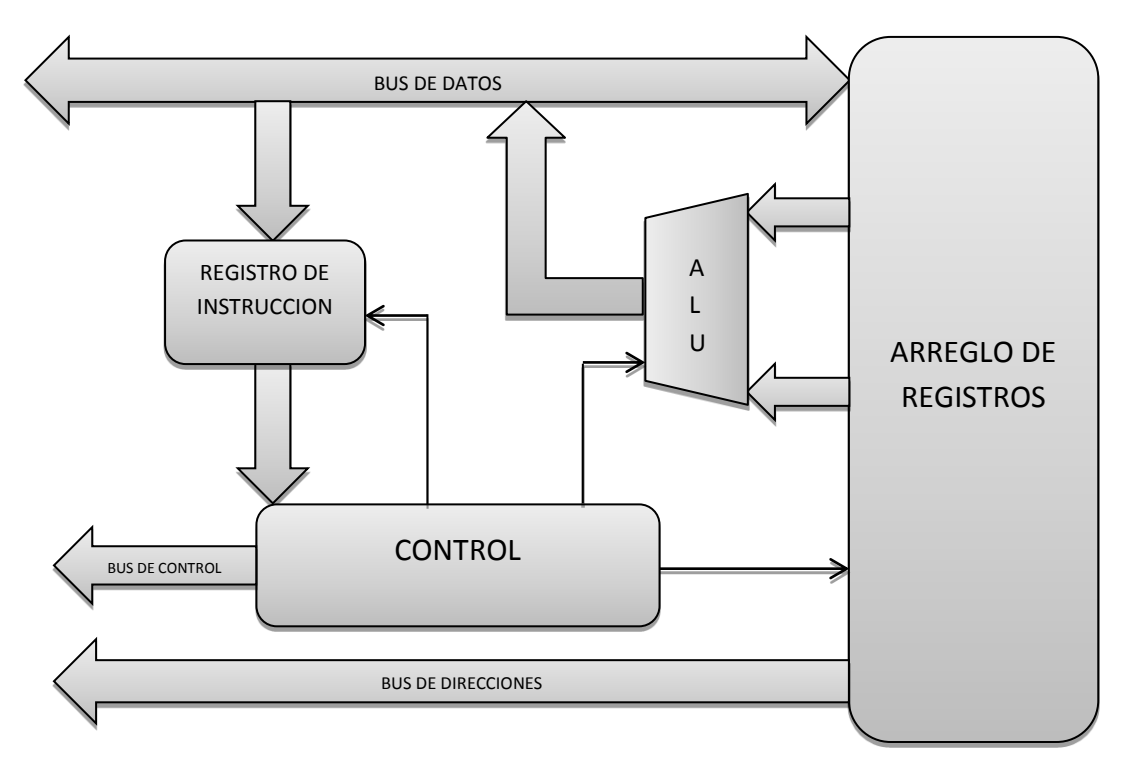

**Fig. 2.3.3 Representación interna de un µP**

El µP desempeñas dos funciones principales: *fetch* o de adquisición y *execute* o de ejecución. En la etapa fetch, el µP manda la dirección de la siguiente instrucción a ser ejecutada fuera del dispositivo a través del bus de direcciones; es entonces cuando la unidad de control manda la orden a través del bus de control, para la lectura de la memoria. Los datos obtenidos son adquiridos y retenidos en el registro de instrucción; para ser decodificados, en forma de operaciones aritméticas/lógicas, y posteriormente ejecutados (en la etapa de execute).

Durante la etapa de fetch, el contador de programa es incrementado para que la siguiente fase de fetch adquiera la instrucción inmediata desde la memoria. Esta es la secuencia básica de eventos requeridos para adquirir una instrucción desde la memoria y comenzar a ejecutarla.

#### <span id="page-25-0"></span>**Computadora**

Es una máquina que puede recibir, transmitir, almacenar y manipular información.

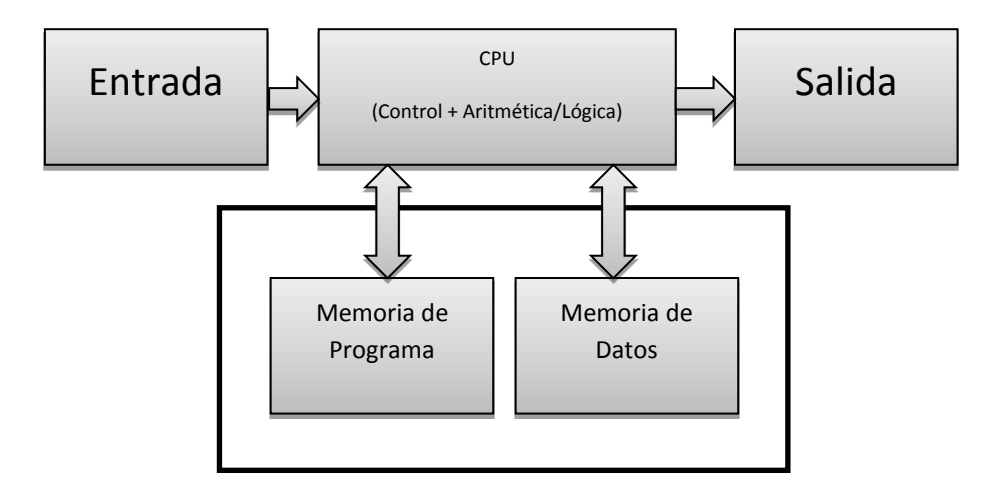

**Fig. 2.3.4 Organización General de una computadora**

#### <span id="page-26-0"></span>**Microcomputadora**

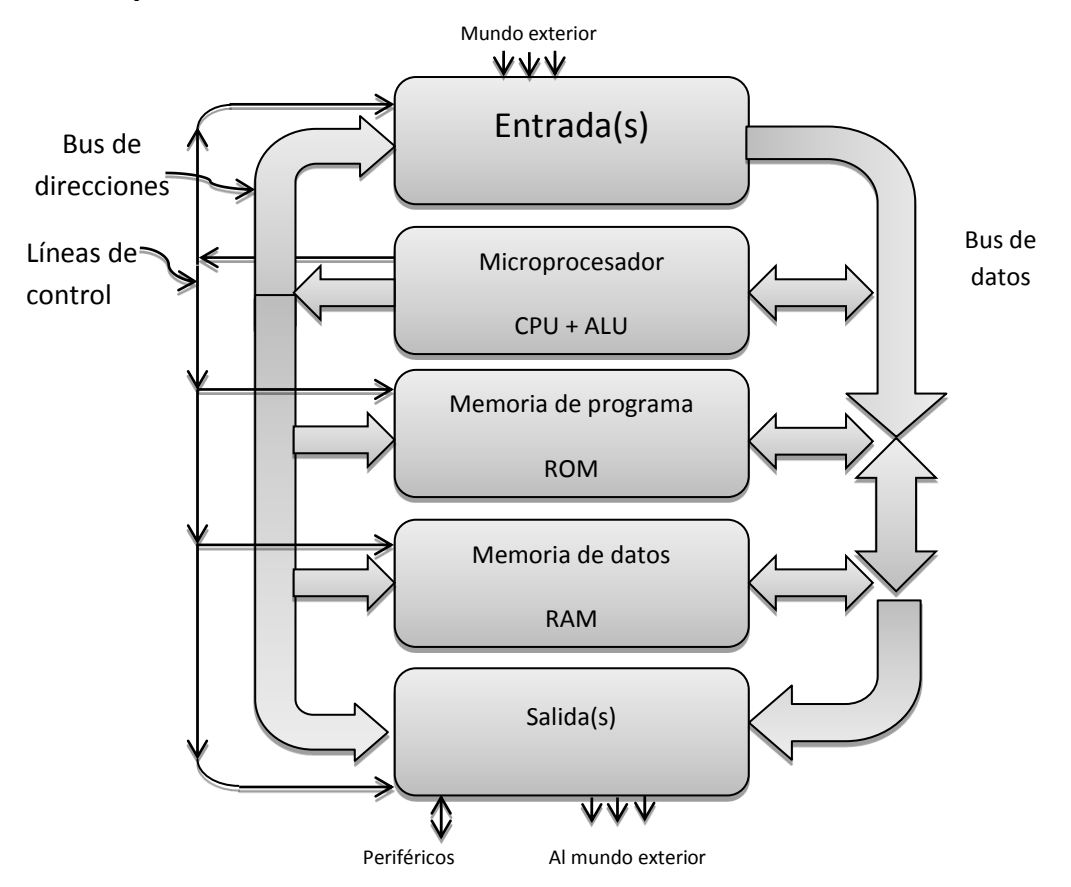

**Fig. 2.3.5 Estructura de una microcomputadora**

Es el término usado para describir un "pequeño sistema de cómputo" que incluye al menos un µP (CPU), memoria de programa, memoria de datos y dispositivos de entrada y salida.

#### <span id="page-26-1"></span>**Microcontrolador (µC)**

Es un circuito integrado de alta escala de integración que incorpora los elementos mínimos de una microcomputadora, en un solo chip.

El µC permite al diseñador contar con una herramienta poderosa, fiable y versátil para crear programas de control (manipulación de datos de entrada y salida) que gobierne uno o varios procesos.

Algunos de los sectores productivos donde se les da mayor ocupación son:

- Tecnologías de la información
- Electrodomésticos
- Telecomunicaciones
- Entretenimiento
- Instrumentación industrial
- Control industrial y robótica
- Domótica
- Sistemas de navegación espacial
- Instrumentación médica y electro medicina
- Sector automotriz, entre otros

Algunas de las empresas productoras de µC's son:

- ALTERA
- ANALOG DEVICES
- ATMEL
- INTEL
- MICROCHIP TECHOLOGY
- MOTOROLA (FREESCALE SEMICONDUCTOR)
- TEXAS INSTRUMENTS
- ZILOG, entre otros.

Los µC's se clasifican de acuerdo al número de bits que procesan, se les encuentra en versiones de 4, 8,16 y 32 bits.

Los  $\mu$ C's de 8 bits son los más populares. Las versiones 16 y 32 bits resultan más poderosas en cuanto a cómputo se refiere, pero menos utilizados por su elevado costo y sobradas prestaciones en aplicaciones de propósito general. En el mercado de µC de 8 bits, Microchip Technology es el líder de ventas a nivel mundial.

#### <span id="page-27-0"></span>**Arquitecturas y Filosofía de Diseño**

Otra forma de clasificar a los microcontroladores es por medio de su arquitectura y su filosofía de diseño. Dentro de la microcontroladores se presentan dos tipos de arquitecturas:

- Arquitectura Harvard: Cuenta con memoria de programa y de datos separadas comunicadas con la ALU mediante buses distintos.
- Arquitectura Von Neumann: Tanto la memoria de datos coma la de programa comparten el mismo bus.

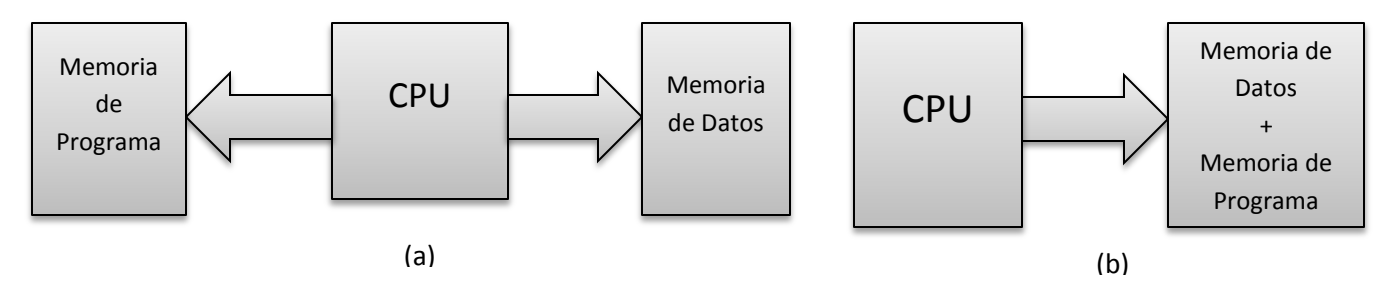

**Fig. 2.3.6 Diagramas de Bloques (a) Arquitectura Harvard (b) Arquitectura Von Neumann**

Asimismo las filosofías de diseño empleadas son las siguientes:

- RISC (Reduced Instruction Set Computer): Esta filosofía busca maximizar la velocidad de procesamiento al ejecutar la mayoría de sus instrucciones en un ciclo de reloj. Entre sus características se encuentra un set muy reducido de instrucciones simples, pocos modos de direccionamiento, elimina la necesidad de traducción intermedia de instrucciones máquina a operaciones microcodificadas primitivas y diseño de carga/almacenamiento.
- CISC (Complex Instruction Set Computer): Posee un set de instrucciones más amplio las cuales logran operaciones matemáticas más complejas ejecutadas en un mayor número de ciclos de reloj, tiene un mayor número de modos de direccionamiento, requiere de instrucciones micro-codificadas.

## <span id="page-28-0"></span>**2.4 Electrocardiografía**

Durante la realización de las funciones naturales de algunos sistemas del organismo, estos generan señales eléctricas características, las cuales contienen información sobre la función que representan. Estas señales son conocidas como *potenciales bioeléctricos.*

#### <span id="page-28-1"></span>**Potenciales bioeléctricos**

Son potenciales iónicos generados a través de la actividad electroquímica (intercambio de iones K<sup>+</sup>, Na<sup>+</sup> y Cl<sup>-</sup> a través de la membrana celular semipermeable) de cierto tipo de células llamadas "células excitables" las cuales conforman nervios, músculos o tejido glandular.

Dentro de las células excitables, los iones buscan un equilibrio de concentración y carga eléctrica, entre el interior y el exterior de la misma. El estado de equilibrio de la concentración de iones se logra al tener una diferencia de potencial a través de la membrana celular, siendo más negativo el interior con respecto al exterior.

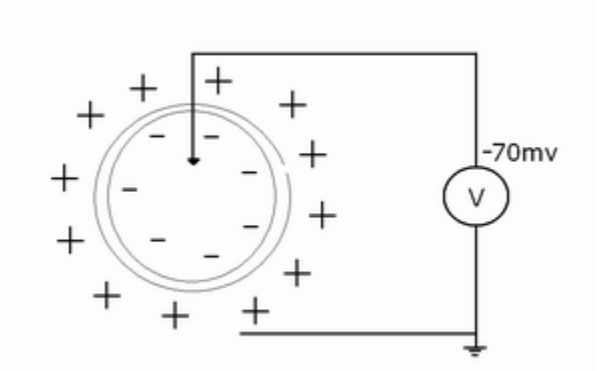

**Fig. 2.4.1 Célula con potencial de reposo**

<span id="page-29-0"></span>Este potencial de membrana se le denomina *potencial de reposo* de la célula, y se mantiene así hasta que alguna perturbación de algún tipo altera el equilibrio.

Al estimular una parte de la membrana (con corriente iónica u otra forma de energía externa) cambia su permeabilidad. Esto provoca un intercambio de iones entre el interior y el exterior de la célula (entran iones de Na<sup>+</sup> en avalancha, saliendo lentamente iones de K + ), a una velocidad distinta de transferencia, desencadenando un cambio en la concentración y en la carga eléctrica, generando momentáneamente un potencial más positivo al interior de la célula. Este potencial es nombrado *potencial de acción*.

Una vez cesada la avalancha, se alcanza un punto de equilibrio y se regresa al potencial de reposo.

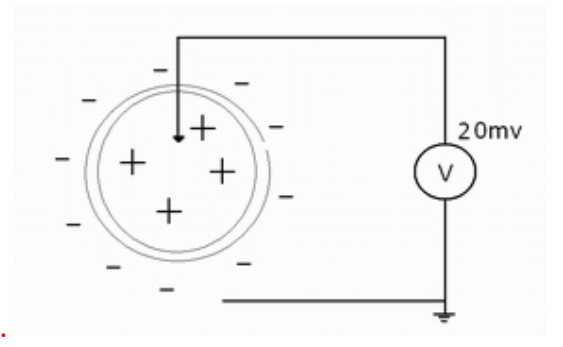

**Fig. 2.4.2 Célula con potencial de acción**

<span id="page-29-1"></span>Cuando una célula es excitada y genera un potencial de acción comienza despolarizándose, surgiendo así una corriente iónica. Este proceso puede excitar a su vez células vecinas. En un tejido, la despolarización de una célula es propagada a la siguiente hasta que el tejido entero se despolariza.

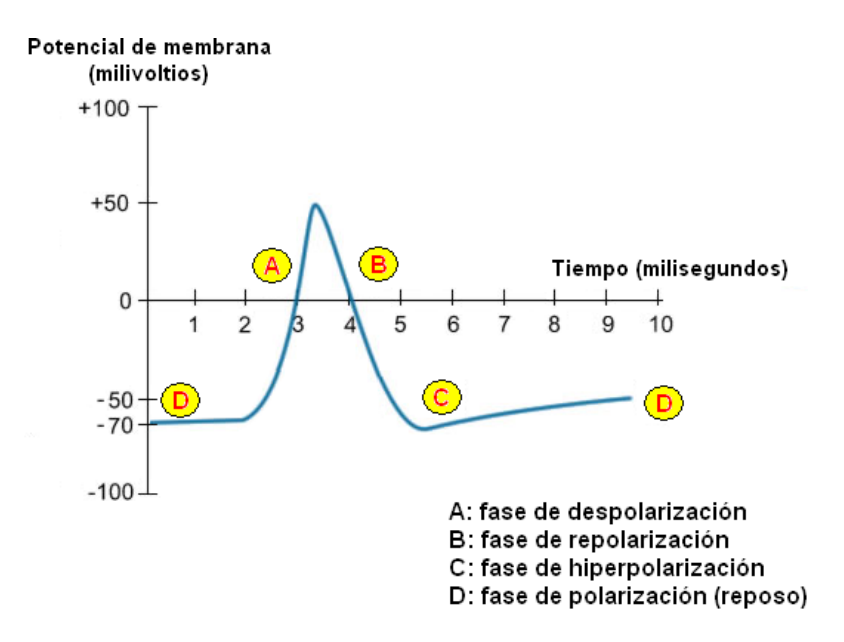

**Fig. 2.4.3 El potencial de acción**

# <span id="page-30-1"></span><span id="page-30-0"></span>**Anatomía y funcionamiento del corazón**

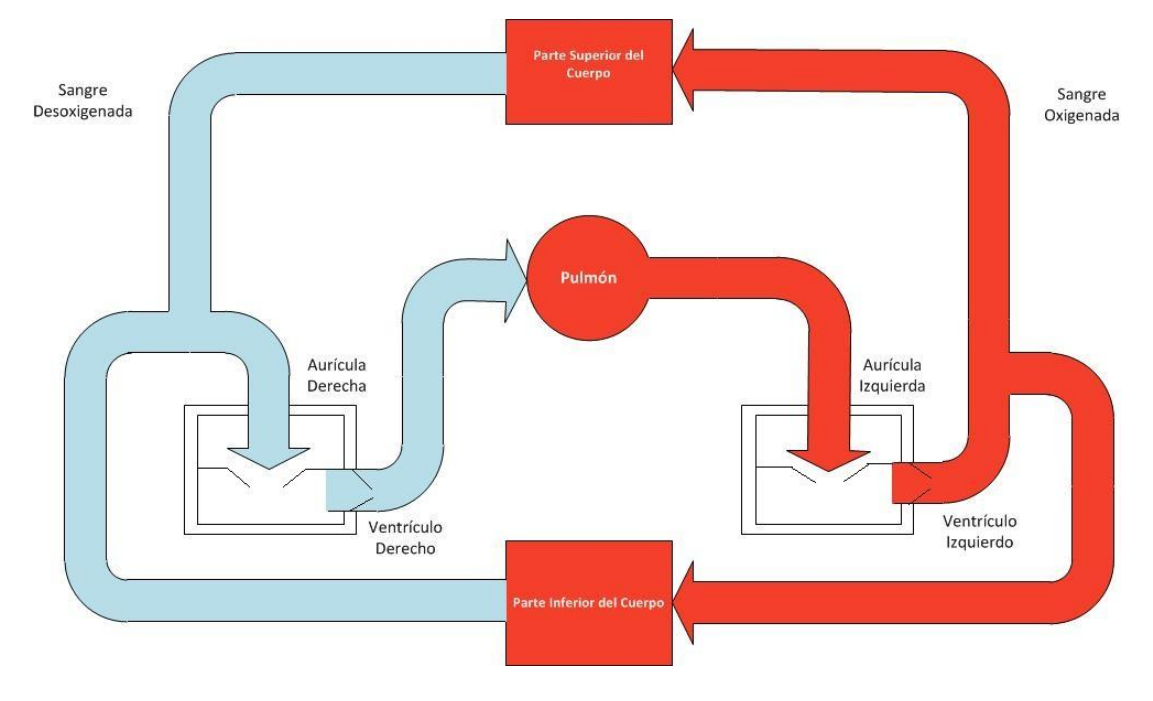

El corazón trabaja para el sistema circulatorio como una bomba de cuatro cámaras.

<span id="page-30-2"></span>**Fig. 2.4.4 Sistema circulatorio simplificado**

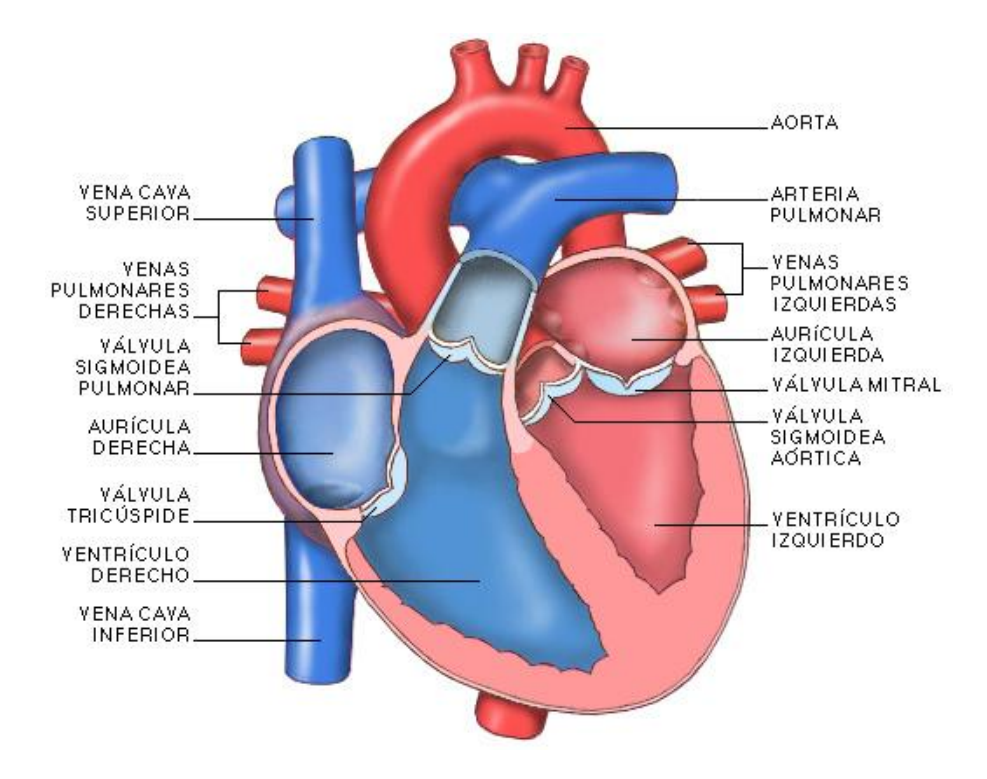

**Fig. 2.4.5 Anatomía simplificada del corazón**

<span id="page-31-0"></span>La función principal de bombeo es realizada a través de los ventrículos. Las aurículas son meramente antecámaras que almacenan sangre durante el tiempo que los ventrículos están bombeando. Para que el sistema cardiovascular funcione correctamente, tanto las aurículas como los ventrículos deben tener una temporización exacta.

<span id="page-31-1"></span>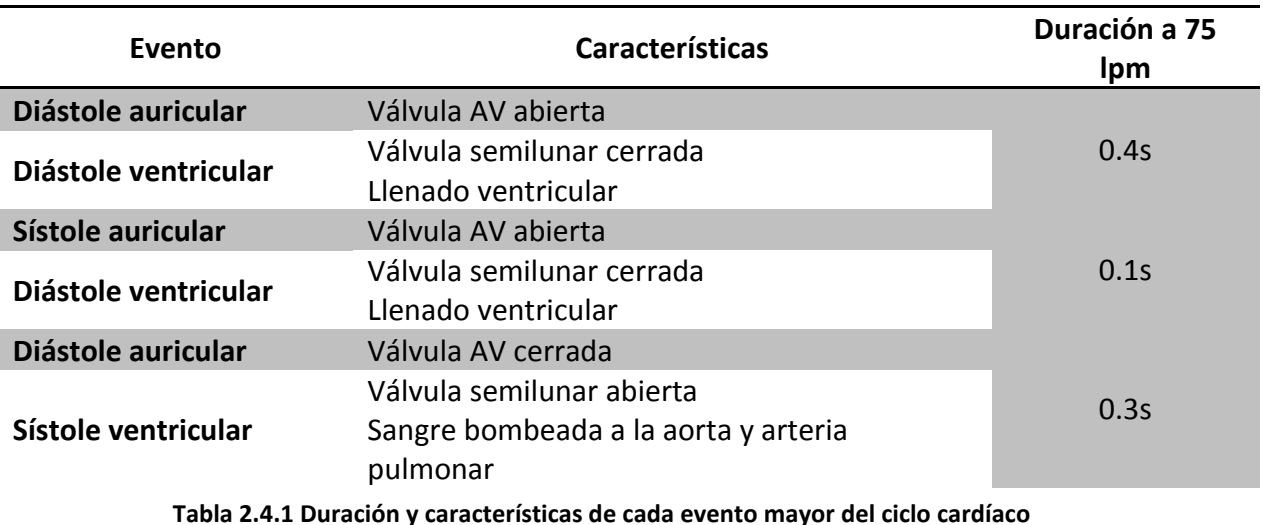

La fase de llenado o descanso del ciclo cardíaco es llamada *diástole.* La fase de contracción o bombeo se le conoce como *sístole.*

Cada potencial de acción en el corazón se origina cerca del extremo superior de la aurícula derecha en un punto denominado nodo sinoauricular (SA). Para iniciar el latido cardíaco el potencial de acción generado por el nodo SA se propaga en todas direcciones a lo largo de la superficie de ambas aurículas, provocando la contracción de estas en la sístole auricular. Posteriormente los potenciales se propagan a los ventrículos hasta alcanzar el nodo auriculoventricular (AV), el cual actúa como una línea de retardo para lograr una temporización adecuada entre la sístole auricular y ventricular. De esta manera la contracción de los ventrículos no comienza hasta que las aurículas hayan sido totalmente vaciadas.

La finalidad de este sistema de propagación es que la excitación llegue casi simultáneamente a todo el miocardio con objeto de tener una contracción organizada y eficaz.

El corazón comprende diferentes tipos de tejido (nodos SA y AV, auricular, ventricular, Purkinje, etc.). Células representativas de cada tipo de tejido difieren anatómicamente en un grado considerable; todas son eléctricamente excitables y cada tipo de célula genera su propio potencial de acción característico.

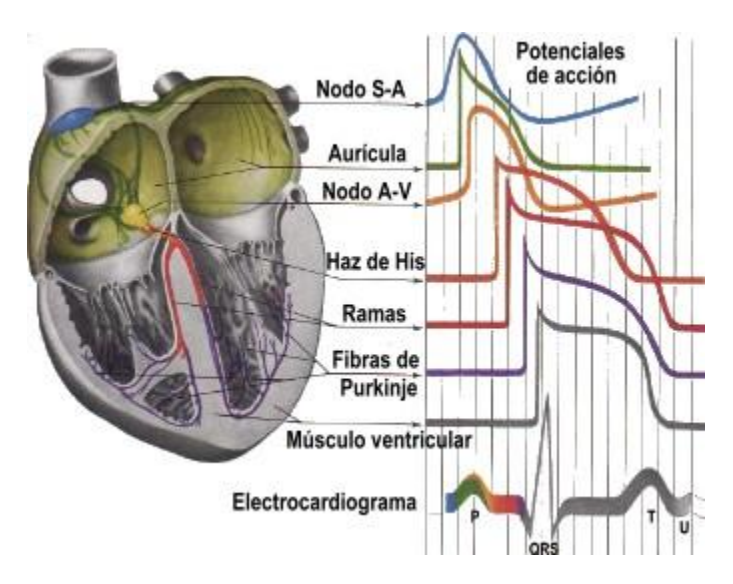

**Fig. 2.4.6 Potenciales de acción característicos de algunos tejidos cardiacos**

<span id="page-32-0"></span>Como se muestra en la figura *2.4.6*, la superposición de los potenciales de acción característicos de los tejidos cardíacos producen una señal, la cual puede ser transducida (mediante el uso de electrodos superficiales y un electrocardiógrafo) en una forma de onda conocida como electrocardiograma (ECG o EKG).

#### <span id="page-33-0"></span>**Electrocardiograma**

Un ECG de una persona sana tiene la siguiente forma característica:

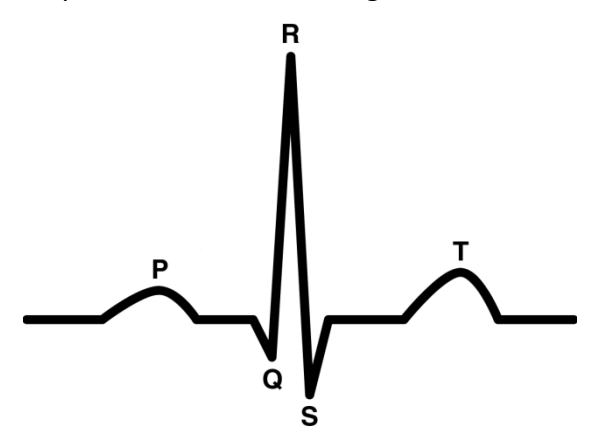

**Fig. 2.4.7 Onda de ECG de un corazón sano, con nomenclatura**

<span id="page-33-1"></span>A cada segmento característico se le ha dado una designación alfabética, cada uno corresponde a una etapa del ciclo cardiaco:

- Onda P: se presenta al ocurrir la despolarización de musculatura auricular.
- Complejo QRS: es el resultado combinado de la re-polarización de las aurículas y a la despolarización de los ventrículos, los cuales se producen casi simultáneamente.
- Onda T: es la onda correspondiente a la re-polarización ventricular.

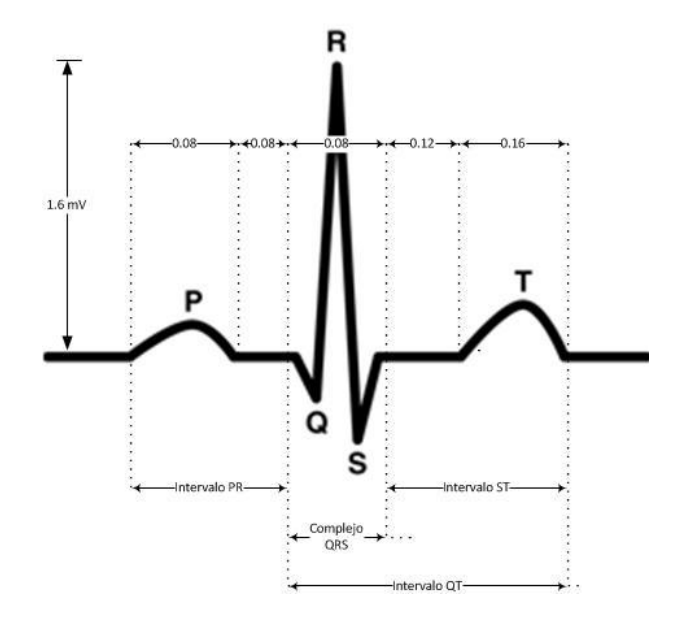

<span id="page-33-2"></span>**Fig. 2.4.8 Intervalos y segmentos característicos de una onda sana de ECG**

| Amplitudes Onda P |               | $0.25$ mV            |
|-------------------|---------------|----------------------|
|                   | Onda R        | $1.6$ mV             |
|                   | Onda Q        | 25% de la onda R     |
|                   | Onda T        | 0.1 a 0.5 mV         |
| <b>Duraciones</b> | Intervalo P-R | $0.12$ a $0.20$ seg. |
|                   | Intervalo Q-T | 0.35 a 0.44 seg.     |
|                   | Segmento S-T  | $0.05$ a $0.15$ seg. |
|                   | Onda P        | $0.11$ seg.          |
|                   | Intervalo QRS | 0.09 seg.            |

**Tabla 2.4.2 Duraciones y amplitudes características de una onda ECG de un paciente sano**

<span id="page-34-1"></span>En los sistemas de ECG se opera bajo el principio de voltajes diferenciales (tomados desde electrodos superficiales) que viajan sobre la superficie de la piel.

Se podría pensar que existen infinitas disposiciones de electrodos sobre la superficie corporal, que darían lugar a un sinnúmero de permutaciones entre ellos. Dichas permutaciones entre pares de electrodos o de varios electrodos a través de una red resistiva que da un par equivalente, es referido como una derivación. En la práctica clínica los electrodos son colocados en las siguientes extremidades: brazo izquierdo o LA (por sus siglas en inglés), brazo derecho o RA y pierna izquierda o LL. Regularmente se coloca un electrodo en la pierna derecha (RL) el cual es conectado a la referencia o a un circuito especial.

Cronológicamente las tres primeras derivaciones obtenidas fueron llamadas *derivaciones estándar de extremidades.*

#### <span id="page-34-0"></span>**Derivaciones estándar de extremidades**

- **Derivación I**: es la diferencia de potencial entre el brazo izquierdo (LA) y el brazo derecho (RA).
- **Derivación II**: es la diferencia de potencial entre la pierna izquierda (LL) y el brazo derecho (RA).
- **Derivación III**: es la diferencia de potencial entre la pierna izquierda (LL) y el brazo izquierdo (LA).

En forma de ecuación:

$$
Der I = LA - RA
$$

$$
Der II = LL - RA \t\t 2.4.2
$$

$$
Der III = LL - LA \t\t 2.4.3
$$

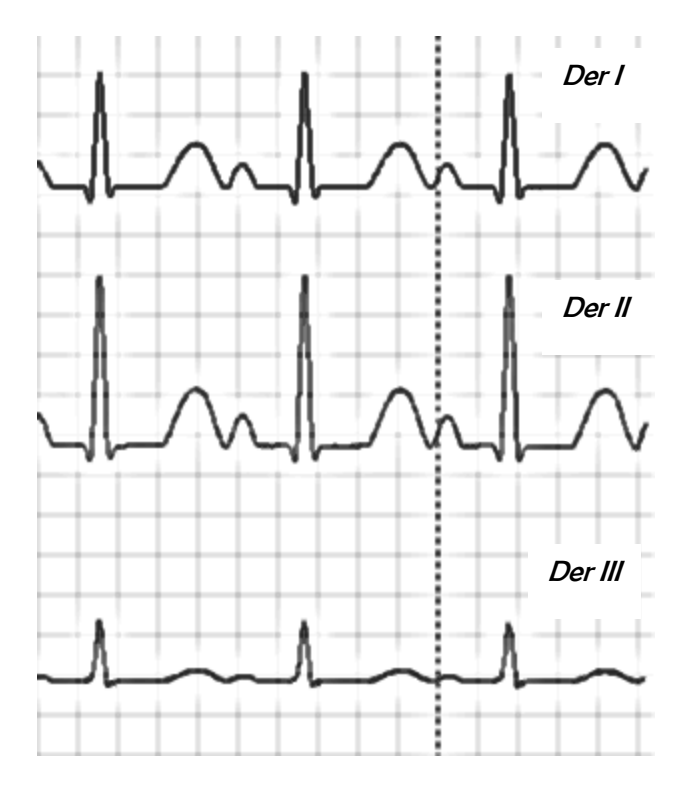

**Fig. 2.4.9 Formas características de las derivaciones estándar de extremidades**

<span id="page-35-1"></span>

| Onda         | Der I [mV]   | Der II [mV]  | Der III [mv] |
|--------------|--------------|--------------|--------------|
| P            | 0.01 a 0.12  | $0$ a $0.19$ | $0$ a $0.13$ |
|              | 0 a 0.16     | 0 a 0.18     | 0a0.28       |
| $\mathsf{R}$ | 0.7a1.13     | 0.18a1.68    | 0.03 a 1.31  |
|              | $0$ a $0.36$ | 0a0.49       | 0a0.55       |
|              | 0.06 a 0.42  | 0.06 a 0.55  | $0$ a $0.3$  |

<span id="page-35-2"></span>**Tabla 2.4.3 Rangos de magnitudes de ECG de las derivaciones estándar de extremidades**

En cada una de estas disposiciones de las derivaciones, el complejo QRS de un corazón sano es tal que la onda R es positiva.

#### <span id="page-35-0"></span>**Triángulo de Einthoven**

W. Einthoven, supuso como hipótesis que las tres derivaciones estándar de extremidades forman un triángulo equilátero en el plano frontal del cuerpo, que tiene su baricentro muy cercano al corazón.
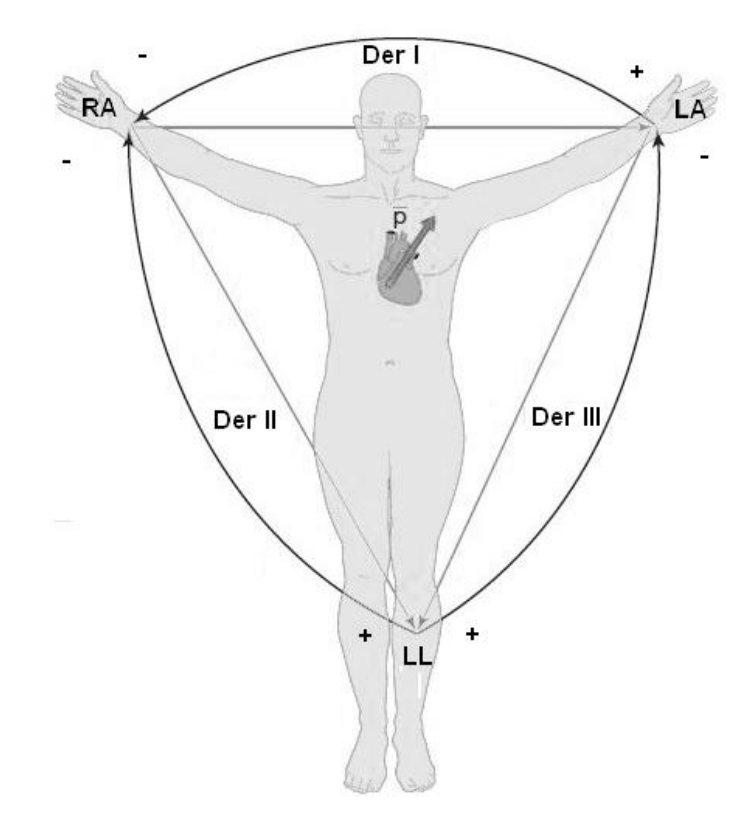

**Fig. 2.4.10 Triángulo de Einthoven**

Adicionalmente a las tres derivaciones estándar de extremidades, en la práctica clínica se emplean de forma rutinaria varias derivaciones distintas, con objeto de poseer más información de la actividad de del corazón.

#### **Derivaciones de extremidades aumentadas**

Son derivaciones unipolares que miden la tensión entre una extremidad con respecto al promedio de las otras, visto desde el triángulo de Einthoven.

- **aVR**: es la diferencia de potencial entre el brazo derecho (RA) y el promedio entre la pierna izquierda y el brazo izquierdo ((LL+LA)/2).
- **aVL**: es la diferencia de potencial entre el brazo izquierdo (LA) y el promedio entre la pierna izquierda y el brazo derecho ((LL+RA)/2).
- **aVF**: es la diferencia de potencial entre la pierna izquierda (LL) y el promedio entre el brazo izquierdo y el brazo derecho ((LA+RA)/2).

En forma de ecuación, en función de los miembros:

$$
aVR = RA - \frac{LL + LA}{2}
$$

$$
aVL = LA - \frac{LL + RA}{2}
$$

$$
aVF = LL - \frac{LA + RA}{2}
$$

En función de las derivaciones estándar de extremidades:

$$
aVR = -der I - \frac{der III}{2}
$$

$$
aVL = der I - \frac{der II}{2}
$$

$$
aVF = der II - \frac{der I}{2}
$$

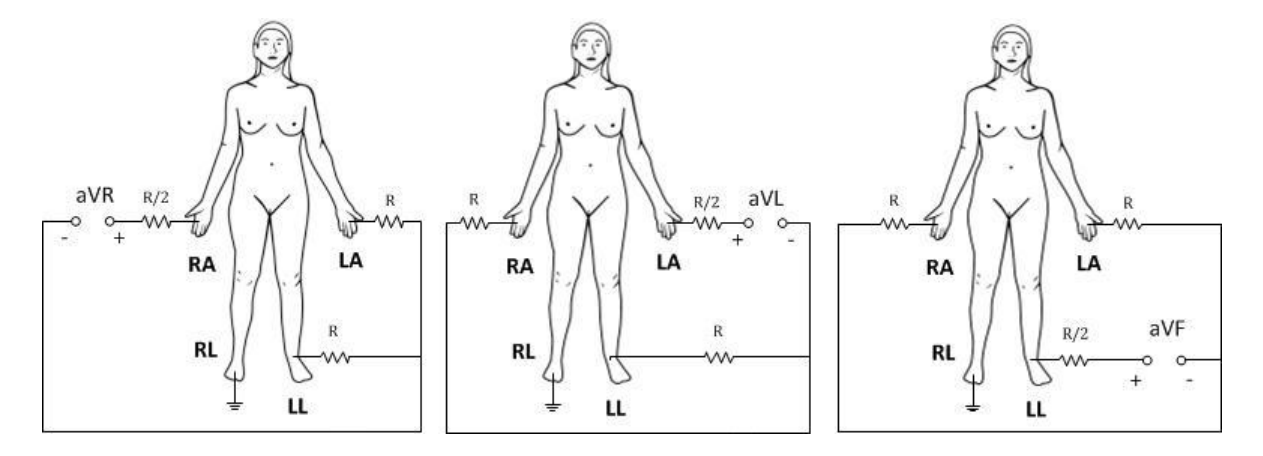

**Fig. 2.4.11 Conexiones eléctricas para obtener las tres derivaciones aumentadas de extremidades**

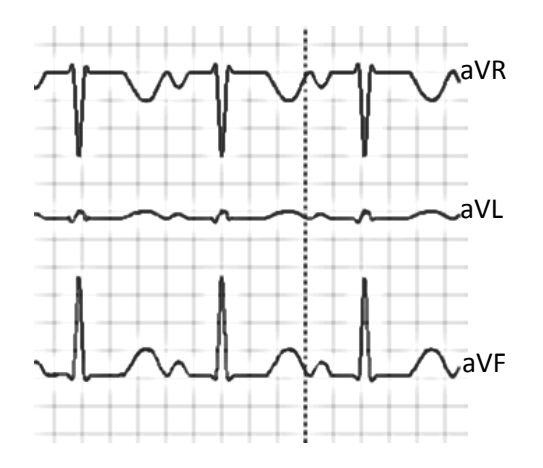

**Fig. 2.4.12 Formas características de las derivaciones aumentadas de extremidades**

### **Terminal Central de Wilson (TCW)**

Es un nodo común en el cual convergen tres resistencias del mismo valor, que son conectadas respectivamente a las extremidades LA, RA Y LL. El voltaje en este nodo es el promedio de los voltajes de cada extremidad. Es utilizado como una referencia equivalente para mediciones unipolares en electrocardiografía.

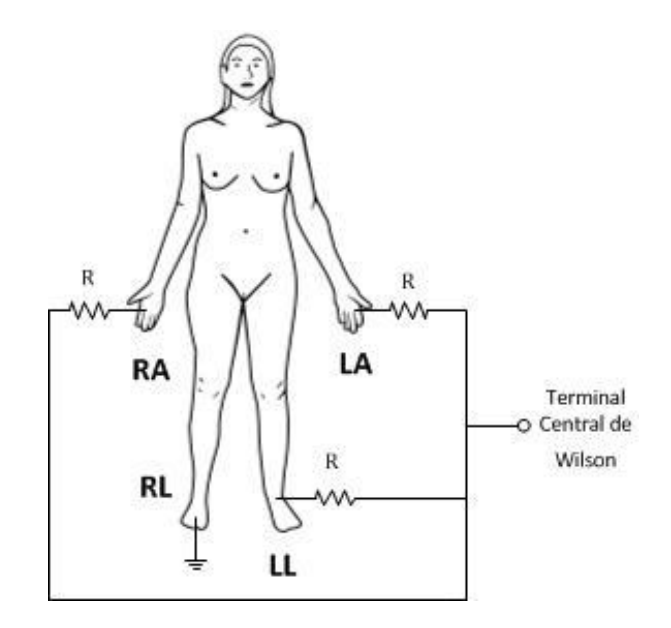

**Fig. 2.4.13 Conexión para determinar la terminal central de Wilson**

$$
V_{TCW} = \frac{1}{3}(LL + LA + RA)
$$
 (2.4.10)

#### **Derivaciones precordiales**

Son derivaciones unipolares obtenidas entre el potencial registrado de los distintos electrodos (situados en posiciones anatómicas definidas sobre la pared del pecho conocidos como espacios intercostales) y la terminal central de Wilson.

Estas, además de obtener potenciales bioeléctricos de la zona miocárdica, registran todos los fenómenos bioeléctricos del ciclo cardiaco desde el punto de vista de los electrodos en los espacios intercostales

Las derivaciones precordiales en forma de ecuaciones son:

$$
\mathcal{V}_1 = V1 - \frac{1}{3}(LL + LA + RA) \tag{2.4.11}
$$

$$
\mathcal{V}_2 = V2 - \frac{1}{3}(LL + LA + RA) \tag{2.4.12}
$$

$$
\mathcal{V}_3 = V3 - \frac{1}{3}(LL + LA + RA) \tag{2.4.13}
$$

$$
\mathcal{V}_4 = V4 - \frac{1}{3}(LL + LA + RA) \tag{2.4.14}
$$

$$
\mathcal{V}_5 = V5 - \frac{1}{3}(LL + LA + RA) \tag{2.4.15}
$$

$$
\mathcal{V}_6 = V6 - \frac{1}{3}(LL + LA + RA) \tag{2.4.16}
$$

Donde V1, V2, V3, V4, V5 y V6 son los potenciales bioeléctricos correspondiente a cada posición intercostal mostrada en la figura *2.4.15*

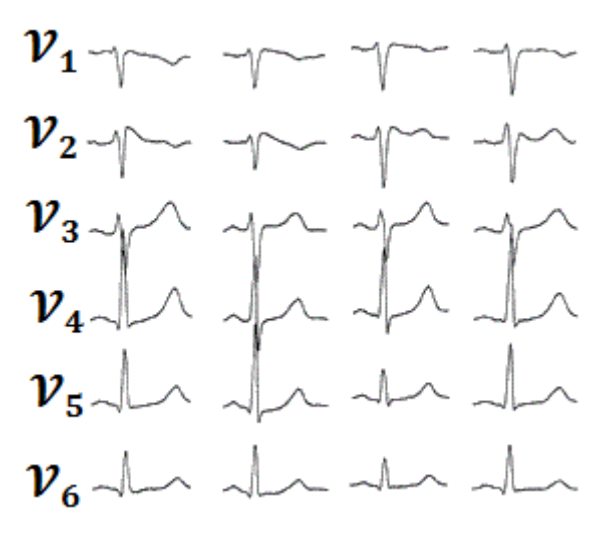

**Fig. 2.4.14 Registro de derivaciones precordiales**

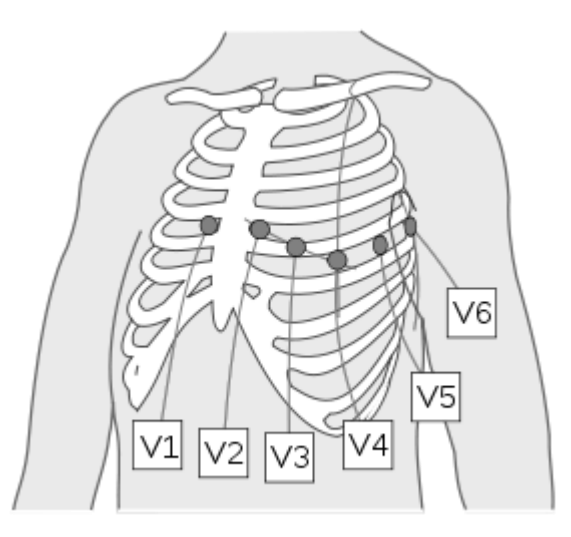

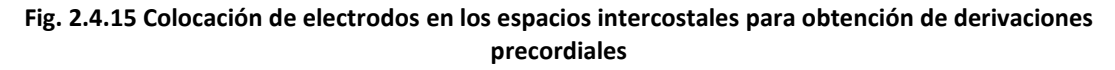

### **Electrocardiógrafo**

Es un instrumento médico utilizado para medir y grabar diferencias de potencial provenientes de la actividad eléctrica del músculo cardiaco. Usualmente funciona con electrodos superficiales y requiere una alta razón de rechazo a modo común (CMRR).

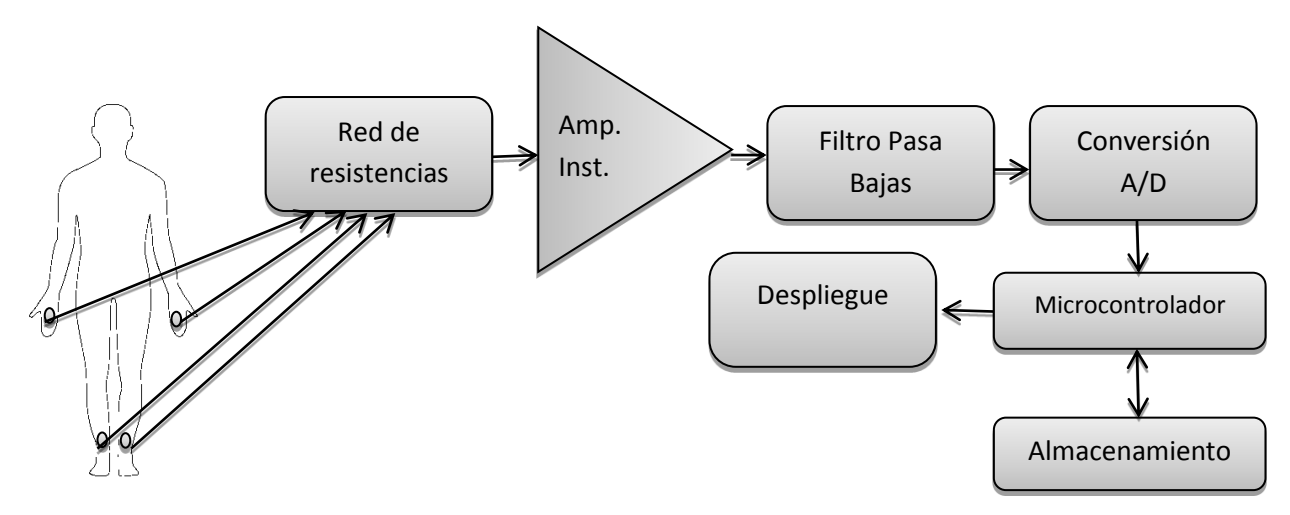

**Fig. 2.4.16 Diagrama de bloques básico de un electrocardiógrafo**

- Red de resistencias: consta del arreglo de resistencias necesario para obtener la terminal central de Wilson (para derivaciones precordiales)y los promedios (para derivaciones aumentadas).
- **Amplificador de instrumentación:** proporciona alta ganancia a señales en modo diferencial y una alta impedancia de entrada.
- **Filtro pasa bajas:** elimina componentes frecuenciales fuera del espectro de una señal electrocardiográfica (0.01 a 250 Hz).
- **Conversión A/D:** convierte la señal de ECG acondicionada a valores digitales para ser procesados por el microcontrolador.
- **Microcontrolador:** procesa la onda digitalizada de ECG, gobernando el proceso de despliegue y almacenamiento.
- **Despliegue:** etapa de representación gráfica de la onda de ECG para la visualización por parte del usuario.
- **Almacenamiento:** espacio de memoria en que se alojan señales de ECG en formato digital para consultas posteriores.

### **2.5 Muestreo y Reconstrucción**

#### **Señales continuas y discretas**

Una señal continua  $x_a(t)$  es aquella que posee una magnitud para cada valor de tiempo t, en donde este siempre es un número real.

Las señales discretas son aquellas que toman valores discretos de tiempo. Una señal discreta  $x(n)$  puede ser obtenida a partir de una señal continua  $x_a(t)$  tomando únicamente valores de tiempo  $nT_s$ , tal que n es un número entero y  $T_s$  un número real positivo conocido como tiempo de muestreo.

$$
x(n) = x_a(nT_s) \tag{2.5.1}
$$

Este proceso es conocido como discretización o muestreo.

Cuando una señal discreta (acotada en tiempo) es también cuantizada (acotada en amplitud) se le conoce como señal digital.

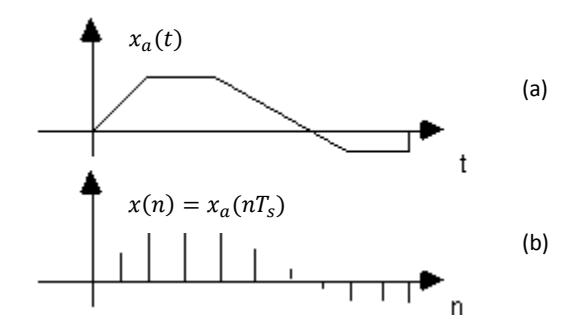

**Fig. 2.5.1 (a) Señal continua, (b) Señal discreta**

#### **Conversión Analógica Digital (ADC)**

Un convertidor analógico digital transforma una señal analógica  $x_a(t)$  en una secuencia digital  $\hat{x}(n)$  mediante un proceso de muestreo y cuantización.

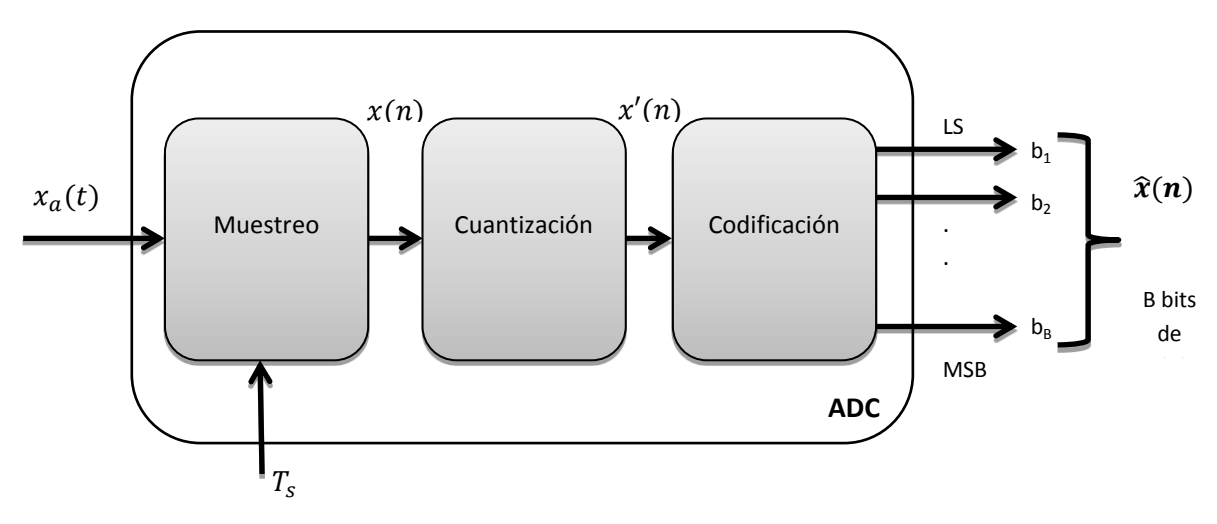

**Fig. 2.5.2 Diagrama de bloques del convertidor Analógico-Digital**

#### **Tipos comunes de convertidores analógico-digitales**

Existen diversos tipos de ADC, los cuales por su principio de funcionamiento se pueden agrupar en dos tipos:

- ADC por comparación de voltaje: utiliza un convertidor digital analógico para proporcionar un voltaje de referencia variable que se compare con la entrada. Ejemplos: ADC por aproximaciones sucesivas y ADC de rampa discreta.
- ADC por carga y descarga de un capacitor: este no requiere de un convertidor digital analógico, hace uso de circuitos integradores y realiza comparaciones utilizando generadores de rampa o pulsos. Ejemplos: ADC de doble integración, ADC de ancho de pulso y convertidores voltaje-frecuencia.

#### **Características del ADC**

- Rapidez de conversión: es la razón de conversión expresada en palabras por segundo.
- Rango de voltajes: intervalo de voltaje (positivo o negativo) bajo el cual el ADC opera adecuadamente.

#### **Errores en la conversión**

Código perdido: ocurre cuando un código digital correspondiente a un valor analógico determinado, no se presenta a la salida cuando dicho valor analógico está presente a la entrada.

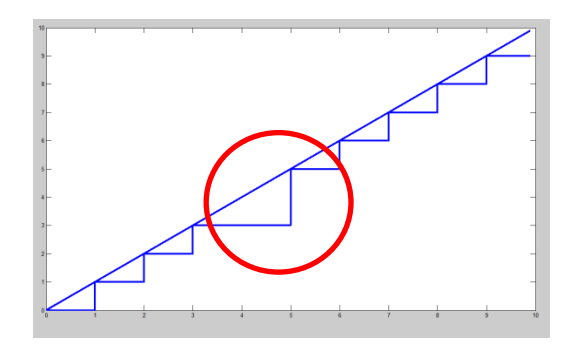

**Fig. 2.5.3 Código perdido en una señal rampa digitalizada**

- Códigos incorrectos: se presenta cuando a la salida del ADC, el código no es el correspondiente al valor analógico de entrada en cuestión.

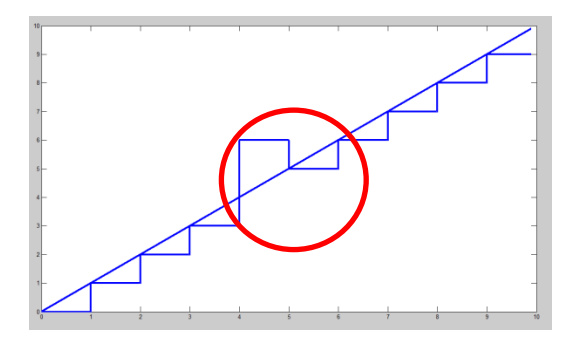

**Fig. 2.5.4 Código incorrecto en una señal rampa digitalizada**

Offset: en esta situación el ADC interpreta la entrada analógica mayor o menor al valor real en toda la escala.

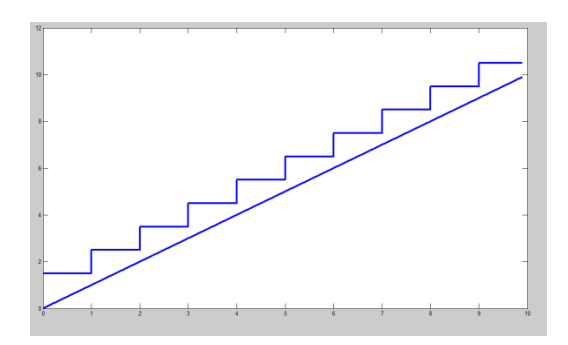

**Fig. 2.5.5 Offset en una señal rampa digitalizada**

#### **Teorema del Muestreo**

Típicamente, una señal discreta se forma a partir de una analógica, tal como indica la ecuación  $x(n) = x_a(nT_s)$ , donde  $T_s$  es el intervalo de tiempo entre la toma de una muestra y otra.

Se define la frecuencia de muestreo  $f_s$  como:

$$
f_s = \frac{1}{T_s} \left[ \frac{muestras}{segundo} \right]
$$
 (2.5.2)

Donde  $f_s$  cuantifica la cantidad de muestras tomas por segundo.

El teorema del muestreo establece que para representar de manera precisa una señal analógica  $x_a(t)$  por medio de su discretización  $x_a(nT_s)$  deben ser cumplidas dos condiciones:

- La señal  $x_a(t)$  debe ser de ancho de banda finito (como se muestra en la figura *2.5.6*), esto es, no debe de contener frecuencias más allá de su frecuencia máxima  $f_{max}$ , considerando  $X_a(f) = \mathcal{F}\{x_a(t)\}.$ 

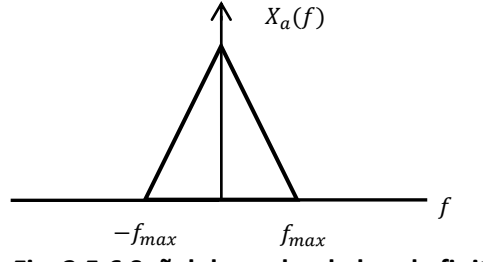

**Fig. 2.5.6 Señal de ancho de banda finito**

- La frecuencia de muestreo  $f_s$  debe ser elegida de tal forma que sea al menos el doble de la frecuencia máxima  $f_{max}$  de  $x_a(t)$ .

$$
f_s \ge 2f_{max} \tag{2.5.3}
$$

$$
T_s \le \frac{1}{2f_{max}} \tag{2.5.4}
$$

En caso de no cumplir con el teorema del muestreo se presenta el fenómeno conocido como *aliasing.*

Para comprender la naturaleza de dicho fenómeno se debe analizar el espectro de frecuencias de la señal muestreada  $x_a(nT_s)$ , considerándola como:

$$
x_a(nT_s) = \sum_{n=-\infty}^{\infty} x_a(t)\delta(t - nT_s)
$$

Sea:

$$
X_{an}(f) = \mathcal{F}\left\{\sum_{n=-\infty}^{\infty} x_a(t)\delta(t - nT_s)\right\}
$$
 2.5.6

Donde  $X_{an}(f)$  es la transformada de Fourier de la señal muestreada  $x_a(nT_s)$ 

Finalmente al evaluar la transformada de Fourier:

$$
X_{an}(f) = \frac{1}{T_s} \sum_{n = -\infty}^{\infty} X_a (f - nf_s)
$$
 (2.5.7)

Resumiendo, para calcular el espectro de frecuencias de la señal muestreada  $X_{an}(f)$  se debe conocer el espectro de la señal original  $X_a(f) = \mathcal{F}\{x_a(t)\}\,$ y repetir este a lo largo del eje de la frecuencia en múltiplos de  $f_s$  (tal como se muestra en las gráficas de la figura *2.5.7*)

Así las cosas, se pueden presentar dos situaciones:

- Los espectros no se sobreponen entre sí; caso (a) de la figura *2.5.7*. No se presenta aliasing
- Los espectros se sobreponen entre sí; caso (b) de la figura *2.5.7*. Se presenta aliasing

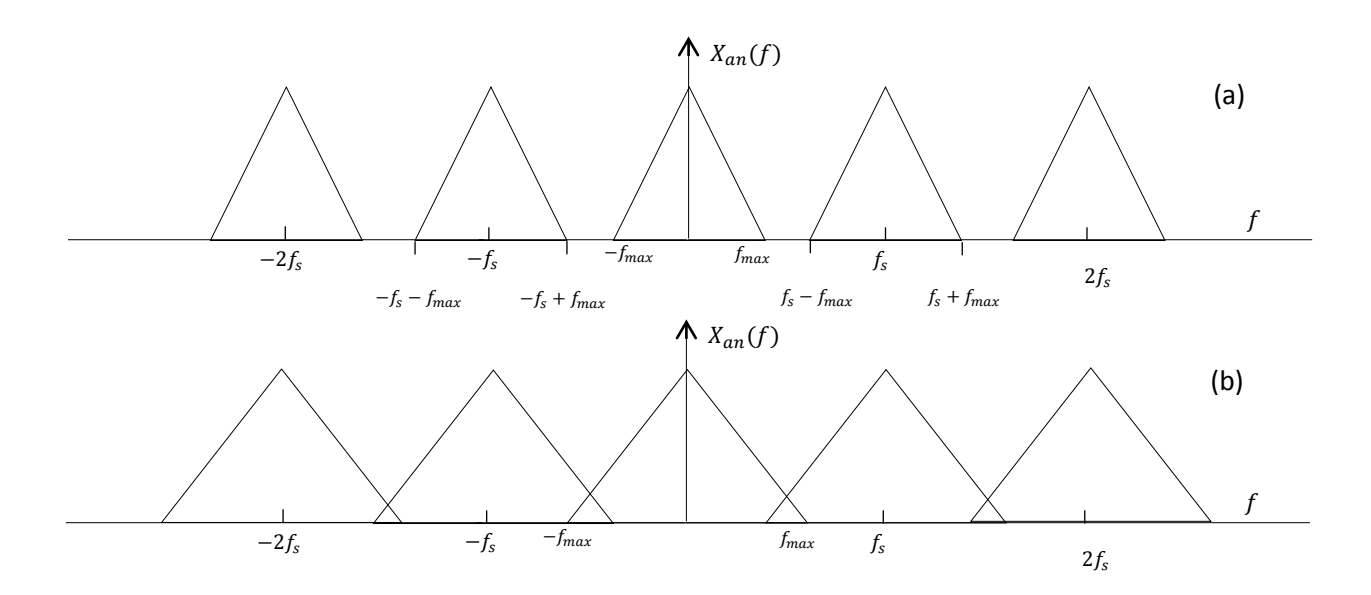

**Fig. 2.5.7 (a) Espectro de frecuencias de una señal de ancho de banda finito muestreada, que cumple el teorema del muestreo (b) Espectro de frecuencias de una señal de ancho de banda finito muestreada, que no cumple el teorema del muestreo.**

La frecuencia de muestreo mínima permitida por el presente teorema es:

$$
f_{smin} = 2f_{max} \tag{2.5.8}
$$

Donde  $f_{smin}$  es conocida también como la frecuencia de Nyquist  $f_N$ .

El fenómeno aliasing consiste en la imposibilidad de recuperar la señal analógica a partir de su correspondiente señal digitalizada, debido a la presencia de componentes frecuenciales altas, las cuales, tras una conversión digital- analógica desencadenan la aparición de componentes frecuenciales bajas consideradas señales espurias. En otras palabras, la señal digitalizada que no cumpla el teorema del muestreo, al ser reconstruida contendría componentes frecuenciales adicionales dando como resultado una señal distinta a la original

### **Conversión Digital Analógica (DAC)**

Un convertidor digital analógico transforma una secuencia de palabras binarias  $\hat{x}(n)$ produciendo como salida una señal de tiempo continuo  $x<sub>0</sub>(t)$ .

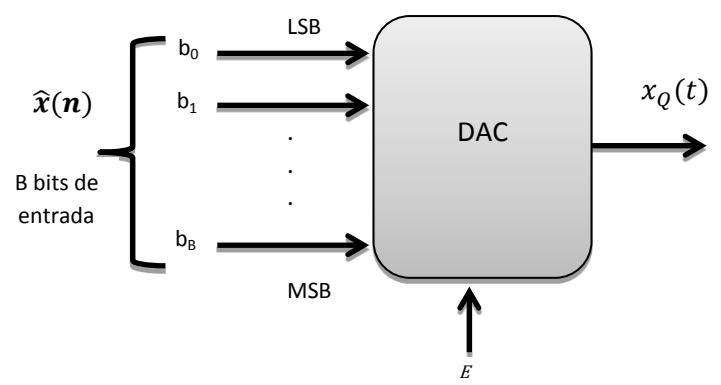

**Fig. 2.5.8 Convertidor Digital Analógico**

Si consideramos un convertidor digital analógico de B-bits con una escala E, la salida del convertidor se encuentra en uno de los  $2^B$ niveles de cuantización en el rango E.

Para el código binario natural, la señal de salida de tiempo continuo está representada por la siguiente ecuación:

$$
x_Q(t) = E \sum_{i=0}^{B} b_i \frac{1}{2^{B-i}} \tag{2.5.9}
$$

#### **Tipos comunes de convertidores Digital-Analógico**

- **Convertidor de resistencias ponderadas**: consiste en una red de resistencias con valores ponderados de acuerdo al peso de los bits de entrada del código digital.

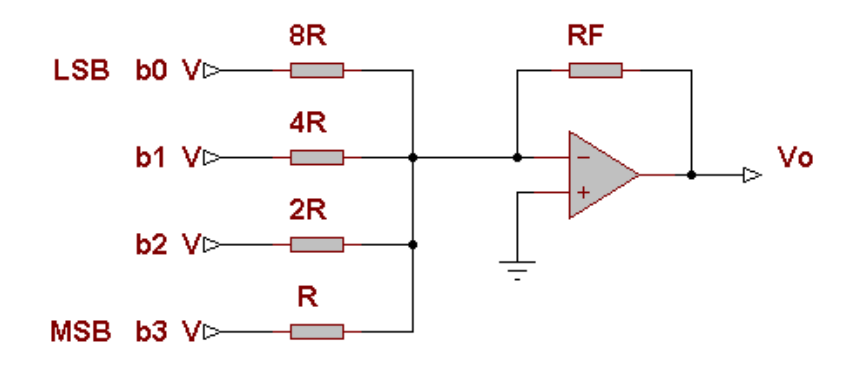

**Fig. 2.5.9 Circuito Convertidor Digital-Analógico de resistencias ponderadas de 4 bits**

$$
V_o = -\frac{R_F}{R}V\left(\frac{b_0}{8} + \frac{b_1}{4} + \frac{b_2}{2} + \frac{b_3}{1}\right)
$$
 (2.5.10)

Para un convertidor de B bits la ecuación quedaría:

$$
V_o = -\frac{R_F}{R} V \sum_{i=1}^{B} b_{i-1} \frac{1}{2^{B-i}}
$$
 (2.5.11)

- Red R – 2R: tiene un funcionamiento similar al caso anterior, con la ventaja significativa de utilizar solamente dos valores de resistencia.

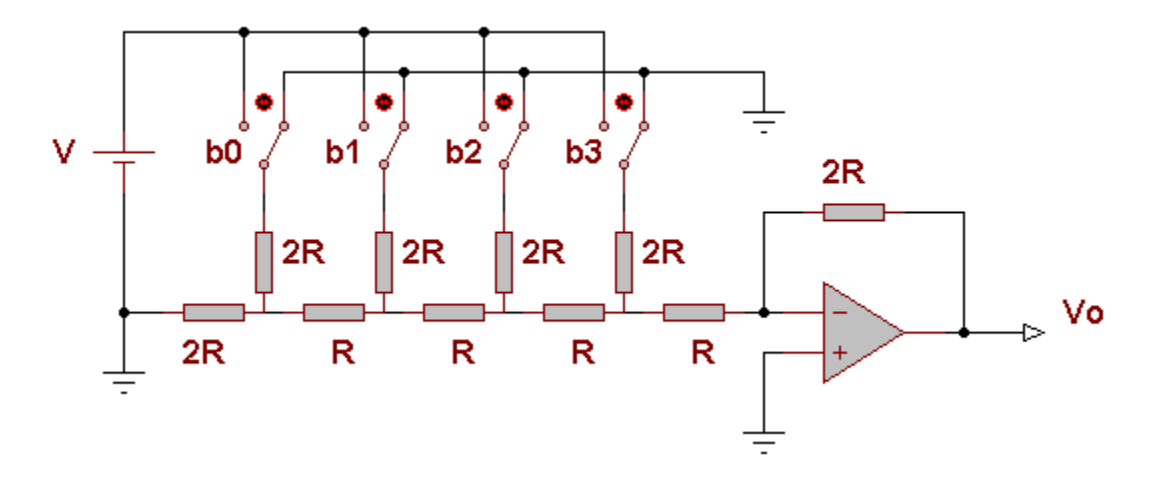

**Fig. 2.5.10 Circuito convertidor digital-analógico con red R-2R**

$$
V_o = -V\left(\frac{b_0}{16} + \frac{b_1}{8} + \frac{b_2}{4} + \frac{b_3}{2}\right)
$$
 (2.5.12)

Para un convertidor de B bits la ecuación quedaría:

$$
V_o = -V \sum_{i=0}^{B-1} b_i \frac{1}{2^{B-i}}
$$
 (2.5.13)

#### **Características de operación del DAC**

- Resolución: la longitud de palabra que pueda manejar el DAC, o sea el número de dígitos binarios.
- Precisión: diferencia expresada en porcentaje entre la salida del DAC a plena escala o escala completa, con la salida esperada.
- Linealidad: es la semejanza de los escalones a la salida del DAC con respecto a la línea recta ideal.

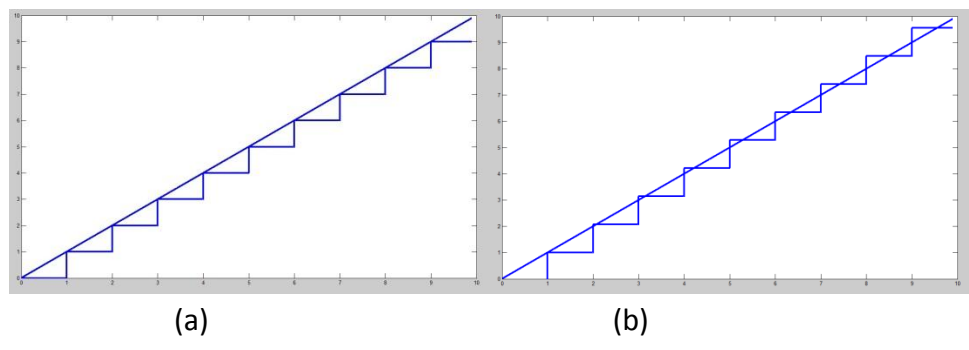

**Fig. 2.5.11 (a) Linealidad en la salida del DAC (b) No linealidad en la salida del DAC**

Tiempo de establecimiento: es el tiempo que le toma a un DAC en estabilizarse al valor correspondiente dentro de un rango de  $\pm$  1/2 LSB ante un cambio en el código de entrada.

# **Capítulo 3 Desarrollo**

Durante la realización de tareas de mantenimiento y calibración en equipos de electrocardiografía, resulta de gran utilidad contar con un dispositivo capaz de generar ondas electrocardiográficas de parámetros controlables (frecuencia cardíaca, formas de onda y amplitud) semejantes a señales provenientes de pacientes reales, pero sin los inconvenientes resultantes al trabajar con los mismos.

Para la construcción de dicho dispositivo, se describen a continuación las etapas que componen su diseño.

### **3.1 Tratamiento de señales electrocardiográficas**

El punto de partida en el diseño consiste en la disposición y posterior almacenamiento de registros electrocardiográficos en forma digital, pudiendo provenir de fuentes analógicas (pacientes reales) o digitales (bases de datos médicos abiertas).

Los registros deben ser previamente acondicionados, de acuerdo a la naturaleza de su fuente, guardando las mismas características de digitalización necesarias para su posterior manipulación por el micro controlador (µC).

#### **Acondicionamiento de señales electrocardiográficas analógicas**

Para la manipulación de registros electrocardiográficos de fuentes analógicas es necesario realizar un proceso de acondicionamiento analógico, el cual consiste en las siguientes etapas:

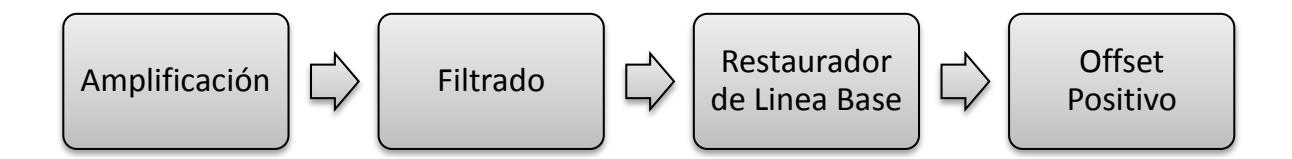

#### **Fig. 3.1.1 Diagrama de bloques del circuito de acondicionamiento analógico**

- **Amplificación**: a través de una etapa basada en un amplificador de instrumentación, se proporciona una alta ganancia a señales en modo diferencial, y una muy baja ganancia a señales en modo común, consideradas típicamente como ruido o interferencia (ondas de radiofrecuencia, iluminación,

aparatos eléctricos, interruptores electromecánicos, etc). Considerando la amplitud máxima descrita en la tabla 2.4.2 y buscando una amplitud máxima de salida de 5 V, la ganancia de la única etapa de amplificación debe ser de alrededor de 2500.

- **Filtrado**: se atenúan componentes frecuenciales fuera del rango de interés (interferencia muscular, ruido térmico, derivas en componentes y/o sensores, etc). Considerando que una señal electrocardiográfica típicamente posee un espectro de frecuencia contenido entre los 0.01 y 250 Hz, se implementó un filtro Butterworth de tercer orden con frecuencia de corte igual a 250 Hz. Típicamente en la toma de ECG´s se utiliza un filtrado Notch o de ranura para eliminar la excesiva interferencia provocada por líneas de potencia de 50 o 60 Hz.
- **Restaurador de Línea Base**: elimina la componente indeseable de DC (positiva o negativa) que se pueda adicionar a la señal de interés. Esta etapa está basada en un circuito integrador inversor.
- Offset positivo: agrega una componente de DC, mediante un circuito sumador no inversor, necesaria para ubicar la señal en el rango de 0 a 5V, eliminando así las componentes negativas.

#### **Digitalización de señales electrocardiográficas analógicas**

Posteriormente al proceso de acondicionamiento mencionado, la onda esta lista para ser sometida a un proceso de muestreo. Los parámetros de su digitalización elegidos son:

- **Frecuencia de muestreo**  $f_s = 500 Hz$ : Obedeciendo al teorema del muestreo, esta es la frecuencia mínima a la cual se puede muestrear la señal electrocardiográfica sin presentar efecto aliasing.
- **8 bits**<sup>3</sup>: Resolución requerida para la correcta ejecución del algoritmo de reconstrucción.

Para realizar la digitalización de la señal electrocardiográfica analógica previamente acondicionada, esta se introduce a un canal de conversión analógico-digital del µC. Una vez convertidos los valores, el paso siguiente consiste en enviar dichos datos para su posterior lectura por una aplicación de PC. Ambas tareas son ejecutadas por un algoritmo de muestreo y transmisión en el µC el cual lanza una conversión A/D cada 2 ms estableciendo comunicación vía RS-232 con una aplicación de MATLAB específicamente

 $3$  Este valor será justificado en el tema de Reconstrucción de las Ondas Digitalizadas.

diseñada (descrita en el tema de creación de registros electrocardiográficos digitales en un archivo separado por comas).

#### **Preparación de señales electrocardiográficas digitales**

En el caso de registros provenientes de fuentes digitales, estos se deben someter a un algoritmo de pre-procesado, en el cual los parámetros de digitalización (frecuencia de muestreo, resolución y codificación) son modificados acorde a los requerimientos del proyecto.

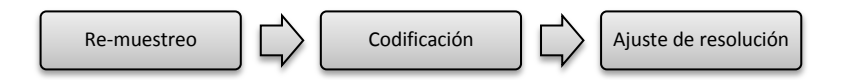

**Fig. 3.1.2 Diagrama de bloques del algoritmo de preparación de señales electrocardiográficas digitales**

- Re-muestreo: el algoritmo acepta señales digitalizadas a 500 y 1000 Hz. En el caso de una frecuencia de 500 Hz la señal pasa a la siguiente etapa; caso contrario el algoritmo tomo solo las muestras pares resultando así una señal con frecuencia de muestreo de 500 Hz.
- **Codificación:** en estas etapa se cambia de codificación signada a no signada; en otras palabras se adiciona el menor valor numérico de la señal para que esta sea en su totalidad positiva.
- **Ajuste de resolución:** el algoritmo acomoda la señal de tal forma que el valor máximo de la misma sea 255 correspondiente a una resolución de 8 bits.

A continuación se muestra el diagrama de flujo correspondiente:

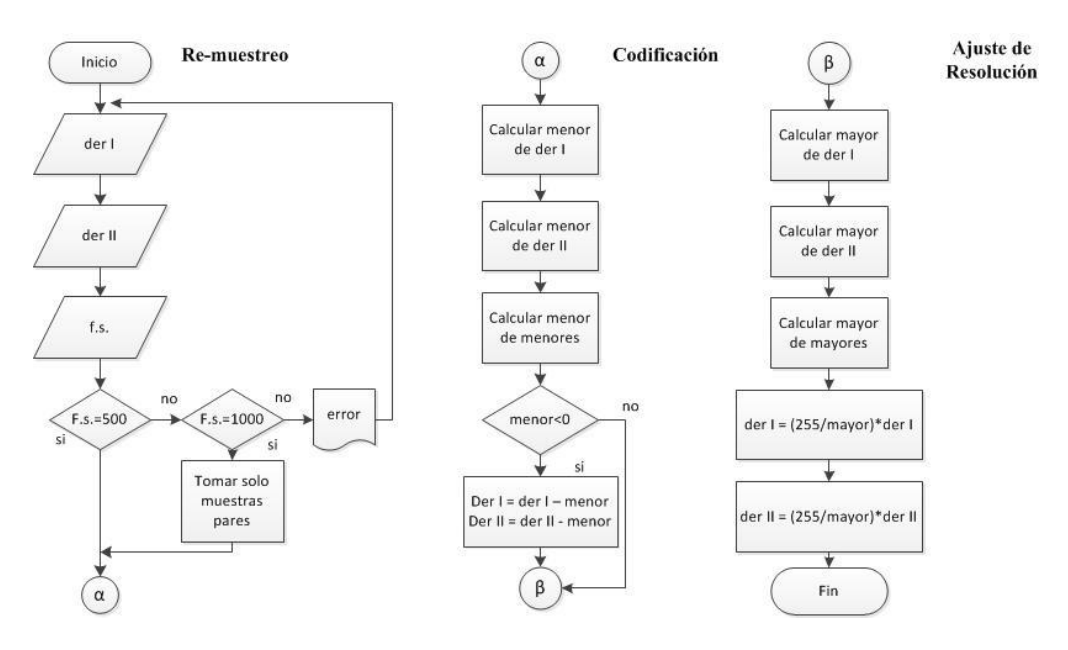

**Fig. 3.1.3 Diagrama de flujo del algoritmo de pre-procesado para fuentes digitales**

Los valores obtenidos de esta tarea son ingresados (al igual que las señales electrocardiográficas acondicionadas y digitalizadas) a una aplicación de MATLAB descrita a continuación.

### **Creación de registros electrocardiográficos digitales en un archivo separado por comas**

Los 256 valores representativos de cada derivación electrocardiográfica son guardados en un archivo de texto separado por comas con el objetivo de facilitar su manejo dentro de la interfaz del compilador, en donde cada derivación es representada como un arreglo de enteros.

Esta tarea consiste en dividir el registro de 256 valores en una matriz de 16 x 16 para después leer cada valor de la matriz y guardarlo en un archivo de texto, donde a cada valor guardado le sigue una coma.

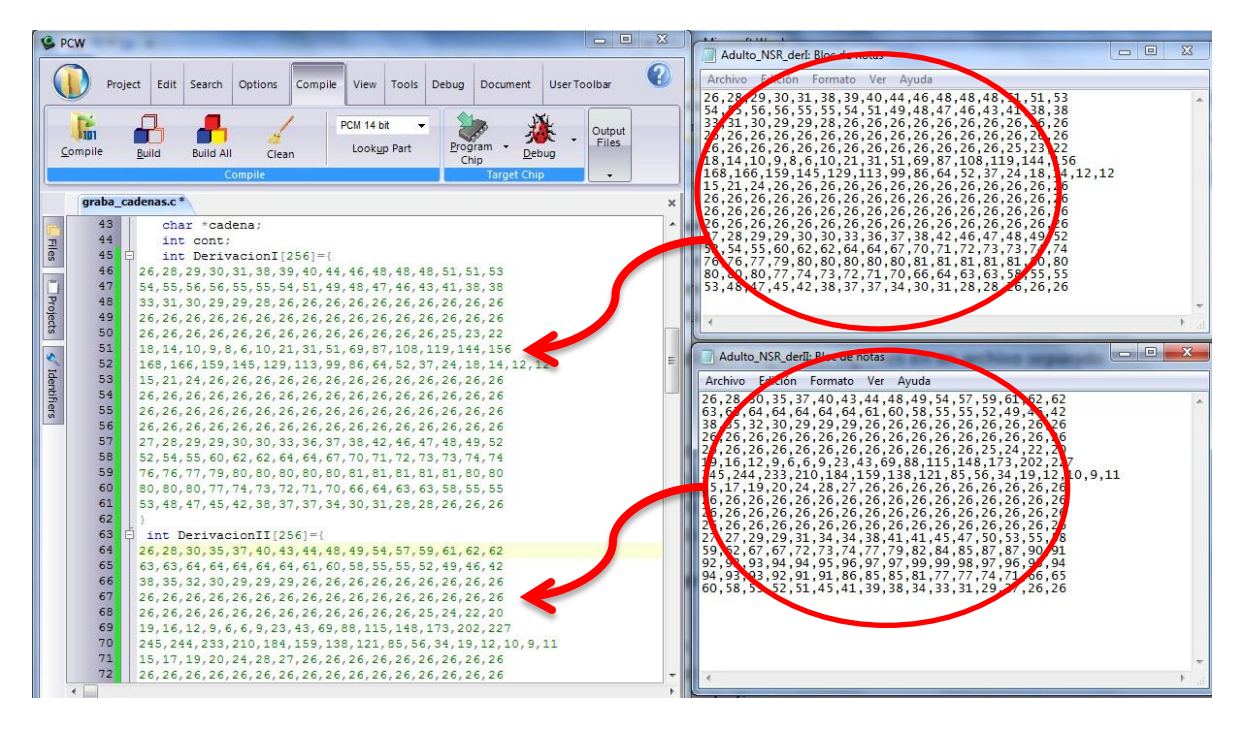

**Fig. 3.1.4 Utilidad de los archivos separados por comas en el uso del compilador**

## **3.2 Almacenamiento en forma digital**

Una vez que las ondas electrocardiográficas se encuentran disponibles (muestreadas a 500 Hz y con resolución de ocho bits), estas se almacenan en una memoria EEPROM serial de interfaz I2C para su posterior lectura y manipulación por el µC.

#### **Grabado de las ondas electrocardiográficas digitalizadas**

La grabación de la memoria serial 24LC256 se lleva a cabo ejecutando un programa auxiliar en el µC en el cual, el contenido de los archivos separados por comas es utilizado para crear arreglos. Posteriormente estos son barridos uno a uno y asignados a una localidad de memoria. Cada forma de onda ocupa 1 bloque de memoria de 512 bytes.

```
/*Los registros de ECG son almacenados en 2 matrices derI y derII 
donde cada renglón de 256 columnas representa una derivación 
electrocardiográfica*/
for(num lista=0; num lista=fin lista; lista++)
     for(i=0; i<=255; i++)escribir mem ext (derI[num lista][i],512*num lista)
            escribir mem ext (derII[num lista][i],512*num lista+256)
     fin_for
fin_for
```
#### **Fig. 3.2.1 Pseudocódigo para grabar ondas de ECG en la memoria externa**

Adicionalmente, en un espacio de memoria distinto se graban cadenas, las cuales contienen el nombre de cada onda y un número de lista. Dichos nombres funcionan como identificadores para el usuario (visibles en el display del dispositivo) y el número de lista coincide con el índice utilizado para el direccionamiento (ingresado por el usuario) del bloque correspondiente a cada onda.

#### **Lectura de las ondas electrocardiográficas digitalizadas**

Una vez que se ha completado el proceso de grabado, el µC puede disponer de los datos en cualquier momento mediante una tarea de lectura de la EEPROM externa. La tarea consiste en direccionar el primer valor de la onda de interés mediante el índice, leerlo y guardarlo como un elemento de un arreglo, repitiendo este proceso hasta el último valor de la onda. En otras palabras, se traslada el bloque correspondiente a la onda de la memoria EEPROM externa a la memoria RAM interna del µC.

```
for(i=0; i<=255; i++)val derI[i]=leer mem ext (512*num lista+i)
     val derII[i]=leer mem ext (512*num lista+i+256)
fin_for
```
#### **Fig. 3.2.2 Pseudocódigo para leer las ondas de ECG desde la memoria externa.**

El compilador proporciona instrucciones incluidas en una librería, especializada en memorias de esta familia, tanto para la lectura como para la escritura.

### **3.3 Reconstrucción de las ondas electrocardiográficas digitalizadas**

Contando con la grabación de todas las formas de onda electrocardiográficas deseadas, es necesario realizar una conversión Digital-Analógica. La conversión se lleva a cabo mediante el uso del módulo CCP del µC en su modo PWM y un filtro pasa bajas.

### **Conversión Digital-Analógica utilizando el módulo CCP del PIC18F4520 en su modo PWM**

Se puede demostrar que, cuando una onda digitalizada es utilizada como moduladora de una señal PWM y es sometida a un filtrado pasa bajas, se logra la reconstrucción de dicha onda. En el caso del presente proyecto, las ondas electrocardiográficas digitalizadas son las que juegan ese papel.

El módulo CCP del PIC18F4520 en su modo PWM, acepta una resolución de hasta 10 bits, dada por la siguiente ecuación:

$$
resolution\, PWM = \frac{\log \frac{F_{osc}}{F_{PWM}}}{\log(2)}\tag{3.3.1}
$$

Donde:  $F_{osc}$ : Frecuencia del oscilador.  $F_{PWM}$ : Frecuencia de la señal PWM.

Se tiene que la frecuencia de la señal PWM<sup>4</sup> está en función de la frecuencia máxima y de la resolución de la señal a reconstruir, dada por la siguiente ecuación:

<sup>&</sup>lt;sup>4</sup> Stein, Rob ; Day, John . *D/A Conversion Using PWM and R-2R Ladders to Generate Sine and DTMF Waveforms.* Microchip Technology Inc.

$$
F_{PWM} = \alpha F_{max} 2^n \tag{3.3.2}
$$

Donde:  $F_{max}$ : Frecuencia máxima de la señal digitalizada.  $\alpha$ : Constante determinada experimentalmente por el diseñador.  $n$ : Resolución en bits de la señal digital.

Sustituyendo *3.3.2* en *3.3.1*, obtenemos lo siguiente:

$$
resolution PWM^{5} = \frac{\log \frac{F_{osc}}{\alpha F_{max} 2^{n}}}{\log(2)}
$$

Con el fin de determinar una resolución apropiada para la digitalización de las señales electrocardiográficas, se podría trazar una curva de resolución de la señal PWM en función del parámetro  $\alpha$  para diferentes valores de n, tal como se muestra a continuación.

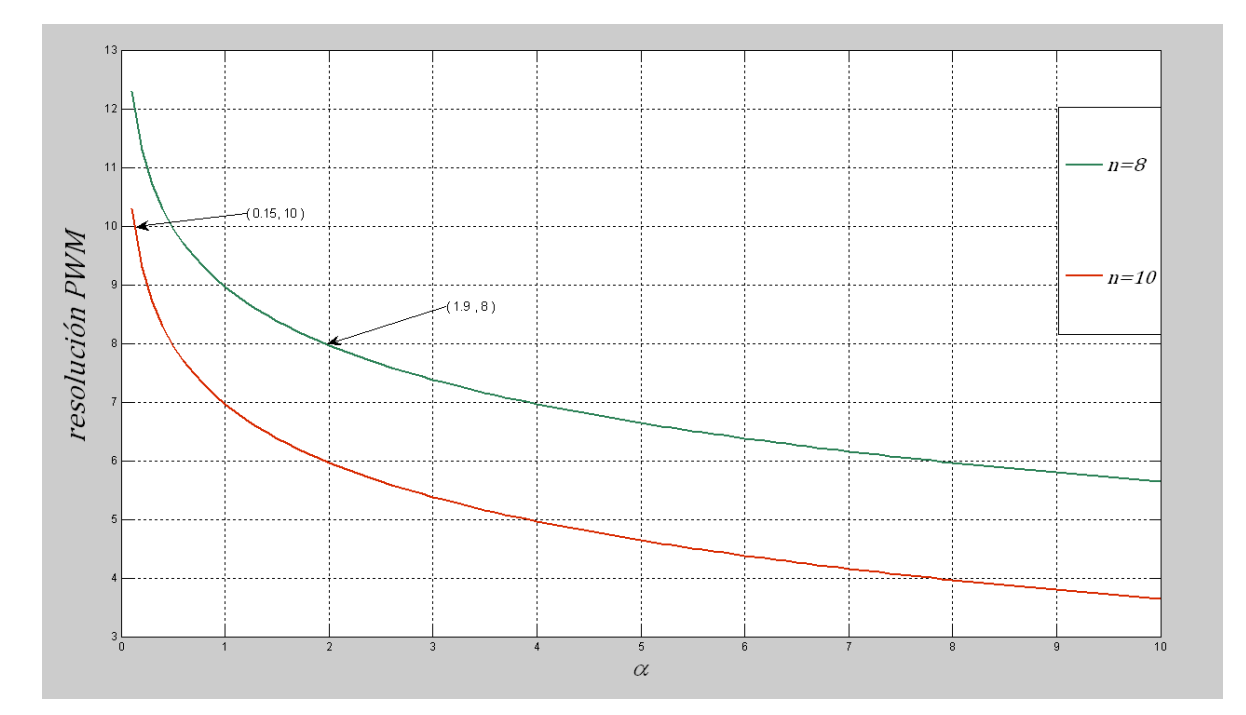

**Fig. 3.3.1 Curva de resolución PWM vs α. Con 8 bits de resolución de señal de ECG la resolución de la señal PWM también es de 8 bits, con una constante α ≈ 1.9.**

<sup>5</sup> Microchip Technology Inc.. *PIC18F2420/2520/4420/4520 Data Sheet*

Se busca que la resolución del PWM y de la señal electrocardiográfica digitalizada sea la misma, para que la segunda sea utilizada en forma eficiente como moduladora de la primera.

En la figura *3.3.1*, se observa que para una resolución de la señal electrocardiográfica digitalizada a 8 bits, el ciclo de trabajo de la unidad CCP cuenta con la misma resolución de 8 bits con una constante  $\alpha \approx 1.9$ ; para el caso de una señal a 10 bits,  $\alpha \approx 0.15$ , lo cual implica que el filtro trabaja con menos de un periodo de señal PWM, arrojando resultados incorrectos.

Se puede concluir que la resolución que mejores resultados entrega, es de 8 bits.

Para completar la reconstrucción de las ondas digitalizadas, la señal modulada en ancho de pulso (con la señal electrocardiográfica como moduladora) debe ser sometida a una etapa de filtrado tal que el espectro completo de frecuencias de la onda modulada sea eliminado, a excepción de la componente de DC, arrojando como resultado la señal moduladora en forma analógica.

Es necesario el diseño de un filtro pasa bajas<sup>6</sup> aproximación Butterwoth (con el fin de mantener la banda de paso con máxima respuesta plana para evitar componentes indeseables tanto en la misma banda de paso como en los límites con la frecuencia de corte) de segundo orden, con  $f_c = 1$  kHz.

A continuación se muestra el cálculo del filtro (de acuerdo al procedimiento descrito en la sección *2.2*):

Considerando:

$$
Q = 0.707, f_0 = 1
$$
 (Obtenidas de tablas)  
Paso 1)  $f_A = f_c f_0 = (1000)1 = 1kHz$   
Paso 2) proponiendo  $R_x = 10 k\Omega$   
Paso 3)  $C_x = \frac{1}{4\pi Q f_A R_x} = \frac{1}{4\pi (0.707)(1k)(10k)} = 11.2 nF$   
Paso 4)  $n_x = 4Q^2 = 4(0.707)^2 = 1.99$ ;  
 $nC_x = n_x C_x = 1.99(11.2 nF) = 22.39 nF$ 

<sup>6</sup> Para realizar la conversión D/A, es necesario eliminar tanto la frecuencia fundamental como las armónicas de la señal modulada. Si la frecuencia fundamental es aproximadamente 64 kHz, se debe elegir la frecuencia de corte del filtro entre 250 Hz y 64 kHz. Para asegurar la máxima respuesta plana en el ancho de banda de la señal de ECG, se elige una aproximación Butterworth y frecuencia de corte de 1 kHz.

Paso 5)  $C = 10 nF$ ;  $nC = 22 nF$ ;  $n = \frac{n}{2}$  $\frac{dC}{C} = \frac{2}{1}$  $rac{22}{10}$  = Paso 6)  $k = \frac{n}{c^2}$ Q  $\overline{\mathbf{c}}$  $\bf{0}$  $\overline{m}$  $k + \sqrt{k^2}$  $\overline{\mathbf{c}}$  $=$  $2.4 + \sqrt{2.4^2}$  $\overline{c}$  $=$ Paso 7)  $R = \frac{1}{2\pi\sqrt{m}}$  $\frac{1}{2\pi\sqrt{mn}f_{AC}} = \frac{1}{2\pi\sqrt{1.86(2.2)}}$  $\frac{1}{2\pi\sqrt{1.86(2.2)}(1k)(10n)} =$  $mR = 1.86(7.85) = 14.6 k\Omega$ 

Paso 8)  $R = 8.2 k\Omega$ ;  $mR = 15 k\Omega$ 

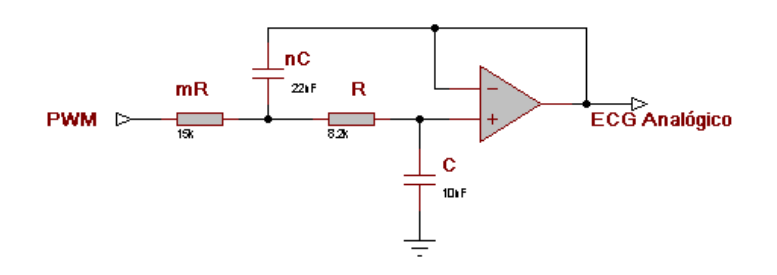

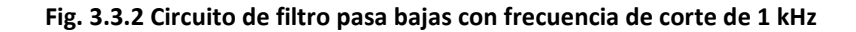

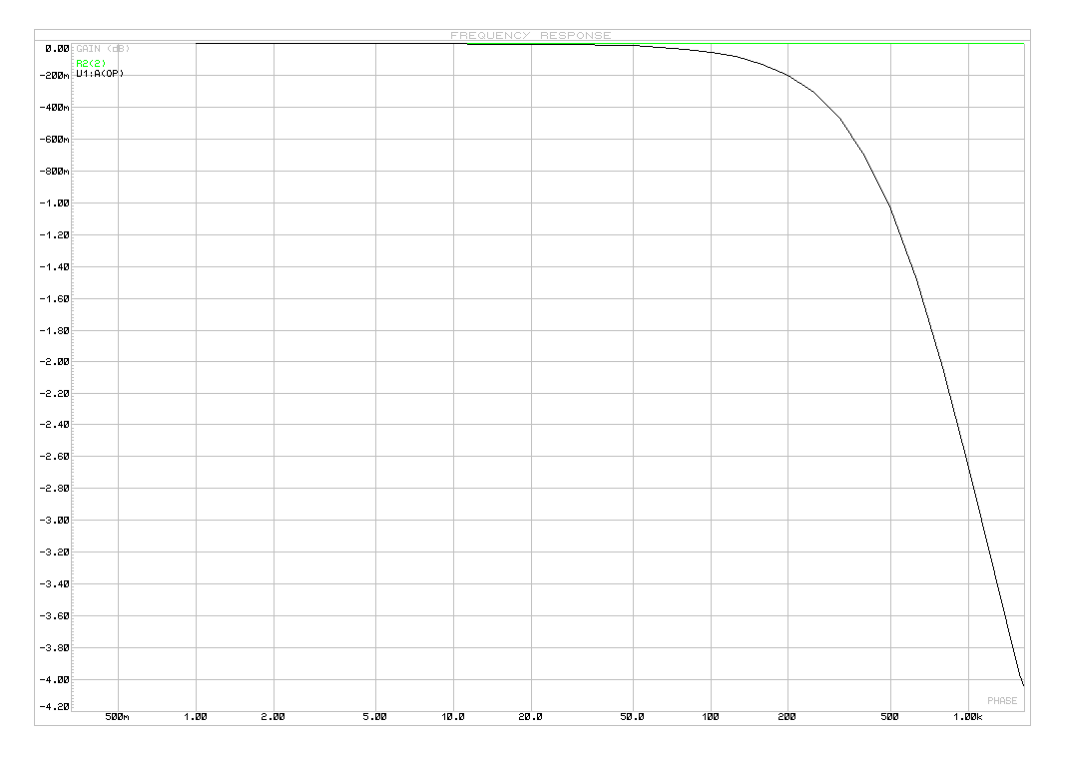

**Fig. 3.3.3 Respuesta en Frecuencias del circuito de la fig** *3.3.2*

### **Tarea de reconstrucción de las derivaciones electrocardiográficas utilizando interrupción de alta prioridad**

Para llevar a cabo la reconstrucción se necesita una tarea que actualice el ciclo de trabajo del módulo CCP de forma precisa. El tiempo de actualización se debe ajustar a la separación necesaria entre complejos cardiacos para lograr la frecuencia cardiaca deseada. Dicha precisión se logra con el uso de la interrupción por desbordamiento del TIMER1 del PIC18F4520.

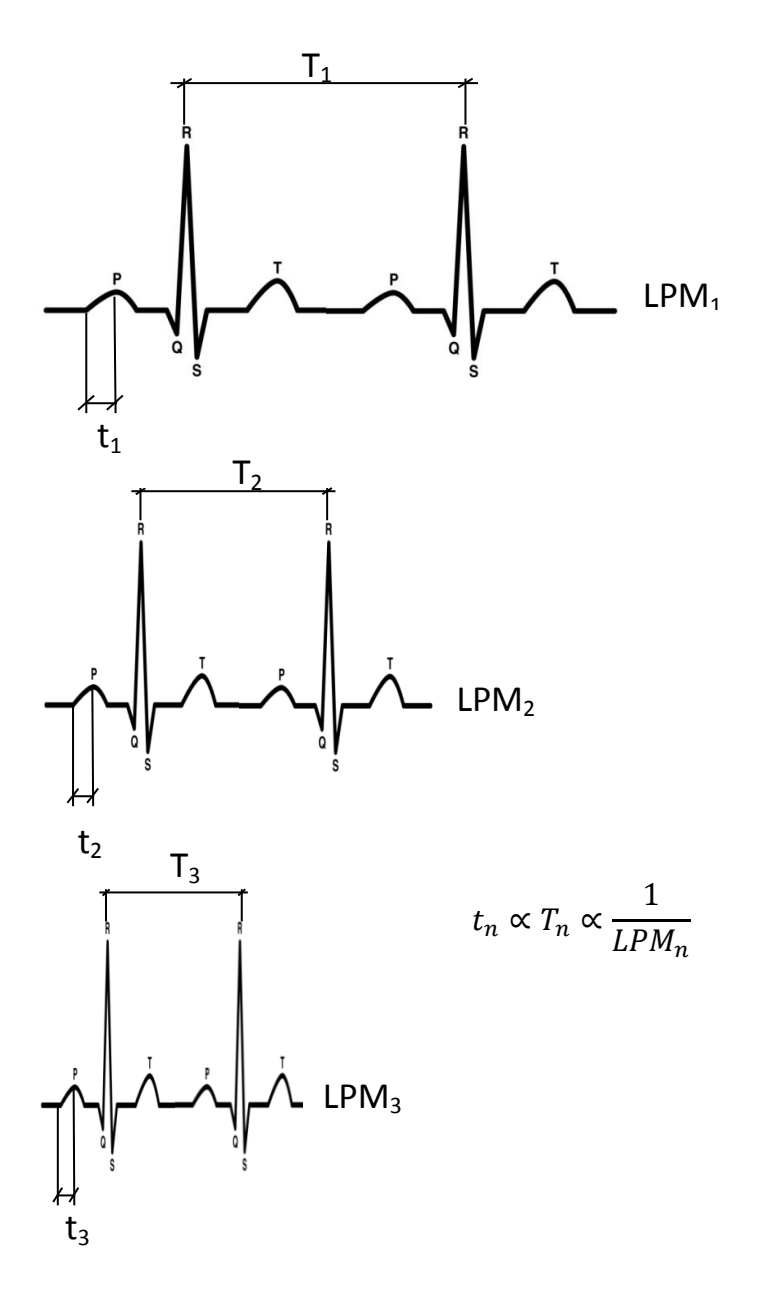

**Fig. 3.3.4 Relación "tiempo entre muestras (t)/complejos (T)" y "frecuencia cardíaca (LPM)"**

Cada muestra de la señal de ECG que modula la señal PWM tiene un tiempo de actualización  $t$ , fijado por la siguiente ecuación:

$$
t = \frac{4}{F_{OSC}} (65536 - X_{TMR1}) P_{TMR1}
$$
 3.3.4<sup>7</sup>

Donde:  $X_{TMR1}$ : Es el valor con el que se carga el TIMER1.  $P_{TMR1}$ : Pre-escalador del TIMER1.  $F_{OSC}$ : Frecuencia del oscilador

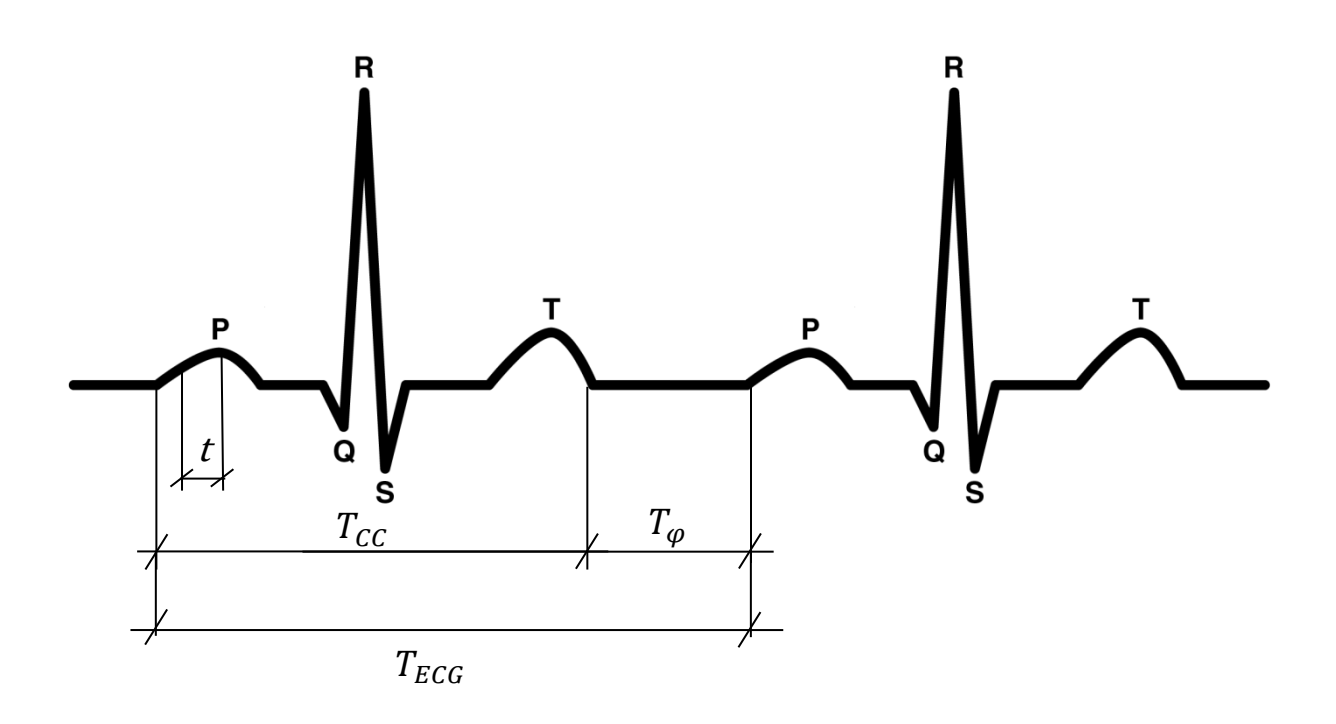

**Fig. 3.3.5 Definición de tiempos**

La duración de un complejo cardíaco  $T_{cc}$ , en cualquier caso es:

$$
T_{cc} = (No. Muestras)t = 256t \t\t 3.3.58
$$

<sup>7</sup> Microchip Technology Inc. *PIC18F2420/2520/4420/4520 Data Sheet*

<sup>8</sup> Experimentalmente se determinó que, con 500Hz de frecuencia de muestreo, 256 muestras abarcan el intervalo desde el inicio de la onda P hasta el final de la onda T.

Sustituyendo *3.3.4* en *3.3.5* tenemos:

$$
T_{CC} = \frac{1024}{F_{OSC}} (65536 - X_{TMR1}) P_{TMR1}
$$
 3.3.6

La duración de  $T_{ECG}$  es:

$$
T_{ECG} = \frac{60}{LPM} \tag{3.3.7}
$$

Dónde: LPM: Frecuencia cardíaca en latidos por minuto.

De la figura *3.3.4* se observa que:

$$
T_{ECG} = T_{CC} + T_{\varphi} \tag{3.3.8}
$$

Sustituyendo 3.3.6 y 3.3.7 en 3.3.8 y despejando  $T_{\varphi}$  se obtiene:

$$
T_{\varphi} = \frac{60}{LPM} - \frac{1024}{F_{OSC}} (65536 - X_{TMR1}) P_{TMR1}
$$
 (3.3.9)

 $T_{cc}$  representa el tiempo en el que la tarea de generación de la señal PWM se encuentra activa (tiempo en el que reconstruye la onda P, el complejo QRS y la onda T); a su vez  $T_{\varphi}$ representa el tiempo en el que se encuentra inactiva (tiempo entre complejos). Cabe señalar que  $T_{\varphi}$  inicia al término de  $T_{CC}$ , y su duración está dada por el desbordamiento del TIMER0.

De la ecuación de desbordamiento del TIMERO $9$ :

$$
T_{\varphi} = \frac{4}{F_{OSC}} (65536 - X_{TMR0}) P_{TMR0}
$$
 3.3.10

Dónde:  $X_{TMR0}$ : Es el valor con el que se carga el TIMER0.  $P_{TMRO}$ : Pre-escalador del TIMERO.

Igualando 3.3.9 con 3.3.10, y considerando<sup>10</sup>  $P_{TMR0} = 256$ ,  $P_{TMR1} = 2$ ,  $F_{OSC} = 32MHz$  y despejando  $X_{TMR0}$ , resulta:

$$
X_{TMR0} = 65536 - \left[ \frac{1.875 \times 10^6}{LPM} - 2(65536 - X_{TMR1}) \right]
$$
 3.3.11

<sup>9</sup> Microchip Technology Inc. *PIC18F2420/2520/4420/4520 Data Sheet*

<sup>10</sup> En la práctica estos valores arrojaron los mejores resultados al cubrir la mayor gama de frecuencias cardíacas sin incurrir en comportamiento errático del MCU.

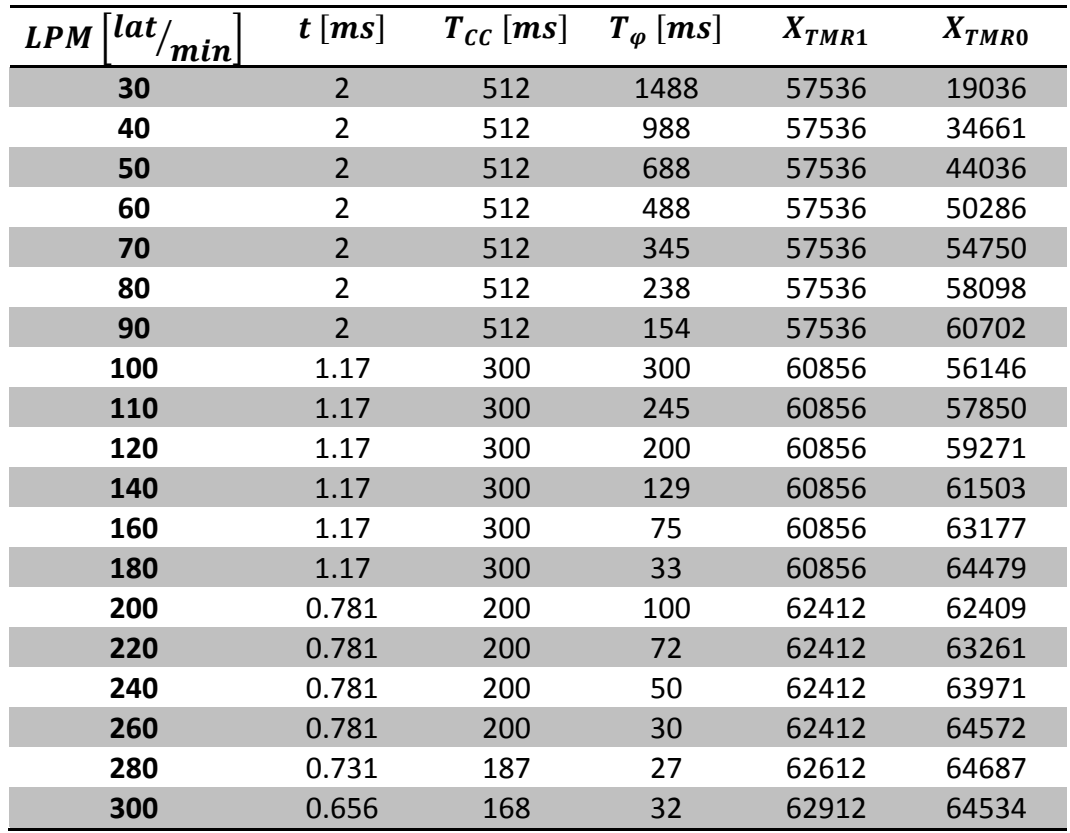

**Tabla 3.3.1 Valores en función de la frecuencia cardíaca (LPM)**

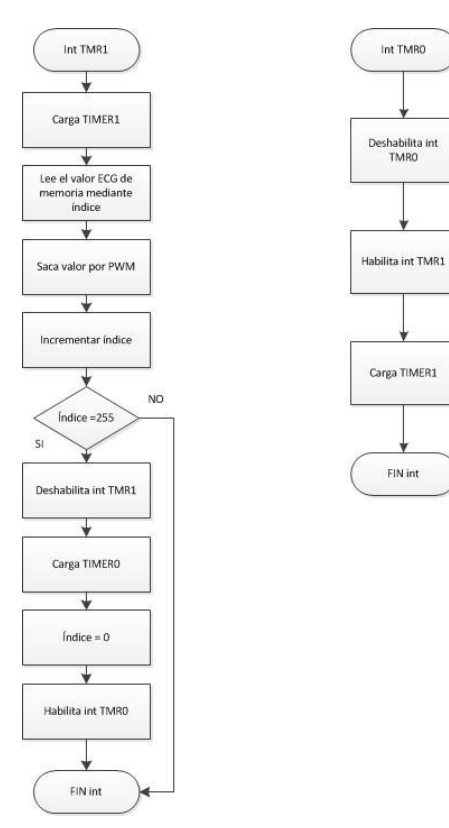

 $\overline{\mathsf{FIN}}$  int

**Fig. 3.3.6 Diagrama de flujo de interacción entre interrupciones del TIMER1 Y TIMER0**

La interrupción del TIMER1 es la tarea encargada en reconstruir el complejo cardíaco en un tiempo  $T_{cc}$ . La característica de esta última es la *alta prioridad,* lo que significa que puede coartar el accionar de otras similares pero de más baja prioridad (interrupciones de atención al menú $^{11}$ ).

Solo al término del tiempo  $T_{cc}$  (cuando el último elemento digitalizado de la onda es leído) la interrupción del TIMER1 es deshabilitada y se habilita la interrupción del TIMER0. Esta última se encarga de generar el tiempo entre complejos  $T_{\varphi}$ y rehabilitar la interrupción del TIMER1 al término de sí misma.

Ambas tareas, en conjunto con las interrupciones de atención al menú y el programa principal logran reconstruir y modificar parámetros de las ondas electrocardiográficas de forma "simultanea".

## **3.4 Acondicionamiento analógico de las salidas LA, RA, LL y RL**

Una vez que se han convertido los registros electrocardiográficos digitales en ondas analógicas, estas deben ser sometidas a una etapa de acondicionamiento cumpliendo con dos objetivos:

- Atenuar su amplitud para modificarla hasta el orden de una señal electrocardiográfica real.
- Contar con bornes correspondientes a cada foco en la toma de un electrocardiograma a un paciente real.

### **Atenuación mediante un divisor de voltaje y un potenciómetro digital**

Las ondas electrocardiográficas a la salida del convertidor digital-analógico se encuentran en un rango de voltaje de 0 a 5V.

De acuerdo a la tabla *2.4.3* el valor máximo de una onda de ECG es aproximadamente de 1.68 mV. Por lo tanto se proponen las siguientes amplitudes máximas como opciones elegibles por el usuario: 0.5, 1, 1.5 y 2 mV.

Para cumplir con la propuesta anterior se hace uso del siguiente circuito, conectado a la salida del filtro paso bajas y a la entrada del circuito aritmético (abordado en el siguiente tema)

 $\overline{a}$ <sup>11</sup> Este tema se profundizará en el subcapítulo *3.5*

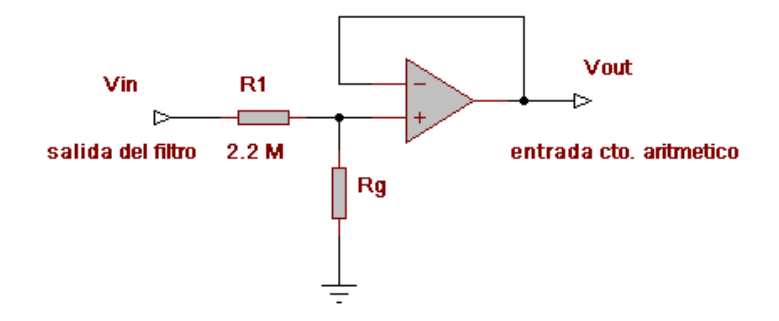

**Fig. 3.4.1 Circuito atenuador de amplitud**

En donde:

$$
V_{out} = V_{in} \frac{R_g}{R_g + R_1} \cong V_{in} \frac{R_g}{R_1}
$$

Considerando los valores posibles de  $V_{out}$ como: 0.5, 1, 1.5 y 2 mV;  $V_{in}$ =5V y  $R_1$ = 2.2M $\Omega$ . Obtenemos los siguientes valores

| $V_{out}[mV]$ | $R_g[\Omega]$ |
|---------------|---------------|
| 0.5           | 220           |
| 1             | 440           |
| 1.5           | 660           |
| 2             | 880           |

**Tabla 3.4.1 Valores de resistencia R<sup>g</sup> en función del voltaje máximo de salida**

Los valores de  $R_g$  se obtuvieron con el empleo de un potenciómetro digital AD5242 de 10 KΩ.

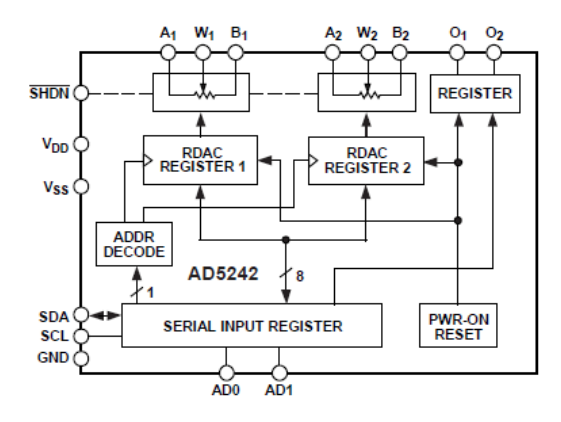

**Fig. 3.4.2 Diagrama de Bloques del AD5242. Este dispositivo es un potenciómetro digital de 2 canales, 256 posiciones y comunicación I2C.**

La ecuación que describe el valor de la resistencia controlada digitalmente es:

$$
R_{WB} = \frac{D}{256}R_{AB} + R_W
$$
 3.4.2

Donde:

D: Es el equivalente decimal del código binario entre 0 y 255, el cual es cargado en el registro de 8 bits RDAC. R<sub>AB:</sub> Es la resistencia nominal de extremo a extremo.

 $R_{W:}$  Es la resistencia de la terminal variable.

| $V_{out}[mV]$ | $R_g[\Omega]$ | I) |
|---------------|---------------|----|
| 0.5           | 220           | 4  |
| 1             | 440           | 10 |
| 1.5           | 660           | 15 |
| 2             | 880           | 21 |

**Tabla 3.4.2 Valores de D asociados a cada valor de R<sup>g</sup> correspondiente**

La tarea encargada de elegir la resistencia  $R_g$  correspondiente a la amplitud seleccionada por el usuario se muestra en el siguiente diagrama de flujo.

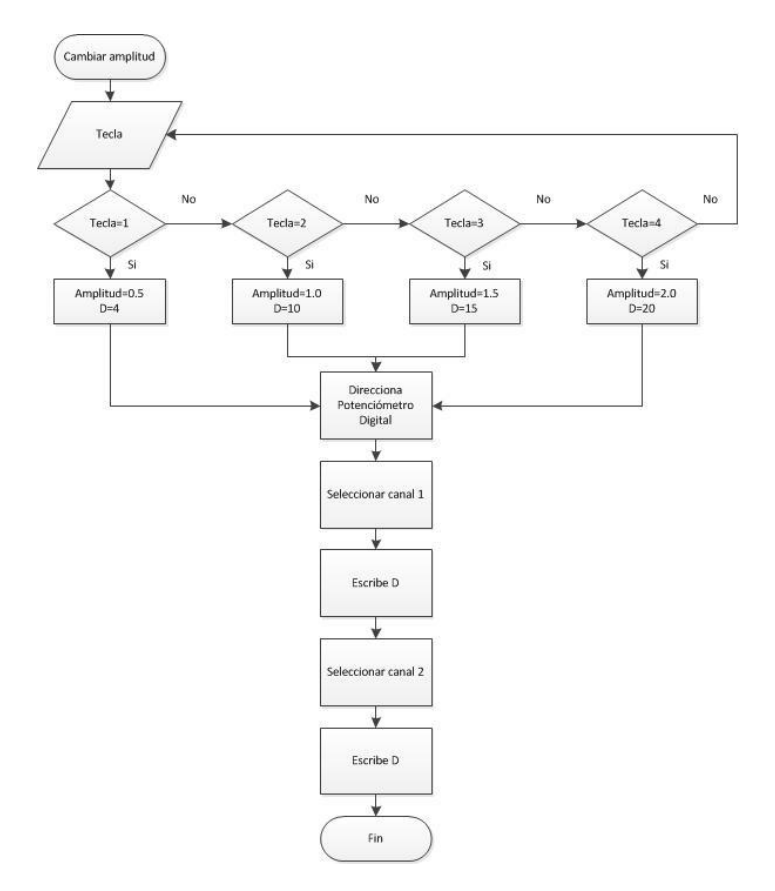

**Fig. 3.4.3 Diagrama de flujo de la tarea encargada de seleccionar una amplitud**

### **Circuito de implementación de los bornes correspondientes a los focos RA, LA, LL Y RL**

Hasta el momento se tienen como salidas las derivaciones electrocardiográficas  $der I$  y  $der II$ , sin embargo, los equipos de electrocardiografía únicamente aceptan como entradas los potenciales correspondientes a cada foco obteniendo así las derivaciones estándar y las derivaciones aumentadas de extremidades. A continuación se muestra que, a partir de las derivaciones  $der I y der II$  es posible visualizar en un equipo de electrocardiografía las seis derivaciones de extremidades (estándar y aumentadas) haciendo uso de la siguiente propuesta.

$$
LA = der I - der II \tag{3.4.3}
$$

$$
RA = -der II \qquad \qquad 3.4.4
$$

$$
LL = 0 \tag{3.4.5}
$$

$$
RL = 0 \tag{3.4.6}
$$

Justificación:

De las ecuaciones *2.4.1, 2.4.2* y *2.4.3:*

$$
der I = LA - RA
$$
  

$$
der II = LL - RA
$$
  

$$
der III = LL - LA = der II - der I
$$

Se puede observar que en el conjunto de ecuaciones se tienen tres variables y solo dos ecuaciones independientes. Proponiendo el valor  $LL = 0$  se obtiene de 2.4.2

$$
der II = -RA \qquad \qquad 3.4.7
$$

Sustituyendo *2.4.7* en *2.4.1*

$$
der I = LA + der II
$$
 3.4.8

Despejando LA y RA de la ecuaciones 3.4.7 y 3.4.8, se obtienen las ecuaciones de la propuesta.

Para el caso de las derivaciones de extremidades aumentadas, sustituyendo las ecuaciones *3.4.3, 3.4.4* y *3.4.5* en:

- Ecuación *2.4.4*

$$
aVR = -derII - \frac{derI - derII}{2}
$$

$$
aVR = -derII - \frac{derI}{2} + \frac{derII}{2}
$$

$$
aVR = -\frac{derI}{2} - \frac{derII}{2} + \frac{derI}{2} - \frac{derI}{2}
$$

$$
aVR = -derI - \frac{derIII}{2}
$$

Obteniendo así la ecuación *2.4.7*

- Ecuación *2.4.5*

$$
aVL = derI - derII - \frac{-derII}{2}
$$

$$
aVL = derI - \frac{2derII}{2} + \frac{derII}{2}
$$

$$
aVL = derI - \frac{derII}{2}
$$

Obteniendo así la ecuación *2.4.8*

Finalmente

- Ecuación *2.4.6*

$$
aVF = 0 - \frac{derI - derII - derII}{2}
$$

$$
aVF = \frac{-derI + 2derII}{2}
$$

$$
aVF = derII - \frac{derI}{2}
$$

Obteniendo así la ecuación *2.4.9*

Con lo que se puede concluir que, proponiendo tres potenciales (pierna izquierda, brazo derecho y brazo izquierdo tal como se muestra en las ecuaciones *3.4.3, 3.4.4* y *3.4.5*) es posible obtener la generación de las tres derivaciones de extremidades; incluyendo el potencial de cero en la pierna derecha también es posible generar las tres derivaciones de extremidades aumentadas

Físicamente para cumplir con la propuesta es necesaria la implementación del siguiente circuito:

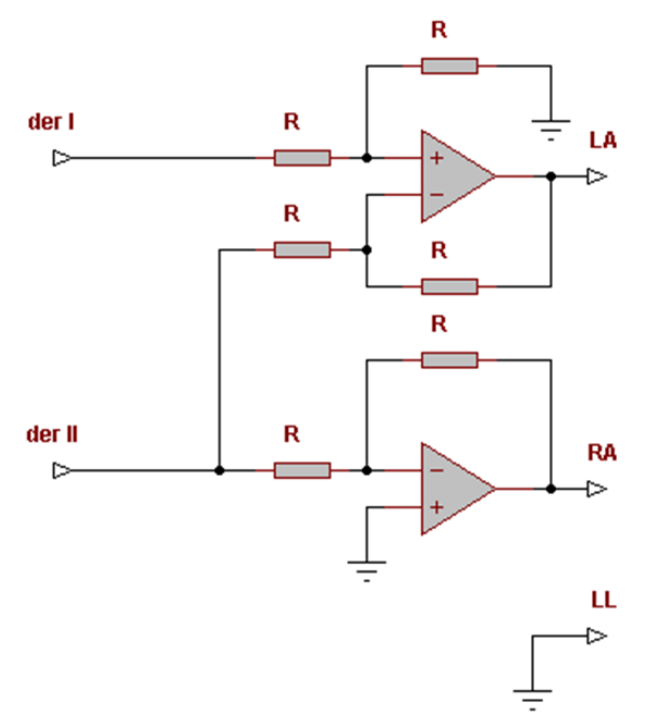

**Fig. 3.4.1 Circuito aritmético utilizando en el acondicionamiento de salidas**

## **3.5 Integración de tareas y menú para el usuario**

Hasta ahora todas las tareas programadas en el µC se han tratado de forma independiente, sin embargo, deben de trabajar en conjunto para lograr la simulación de ondas electrocardiográficas realistas con parámetros elegibles por el usuario ingresados vía teclado matricial.

A través del re-direccionamiento del Program Counter en interrupciones externas, es posible acceder al segmento de código encargado de asignar los nuevos parámetros de la simulación, cumpliendo así la integración de tareas.

#### **Programa principal**

Básicamente, realiza las definiciones e inicialización de los periféricos del µC y se encarga de capturar la opción elegida mediante el teclado matricial (forma de onda, amplitud o frecuencia) y desplegar en el LCD la información correspondiente a la selección. Adicionalmente contiene el código responsable a la asignación de parámetros de simulación pero sin ejecutarlo, hasta que la interrupción externa 2 del PIC18F4520 acceda a él.

### **Uso de las interrupciones externas 1 y 2 del PIC18F4520 en la atención al menú**

Siendo interrupciones externas, ocurren al presentarse un evento ajeno en este caso mediante el pulsado de un botón en el teclado matricial.

A cada interrupción se le asigna un botón. Las referencias son:

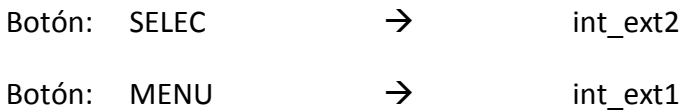

La interrupción externa 1 re-direcciona el *Program Counter* al segmento del programa principal en el que el usuario introduce la opción deseada.

La interrupción externa 2 en primera instancia verifica si se ha ingresado una opción de cambio de frecuencia o amplitud. En el caso de elegir frecuencia, re-direcciona el *Program Counter* hacia el segmento de código del programa principal donde se asigna los valores correspondientes a las variables que cargan posteriormente al TIMER0 y al TIMER1; caso contrario, re-direcciona al segmento de código donde se reprograma el potenciómetro digital con el nuevo valor de resistencia. De no haberse escogido una de las opciones anteriores, el usuario accederá a una forma de onda distinta, copiando los valores de la nueva onda de la memoria externa a la RAM interna, una vez terminada esta labor, regresa al punto del programa principal donde se muestra la opción elegida.

#### **Integración de tareas**

De forma hipotética, al contar con un programa principal que asigne valores adecuados a las variables que carguen los timers, que disponga de los valores digitales de una onda de ECG y que cuente con las interrupciones del TIMER0 y TIMER1 mencionadas en el subcapítulo *Reconstrucción de las ondas electrocardiográficas digitalizadas*, es posible construir un simulador de ondas electrocardiográficas con amplitud, frecuencia y forma de onda únicas.

En el caso del presente proyecto se implementó un programa principal el cual es capaz de asignar distintos valores a las variables utilizadas en las interrupciones del TIMER0 y TIMER1, leer distintos registros electrocardiográficos digitalizados y disponer de distintas amplitudes. Dicho programa se apoya en la utilización de las interrupciones externas para asignar los parámetros seleccionados por el usuario y en una interrupción de alta prioridad para reconstruir la onda electrocardiográfica en todo momento.

Bajo estas condiciones se logra generar una onda electrocardiográfica y modificar sus parámetros en todo instante de tiempo sin detener su generación.

El diagrama de flujo del algoritmo del simulador de funciones electrocardiográficas programado en el PIC18F4520 se presenta a continuación. Los subprocesos "Cambiar Amplitud" y "Cambiar Frecuencia" no se muestran en la figura, ya que la tarea "Cambiar Amplitud" se mostró en la figura *3.4.3* y la tarea "Cambiar Frecuencia" se muestra después de la misma.

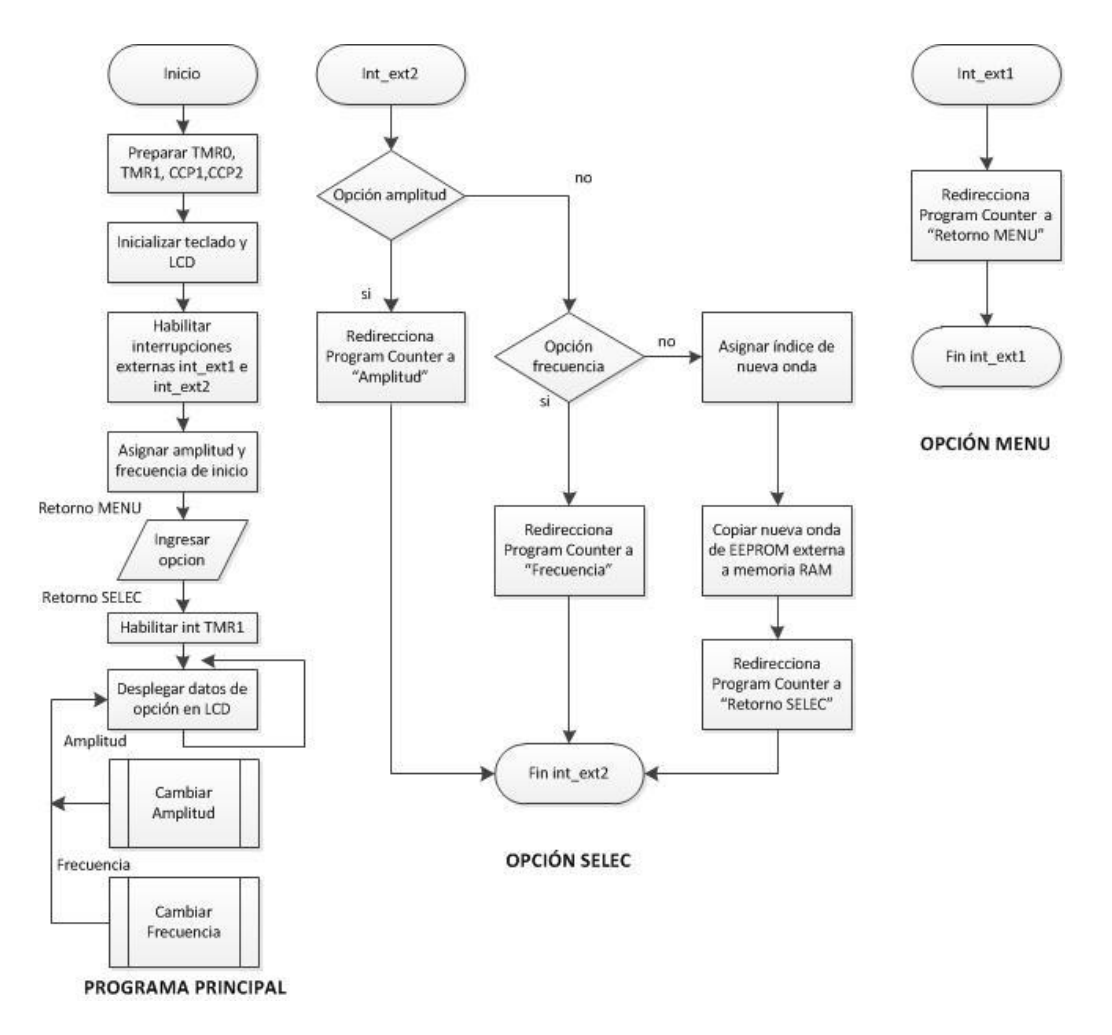

**Fig. 3.5.1 Diagrama de flujo del programa principal e interrupciones de atención al menú**

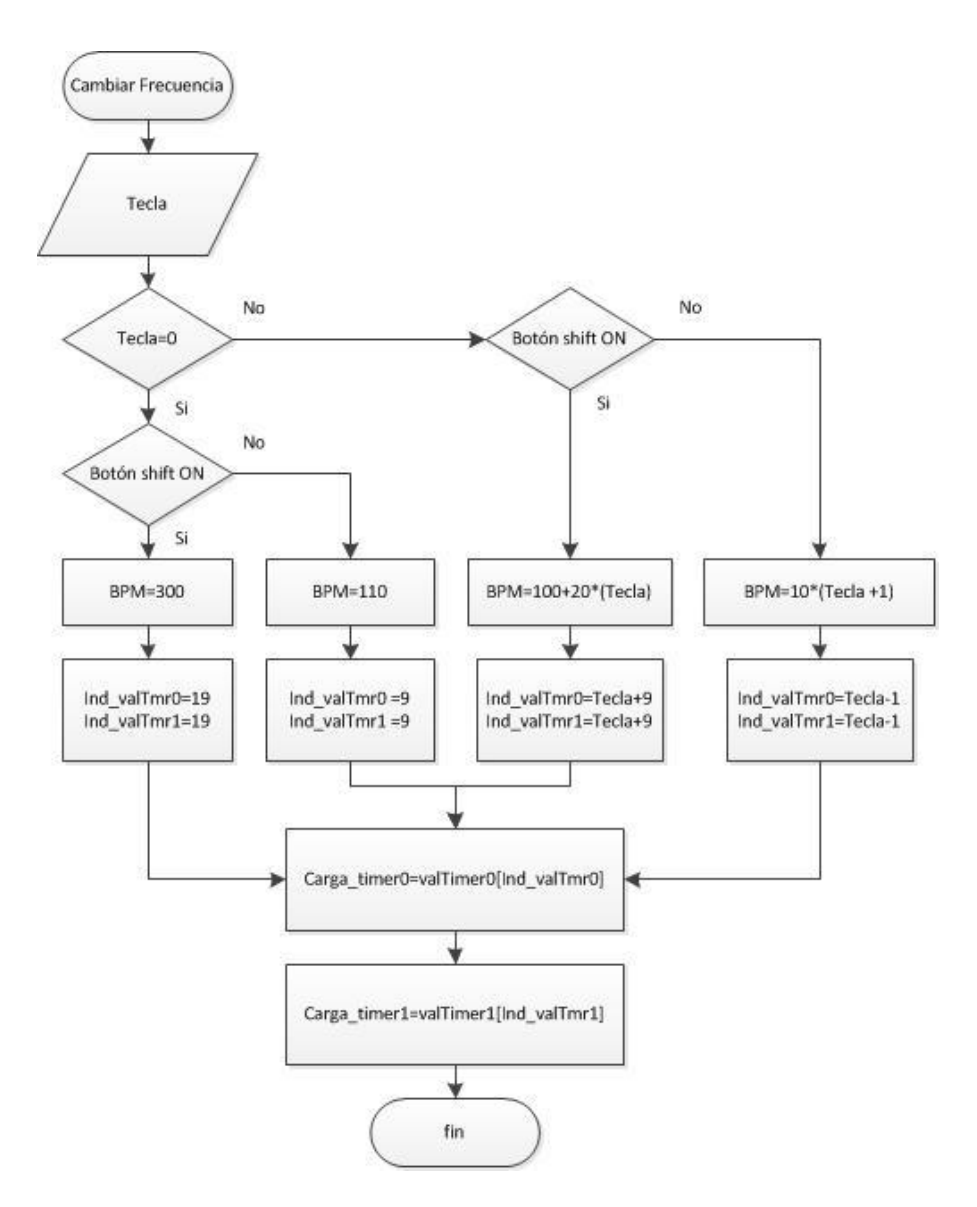

**Fig. 3.5.2 Diagrama de flujo de la tarea Cambiar Frecuencia**
# **Capítulo 4 Pruebas y análisis de resultados**

# **4.1 Introducción**

En esta sección se muestran las mediciones e información obtenida acerca del desempeño del simulador sobre equipos de electrocardiografía reales y en servicio.

La información se presenta de la siguiente forma:

- 1. Pruebas cuantitativas de frecuencia cardiaca.
- 2. Pruebas cuantitativas de amplitud.
- 3. Ejemplos de registros electrocardiográficos generados por el simulador, impresos en distintos equipos.

Los equipos utilizados para la realización de las diferentes pruebas se muestran a continuación:

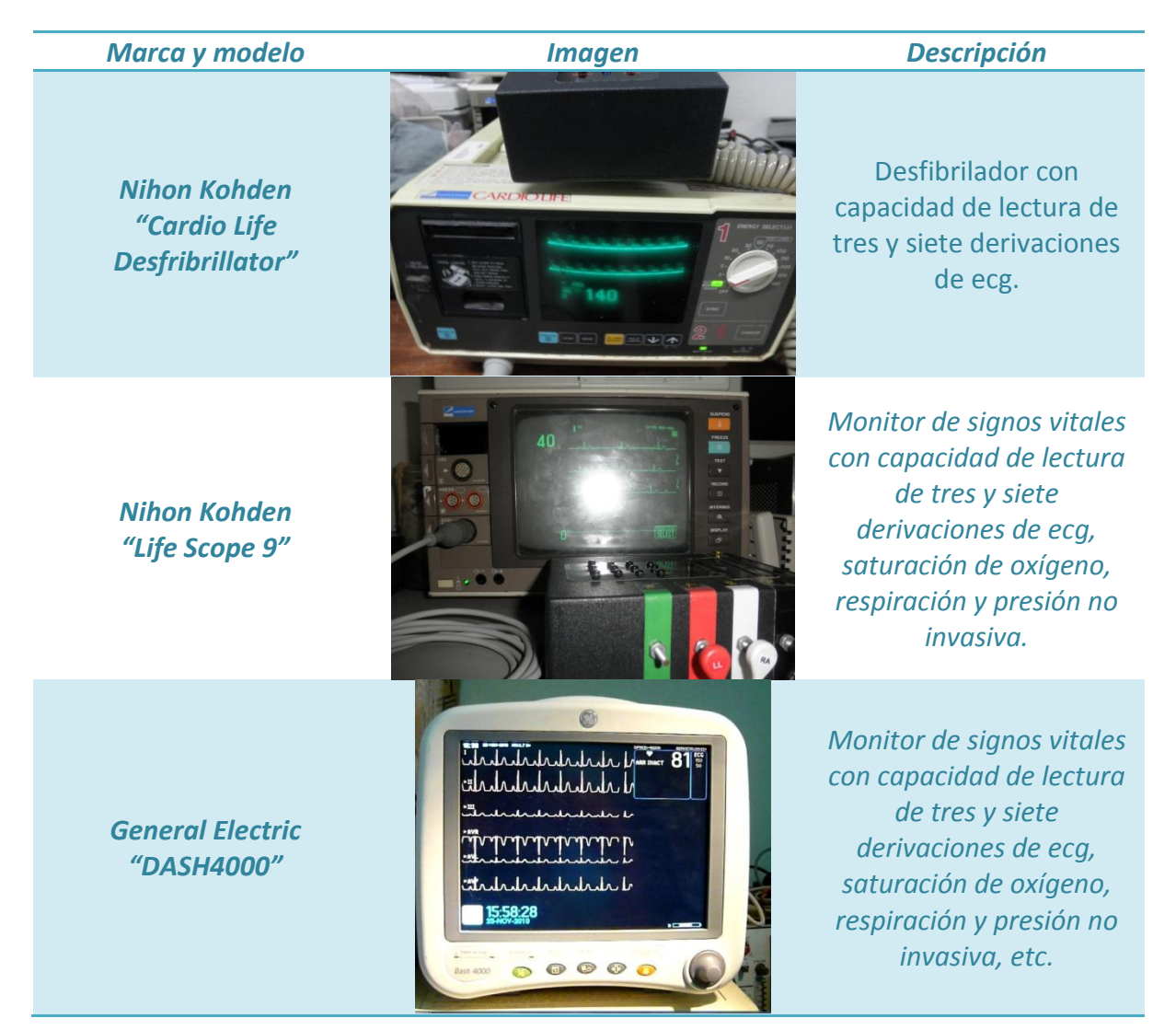

### *Hewlett Packard "Code Master XL+"*

**Hewlett Packard** *"Page Writter XLi"*

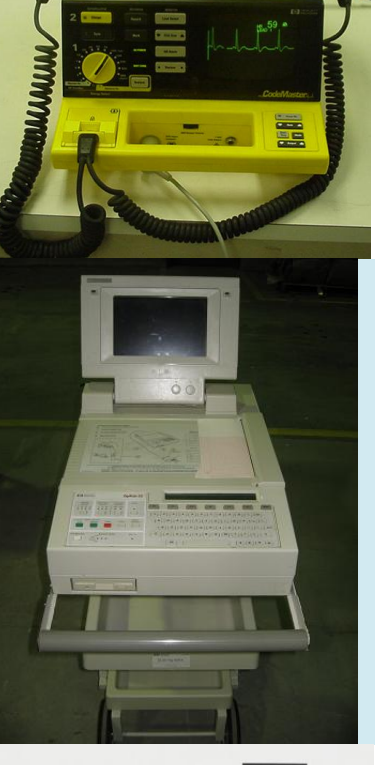

Desfibrilador con capacidad de lectura de tres y siete derivaciones de ecg.

*Electrocardiógrafo con capacidad de lectura de 12 derivaciones electrocardiográficas e interpretación y almacenado de las mismas.*

### **Cardiac Science** *"Quinton Q-Stress"*

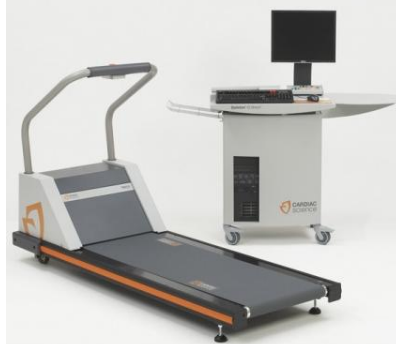

*Banda de esfuerzo para pruebas de estrés con capacidad de lectura de 12 derivaciones electrocardiográficas.* 

**Medica D** *"Vita Care"*

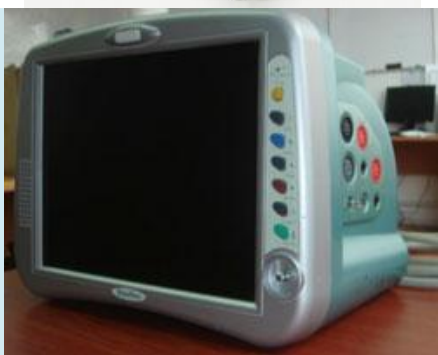

*Monitor de signos vitales con capacidad de lectura de tres y siete derivaciones de ecg, saturación de oxígeno, respiración y presión no invasiva, etc.*

**Tabla 4.1.1 Equipos de electrocardiografía utilizados en la realización de pruebas**

# **4.2 Pruebas cuantitativas de frecuencia cardiaca**

El objetivo de esta prueba consiste en corroborar la frecuencia cardiaca generada por el simulador con la frecuencia cardiaca leída por un equipo de electrocardiografía capaz de cuantificar latido por minuto. Se tomaron como señales de muestra la "NSR Adult" (Ritmo sinusal normal de adulto, tomada de un paciente adulto sano) y la "NSR Pediatric" (Ritmo sinusal normal de paciente pediátrico sano).

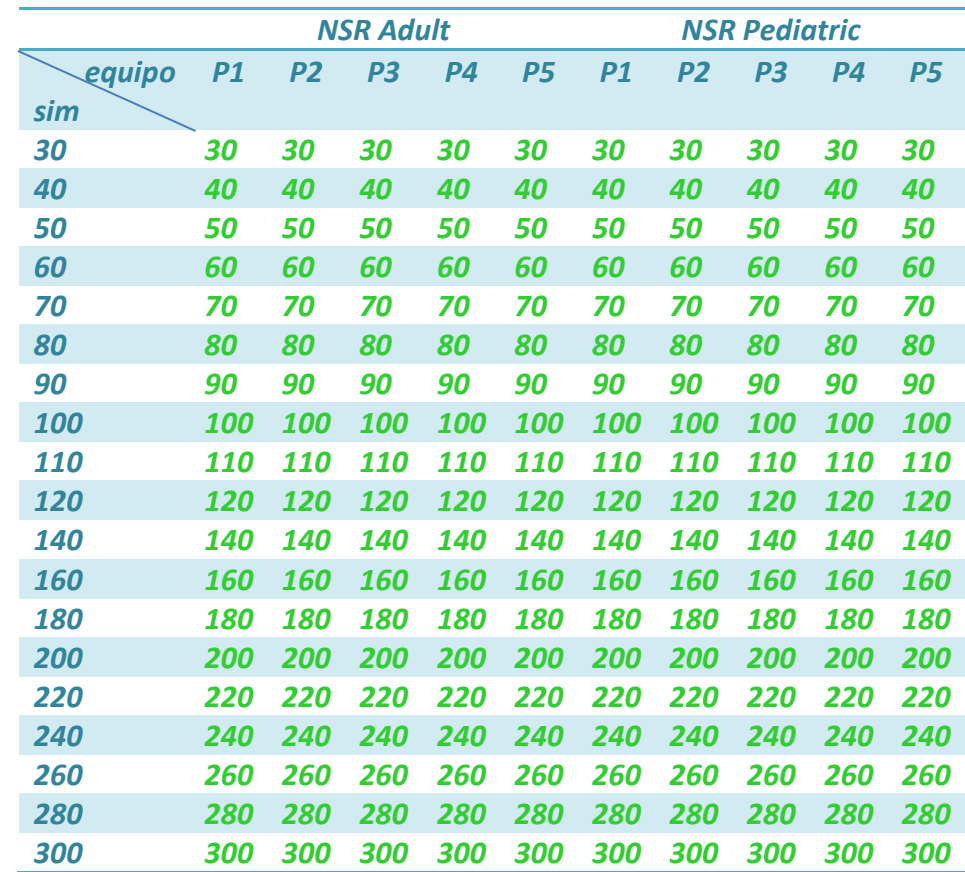

### *Equipo:* **Nihon Kohden "Cardio Life Desfibrillator"**

**Tabla 4.2.1 Frecuencias cardiacas para onda de paciente adulto y pediátrico tomadas del desfibrilador CardioLife de Nihon Kohden**

- Todas las mediciones fueron tomadas con amplitud del simulador de 2mV, con excepción de los 300 lpm, en la cual la amplitud del simulador fue de 1.5 mV.
- A partir de los 220 lpm en la onda NSR Pediatric se utilizó una ganancia en el equipo de 5 mm/mV. En el resto de las mediciones la ganancia del equipo fue de 10 mm/mV.
- Filtro de muesca de 60 Hz activado.

Análisis: Todas las frecuencias cardiacas generadas por el simulador fueron comprobadas correctamente.

Debido a inestabilidades en la lectura, atribuidas al método de medición del equipo; se modificaron, en los casos antes mencionados, la amplitud de la señal en el dispositivo y la ganancia del equipo.

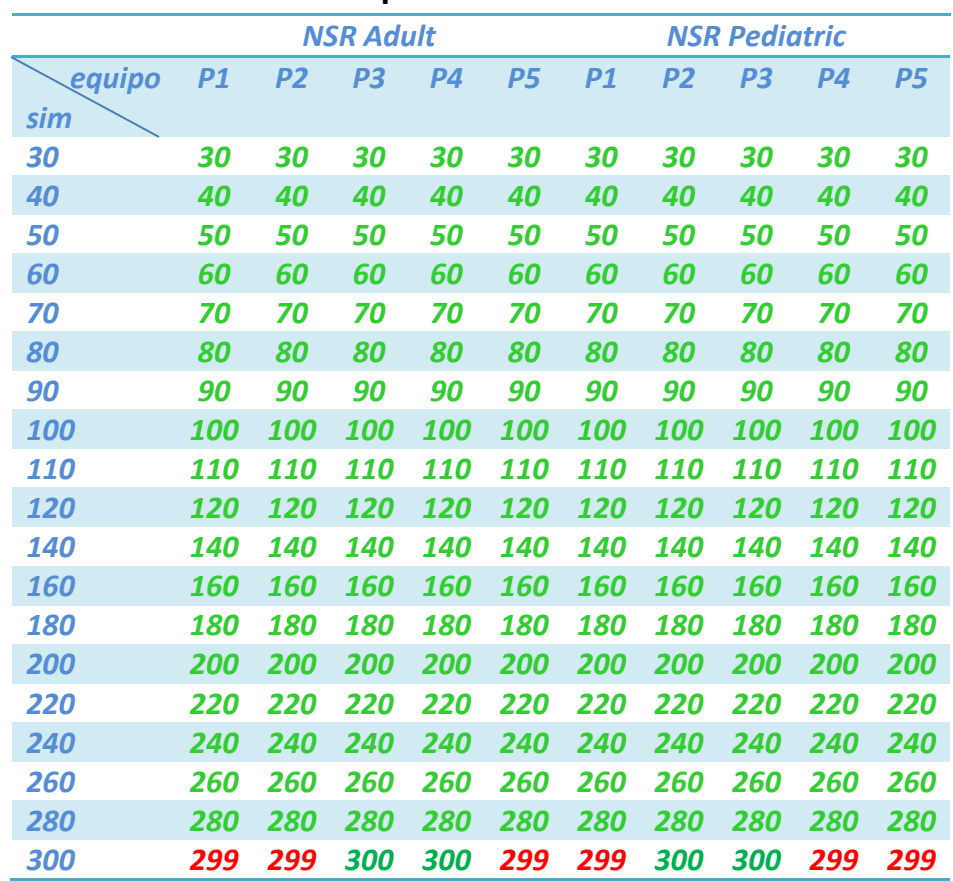

## *Equipo:* **Nihon Kohden "Life Scope 9"**

**Tabla 4.2.2 Frecuencias cardiacas para onda de paciente adulto y pediátrico tomadas del monitor Life Scope 9 de Nihon Kohden**

Notas y observaciones:

- Después de los 200 lpm el equipo tarda más tiempo en desplegar la frecuencia cardiaca en la onda NSR Pediatric.
- Todas las mediciones sin excepción fueron tomadas con ganancia en el equipo de 10 mm/mV y amplitud en el simulador de 2mV.

*Análisis:* Hasta 280 lpm todas las lecturas fueron comprobadas correctamente; sin embargo, a los 300 lpm las lecturas del equipo oscilan entre los 299 y 300 lpm. Se sospecha que el equipo no responde a la velocidad adecuada a frecuencias cardiacas muy altas.

## *Equipo:* **General Electric "DASH4000"**

|        | NSR Adult |                |                |           |                | <b>NSR Pediatric</b> |                |     |           |            |  |
|--------|-----------|----------------|----------------|-----------|----------------|----------------------|----------------|-----|-----------|------------|--|
| equipo | P1        | P <sub>2</sub> | P <sub>3</sub> | <b>P4</b> | P <sub>5</sub> | P <sub>1</sub>       | P <sub>2</sub> | P3  | <b>P4</b> | P5         |  |
| sim    |           |                |                |           |                |                      |                |     |           |            |  |
| 30     | 30        | 30             | 30             | 30        | 30             | 30                   | 30             | 30  | 30        | 30         |  |
| 40     | 40        | 40             | 40             | 40        | 40             | 40                   | 40             | 40  | 40        | 40         |  |
| 50     | 50        | 50             | 50             | 50        | 50             | 50                   | 50             | 50  | 50        | 50         |  |
| 60     | 60        | 60             | 60             | 60        | 60             | 60                   | 60             | 60  | 60        | 60         |  |
| 70     | 70        | 70             | 70             | 70        | 70             | 70                   | 70             | 70  | 70        | 70         |  |
| 80     | 80        | 80             | 80             | 80        | 80             | 80                   | 80             | 80  | 80        | 80         |  |
| 90     | 90        | 90             | 90             | 90        | 90             | 90                   | 90             | 90  | 90        | 90         |  |
| 100    | 100       | 100            | 100            | 100       | 100            | 100                  | 100            | 100 | 100       | 100        |  |
| 110    | 110       | <b>110</b>     | <b>110</b>     | 110       | 110            | 110                  | 110            | 110 | 110       | 110        |  |
| 120    | 120       | 120            | 120            | 120       | 120            | 120                  | 120            | 120 | 120       | 120        |  |
| 140    | 140       | 140            | 140            | 140       | 140            | 140                  | 140            | 140 | 140       | <b>140</b> |  |
| 160    | 160       | 160            | 160            | 160       | 160            | 160                  | 160            | 160 | 160       | 160        |  |
| 180    | 180       | 180            | <b>180</b>     | 180       | 180            | 180                  | 180            | 180 | 180       | 180        |  |
| 200    | 200       | 200            | 200            | 200       | 200            | 200                  | 200            | 200 | 200       | 200        |  |
| 220    | 220       | 220            | 220            | 220       | 220            | 220                  | 220            | 220 | 220       | 220        |  |
| 240    | 240       | 240            | 240            | 240       | 240            | 240                  | 240            | 240 | 240       | 240        |  |
| 260    | 260       | 260            | 260            | 260       | 260            | 260                  | 260            | 260 | 260       | 260        |  |
| 280    | 280       | 280            | 280            | 280       | 280            | 280                  | 280            | 280 | 280       | 280        |  |
| 300    | 300       | 300            | 300            | 300       | 300            | 300                  | 300            | 300 | 300       | 300        |  |

**Tabla 4.2.3 Frecuencias cardiacas para onda de paciente adulto y pediátrico tomadas del monitor DASH4000 de General Electric**

Notas y observaciones:

- Todas las mediciones sin excepción fueron tomadas con ganancia en el equipo de 10 mm/mV y amplitud en el simulador de 2mV.

Análisis: Todas las frecuencias cardiacas generadas por el simulador fueron comprobadas correctamente y sin necesidad de modificación alguna a ganancia en el equipo o amplitud en el simulador. El monitor presentaba un funcionamiento óptimo.

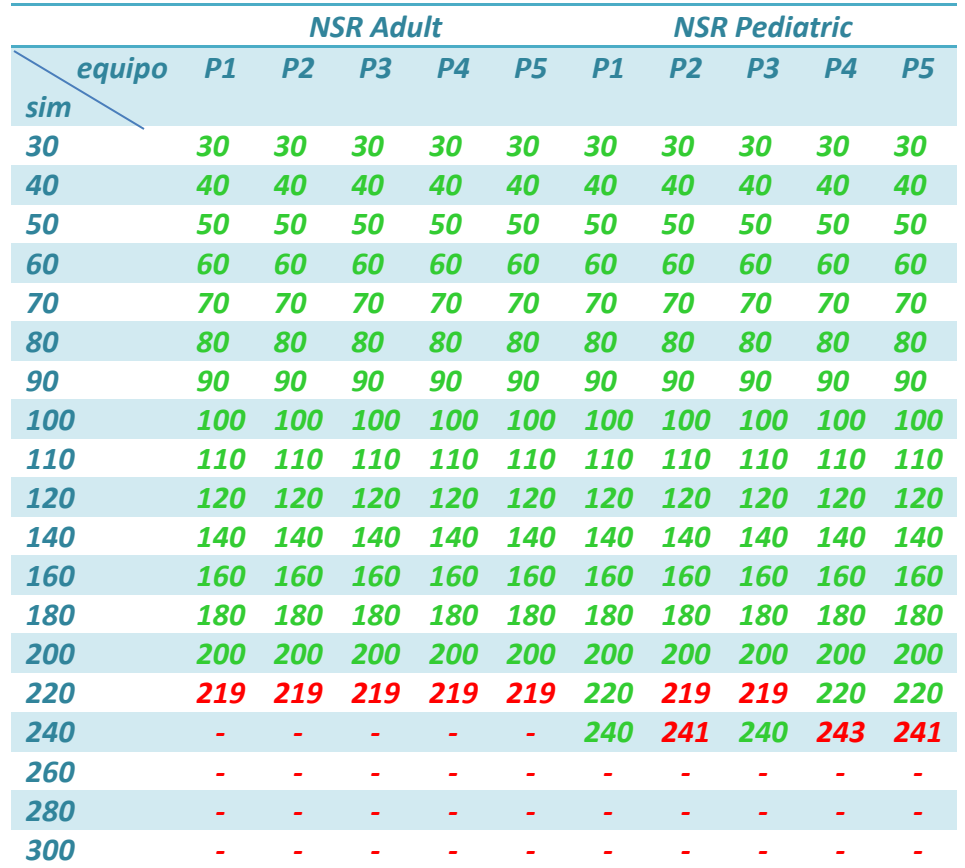

## *Equipo:* **Hewlett Packard "Code Master XL+"**

**Tabla 4.2.4 Frecuencias cardiacas para onda de paciente adulto y pediátrico tomadas del desfibrilador CodeMaster XL+ de Hewlett Packard**

Notas y observaciones:

- Todas las mediciones fueron tomadas con ganancia en el equipo de 10 mm/mV y amplitud en el simulador de 2mV, con excepción de los 240 lpm en la onda pediátrica en donde se utilizó 1.5 mV.
- Filtro de muesca de 60 Hz activado.

Análisis: Hasta 200 lpm todas las frecuencias cardiacas generadas por el simulador fueron comprobadas correctamente. En 220 lpm el equipo presentó lecturas incorrectas en la mayor parte de las repeticiones, a pesar de las modificaciones en la amplitud del dispositivo y la ganancia en el equipo. En 240 lpm la onda de ritmo sinusal normal de adulto tuvo una lectura totalmente errática, la onda de ritmo sinusal normal pediátrica presentó oscilaciones entre los 240 y 243 lpm.

Se observaron considerables deformaciones en las ondas generadas por el simulador a frecuencias cardiacas altas, afectando así el desempeño del medidor de frecuencia cardiaca del equipo.

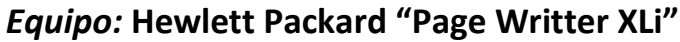

|        | <b>NSR Adult</b> |                          |                |            |                | <b>NSR Pediatric</b> |                |     |           |                |
|--------|------------------|--------------------------|----------------|------------|----------------|----------------------|----------------|-----|-----------|----------------|
| equipo | P1               | P <sub>2</sub>           | P <sub>3</sub> | <b>P4</b>  | P <sub>5</sub> | P1                   | P <sub>2</sub> | P3  | <b>P4</b> | P <sub>5</sub> |
| sim    |                  |                          |                |            |                |                      |                |     |           |                |
| 30     | 30               | 30                       | 30             | 30         | 30             | 30                   | 30             | 30  | 30        | 30             |
| 40     | 40               | 40                       | 40             | 40         | 40             | 40                   | 40             | 40  | 40        | 40             |
| 50     | 50               | 50                       | 50             | 50         | 50             | 50                   | 50             | 50  | 50        | 50             |
| 60     | 60               | 60                       | 60             | 60         | 60             | 60                   | 60             | 60  | 60        | 60             |
| 70     | 70               | 70                       | 70             | 70         | 70             | 70                   | 70             | 70  | 70        | 70             |
| 80     | 80               | 80                       | 80             | 80         | 80             | 80                   | 80             | 80  | 80        | 80             |
| 90     | 90               | 90                       | 90             | 90         | 90             | 90                   | 90             | 90  | 90        | 90             |
| 100    | 100              | 100                      | 100            | 100        | 100            | 100                  | 100            | 100 | 100       | 100            |
| 110    | 110              | 110                      | 110            | <b>110</b> | <b>110</b>     | <b>110</b>           | 110            | 110 | 110       | 110            |
| 120    | 120              | 120                      | 120            | 120        | 120            | 120                  | 120            | 120 | 120       | 120            |
| 140    | 140              | 140                      | 140            | 140        | 140            | 140                  | 140            | 140 | 140       | 140            |
| 160    | 160              | 160                      | 160            | 160        | 160            | 160                  | 160            | 160 | 160       | 160            |
| 180    | 180              | 180                      | 180            | <b>180</b> | 180            | <b>180</b>           | 180            | 180 | 180       | 180            |
| 200    | 200              | 200                      | 200            | 200        | 200            | 200                  | 200            | 200 | 200       | 200            |
| 220    | 220              | 220                      | 220            | 220        | 220            | 220                  | 220            | 220 | 220       | 220            |
| 240    | 240              | 240                      | 240            | 240        | 240            | 240                  | 240            | 240 | 240       | 240            |
| 260    |                  |                          |                |            |                |                      | ۳              | ۰   | ۰         |                |
| 280    |                  | $\overline{\phantom{0}}$ | -              | ۰          | -              | -                    | ۰              | ۰   | ۰         |                |
| 300    | ۰                | ۰                        | ۰              | ۰          | ۰              | ۰                    | ۰              | ۰   | ۰         |                |

**Tabla 4.2.5 Frecuencias cardiacas para onda de paciente adulto y pediátrico tomadas del electrocardiógrafo Page Writter XLi de Hewlett Packard**

Notas y observaciones:

- Todas las mediciones fueron tomadas con ganancia en el equipo de 10 mm/mV y amplitud en el simulador de 2mV.
- Filtro de muesca de 60 Hz activado. Respuesta en frecuencia de filtro pasa bajas de 5-150 Hz.

Análisis: Hasta 240 lpm todas las frecuencias cardiacas generadas por el simulador fueron comprobadas correctamente. Después de este valor no detectaba lectura alguna en ambas ondas a pesar de las modificaciones en amplitud por parte del dispositivo y de ganancia del equipo. Se observaron atenuaciones en el complejo QRS a frecuencias altas.

# **4.3 Pruebas cuantitativas de amplitud**

En este prueba se tomaron mediciones de la amplitud pico a pico de la derivación II de la onda "NSR Adult" (Ritmo sinusal normal de adulto, tomada de un paciente adulto sano) con el fin de verificar las diferencias con respecto a los valores nominales (2, 1.5, 1 y 0.5 [mV]) en función de la frecuencia cardiaca.

Por cuestiones logísticas, solo fue posible tomar una medición por cada experimento y solo en algunos de los equipos mostrados en la tabla *4.1.1*

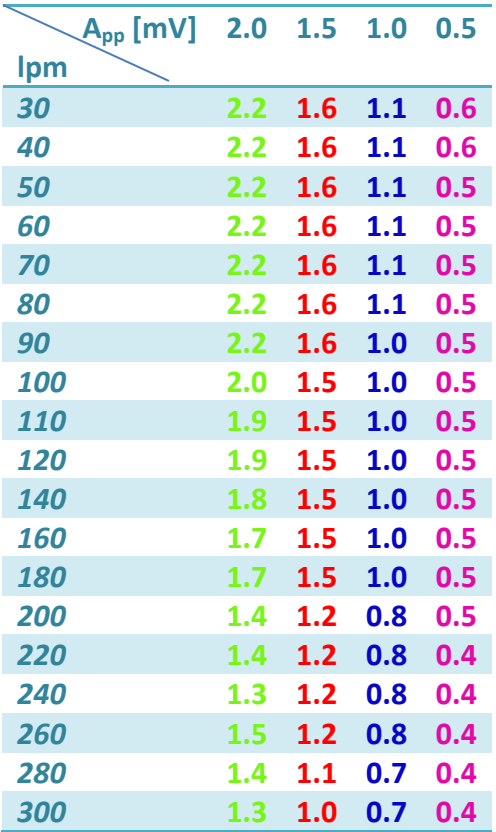

### **Equipo: Nihon Kohden "Cardio Life Desfibrillator"**

**Tabla 4.3.1 Amplitudes en función de la frecuencia cardiaca, tomadas del desfibrilador CardioLife de Nihon Kohden**

- Ganancia del Equipo: 10mm/mV
- Filtro de muesca de 60 Hz activado

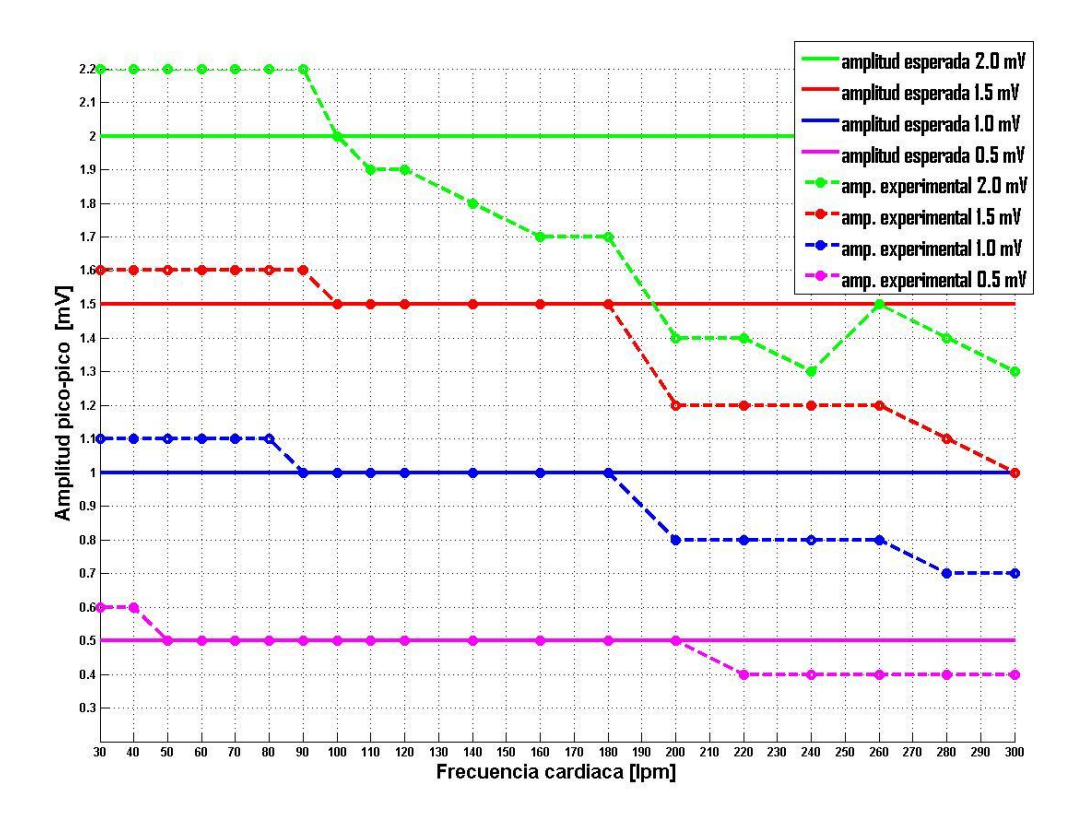

**Fig. 4.3.1 Curva Amplitud-Frecuencia cardiaca para el desfibrilador Cardiolife de Nihon Kohden**

Análisis: La amplitud presenta un comportamiento decreciente a incrementos en la frecuencia cardiaca, siendo este más pronunciado cuando la amplitud esperada es mayor. Para el caso de la amplitud esperada de 2 mV, el desempeño del dispositivo es claramente deficiente, al tener pocas coincidencias con el comportamiento deseado; para el resto de las amplitudes esperadas el comportamiento es más cercano a la curva deseada. Se atribuye dicho fenómeno a la deriva en el valor de resistencia del potenciómetro (directamente relacionado con el valor de amplitud en la etapa de acondicionamiento analógico) digital y a la selectividad de los filtros activados en el momento de la medición. Es necesaria la caracterización del potenciómetro digital con el fin de una mejor calibración.

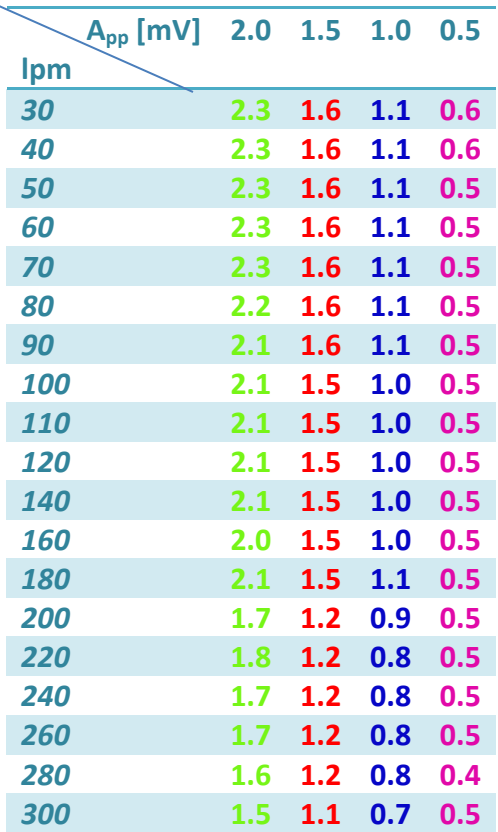

# **Equipo: Hewlett Packard "Code Master XL+"**

**Tabla 4.3.2 Amplitudes en función de la frecuencia cardiaca, tomadas del desfibrilador CodeMaster XL+ de Hewlett Packard**

- Ganancia del Equipo: 10mm/mV
- Filtro de muesca de 60 Hz activado

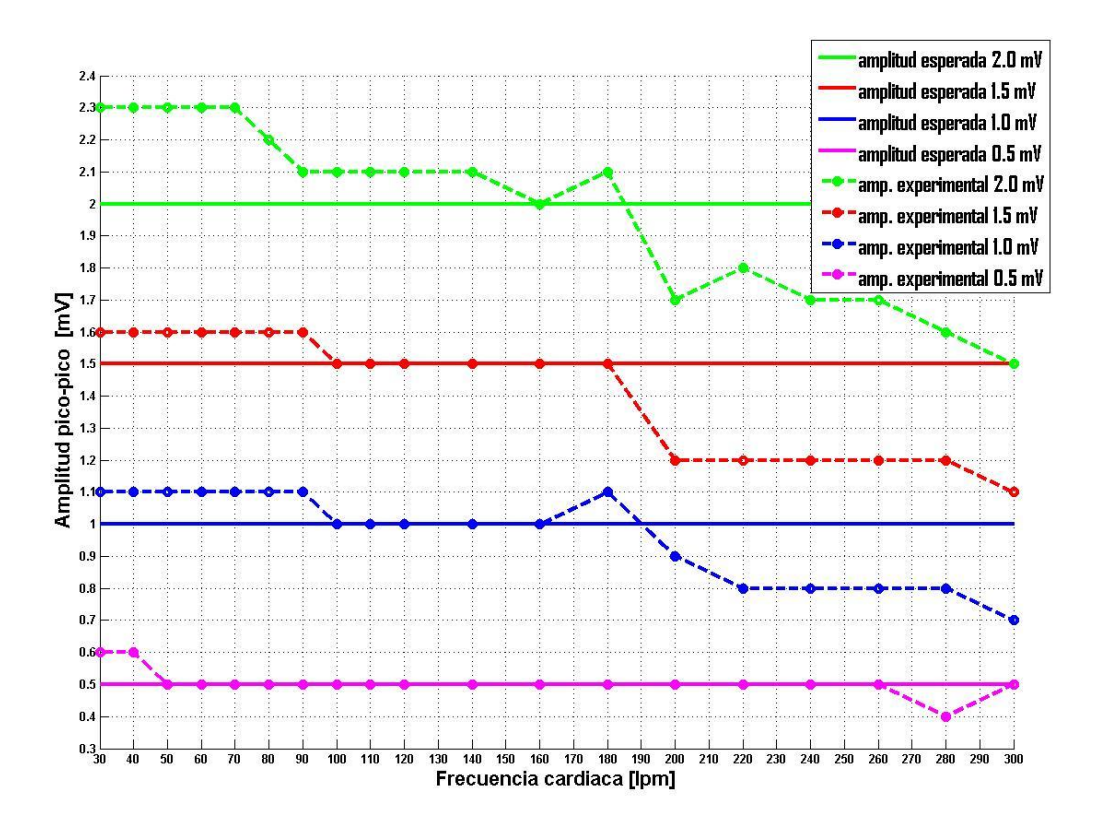

**Fig. 4.3.2 Curva Amplitud-Frecuencia cardiaca para el desfibrilador** *CodeMaster XL+ de Hewlett Packard*

Análisis: Al igual que el caso anterior, la amplitud presenta un comportamiento decreciente a incrementos en la frecuencia cardiaca, siendo este, de la misma manera, más pronunciado cuando la amplitud esperada es mayor. La curva de la amplitud esperada de 2 mV tiene un comportamiento más aceptable comparado con la prueba anterior; sin embargo a frecuencias cardiacas bajas se encuentra considerablemente por encima de la curva ideal, aproximándose a la misma en frecuencias medias (ritmos cardiacos normales a ligeramente altos) y alejándose por debajo en frecuencias altas y muy altas. El resto de las curvas presentan un comportamiento semejante pero con un mayor parecido a la ideal, especialmente el caso de la amplitud de 0.5 mV en donde ambas curvas están empalmadas casi en su totalidad.

La semejanza entre las curvas ideales y las experimentales aumenta con la disminución de la amplitud generada por el dispositivo.

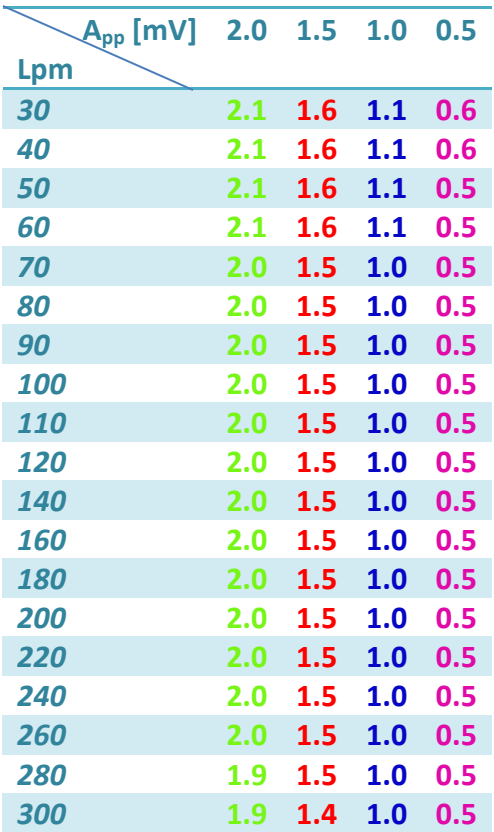

# **Equipo: Nihon Kohden "Cardio Life Desfibrillator" (sin filtro de muesca)**

**Tabla 4.3.3 Amplitudes en función de la frecuencia cardiaca, tomadas del desfibrilador CardioLife de Nihon Kohden operando sin filtro de muesca**

- Ganancia del Equipo: 10mm/mV
- Filtro de muesca de 60 Hz desactivado

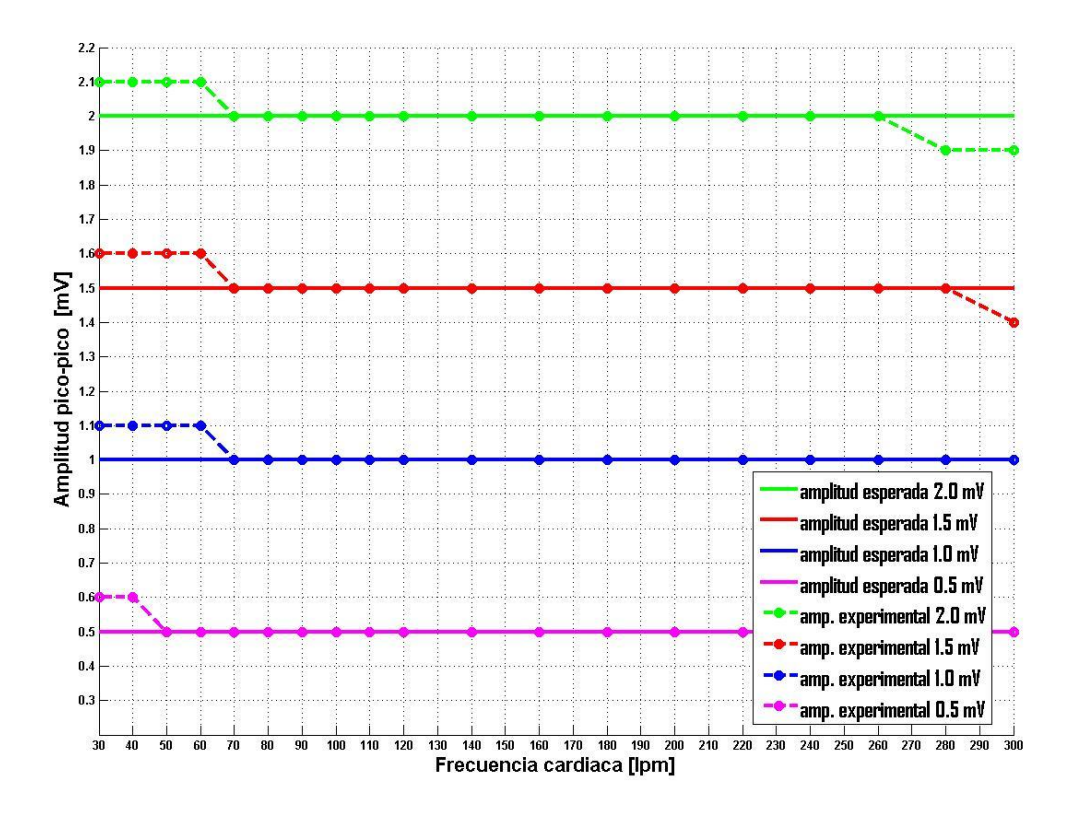

**Fig. 4.3.3 Curva Amplitud-Frecuencia cardiaca para el desfibrilador Cardiolife de Nihon Kohden operando sin filtro de muesca**

Análisis: A diferencia de las pruebas anteriores, el solo hecho de desactivar el filtro de muesca de 60 Hz repercute de forma visible en el comportamiento de las curvas de amplitud. La mayor diferencia ocurre en la amplitud esperada de 2 mV, la cual claramente se observa con mayor semejanza a la curva ideal en comparación con la curva obtenida sobre este mismo equipo en el experimento realizado con el filtro activado; de igual manera, las curvas experimentales de 1.5 y 1.0 mV presentan una mejora significativa. La curva restante presenta un comportamiento sin mayor variación al observado en la prueba anterior al mismo equipo, con excepción en las frecuencias muy altas, donde esta se acerca más a la ideal.

# **Equipo: Hewlett Packard "Code Master XL+" (versión** *modo diagnóstico***)**

| $A_{\mathsf{pp}}$ [mV] | 2.0 | 1.5 | 1.0 | 0.5 |
|------------------------|-----|-----|-----|-----|
| Lpm                    |     |     |     |     |
| 30                     | 2.0 | 1.5 | 1.0 | 0.5 |
| 40                     | 2.0 | 1.5 | 1.0 | 0.5 |
| 50                     | 2.0 | 1.5 | 1.0 | 0.5 |
| 60                     | 2.0 | 1.5 | 1.0 | 0.5 |
| 70                     | 2.0 | 1.5 | 1.0 | 0.5 |
| 80                     | 2.0 | 1.5 | 1.0 | 0.5 |
| 90                     | 2.0 | 1.5 | 1.0 | 0.5 |
| 100                    | 2.0 | 1.5 | 1.0 | 0.5 |
| 110                    | 2.0 | 1.5 | 1.0 | 0.5 |
| 120                    | 2.0 | 1.5 | 1.0 | 0.5 |
| 140                    | 2.0 | 1.5 | 1.0 | 0.5 |
| 160                    | 2.0 | 1.5 | 1.0 | 0.5 |
| 180                    | 2.0 | 1.5 | 1.0 | 0.5 |
| 200                    | 2.0 | 1.5 | 1.0 | 0.5 |
| 220                    | 2.0 | 1.5 | 1.0 | 0.5 |
| 240                    | 2.0 | 1.5 | 1.0 | 0.5 |
| 260                    | 2.0 | 1.5 | 1.0 | 0.5 |
| 280                    | 2.0 | 1.4 | 1.0 | 0.5 |
| 300                    | 2.0 | 1.4 | 1.0 | 0.6 |

**Tabla 4.3.4 Amplitudes en función de la frecuencia cardiaca, tomadas del desfibrilador CodeMaster XL+ de Hewlett Packard operando en modo diagnóstico**

- Ganancia del Equipo: 10mm/mVv
- Filtro de muesca de 60 Hz desactivado
- Operando en *modo diagnóstico*

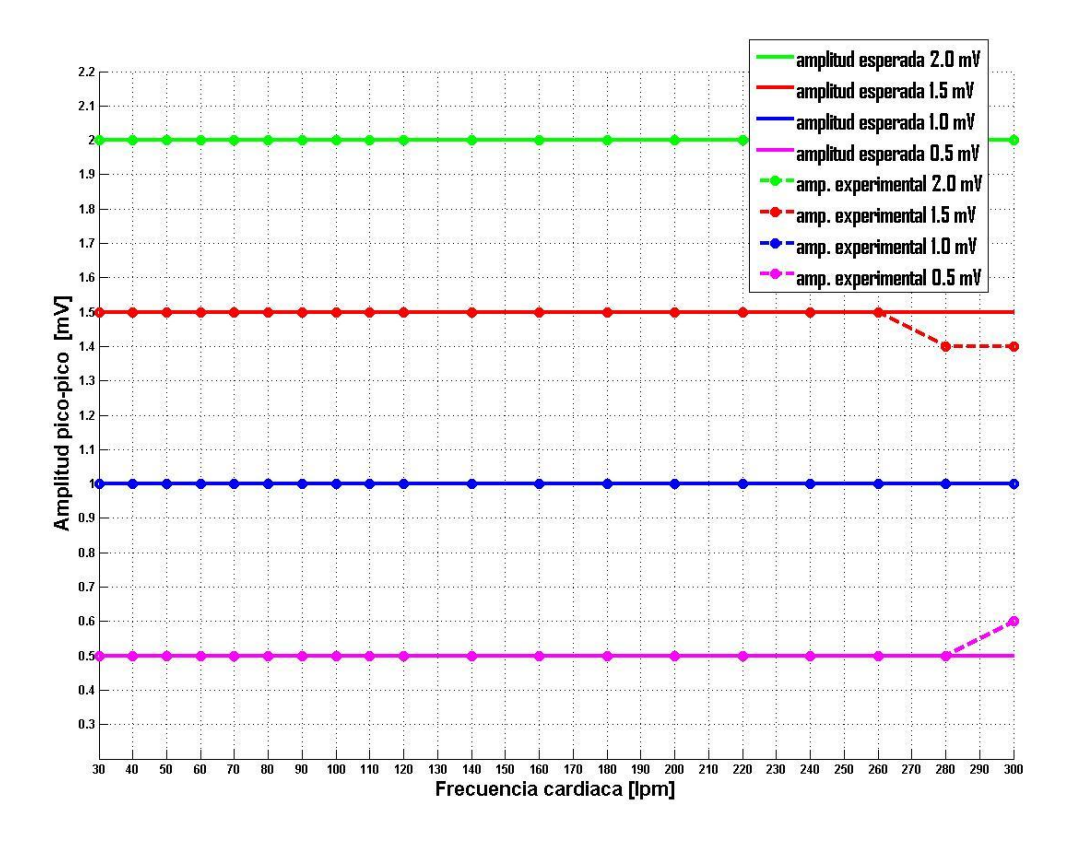

**Fig. 4.3.4 Curva Amplitud-Frecuencia cardiaca para el desfibrilador CodeMaster XL+ de Hewlett Packard operando en modo diagnóstico**

Análisis: El comportamiento de las curvas de este experimento es el más cercano al ideal comparado con los resultados del resto de las pruebas. Se tiene un sobre-posición total en el caso de las amplitudes esperadas de 2.0 y 1.0 mV y solo algunas pequeñas diferencias en las frecuencias cardiacas muy altas para los casos de 1.5 y 0.5 mV.

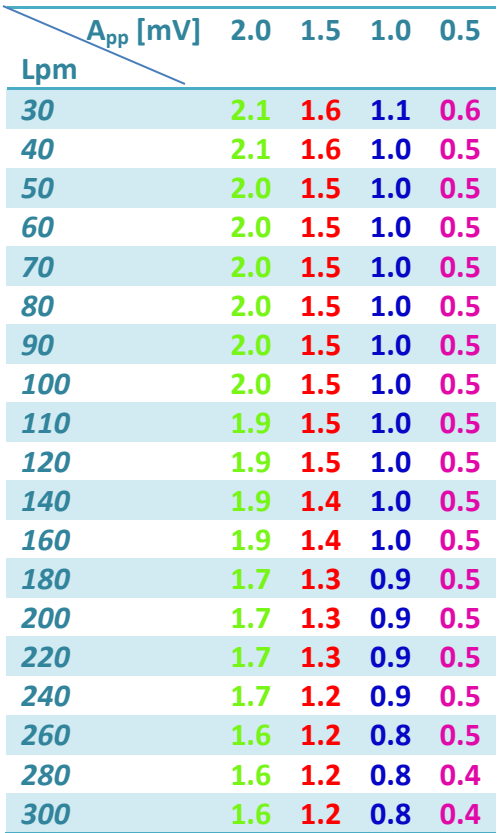

# **Equipo: Hewlett Packard "Page Writter XLi"**

#### **Tabla 4.3.5 Amplitudes en función de la frecuencia cardiaca, tomadas del electrocardiógrafo Page Writter XLi de Hewlett Packard**

- Ganancia del Equipo: 10mm/mV
- Filtro de muesca de 60 Hz activado. Respuesta en Frecuencia de filtro pasa bajas 5-150 Hz.

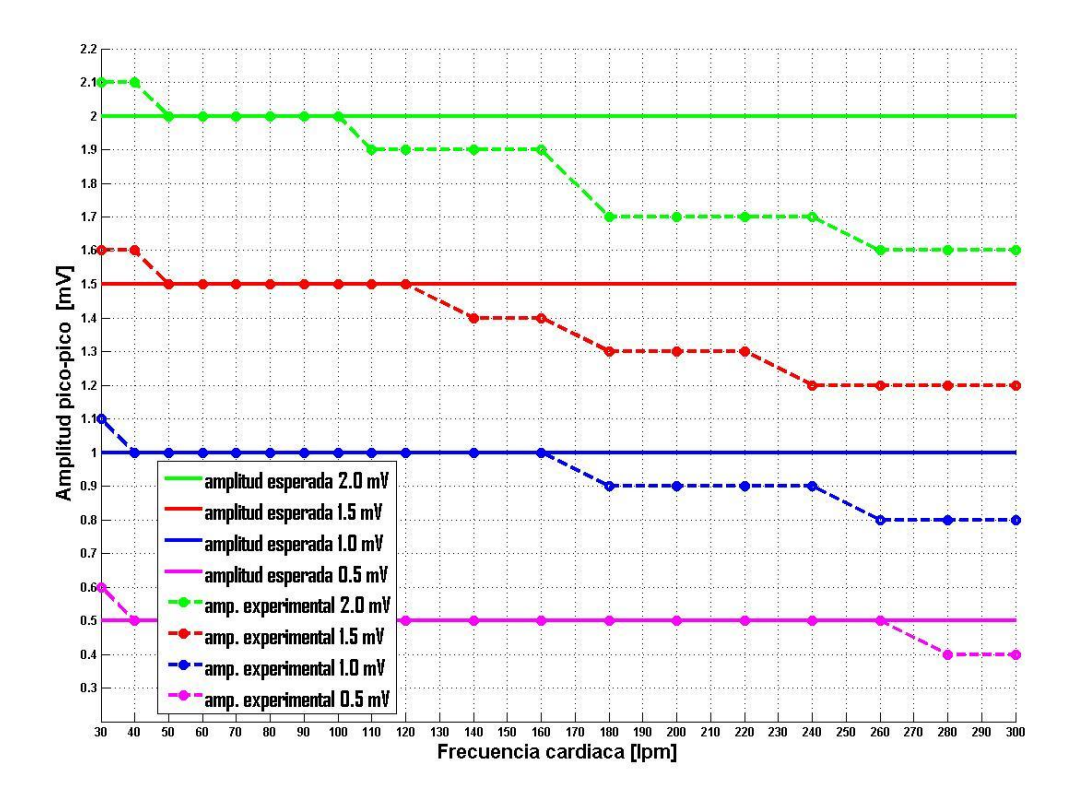

**Tabla 4.3.6 Curva Amplitud-Frecuencia cardiaca para el electrocardiógrafo Page Writter XLi de Hewlett Packard** 

Análisis: Similarmente a las pruebas realizadas sobre los desfibriladores *Cardiolife* y *Code Master XL+* operando con filtro de muesca de 60 Hz activado y modo monitoreo (con filtros activados) respectivamente, las curvas de esta prueba presentan atenuación de amplitud en función de incrementos en la frecuencia cardiaca, siendo este más notorio en amplitudes esperadas más grandes como lo son 2.0 y 1.5 mV. La curva de 1.0 mV refleja una atenuación menor pero considerable; la curva restante está casi empalmada a la ideal salvo en los casos de frecuencias cardiacas más altas y más bajas.

# **4.4 Ejemplos de registros electrocardiográficos generados por el simulador, impresos en distintos equipos**

Al resultar inconveniente mostrar la cantidad total de combinaciones posibles (forma de onda, amplitud y frecuencia cardiaca) solo se incluyeron algunos registros representativos.

A continuación se presentan fotografías de registros electrocardiográficos impresos por algunos de los equipos mostrados en la tabla *4.1.1*

- Del equipo *Nihon Kohden "Cardio Life Desfribrillator", operando con ganancia de 10 mm/mV y funcionando con forma de onda NSR Adult.*

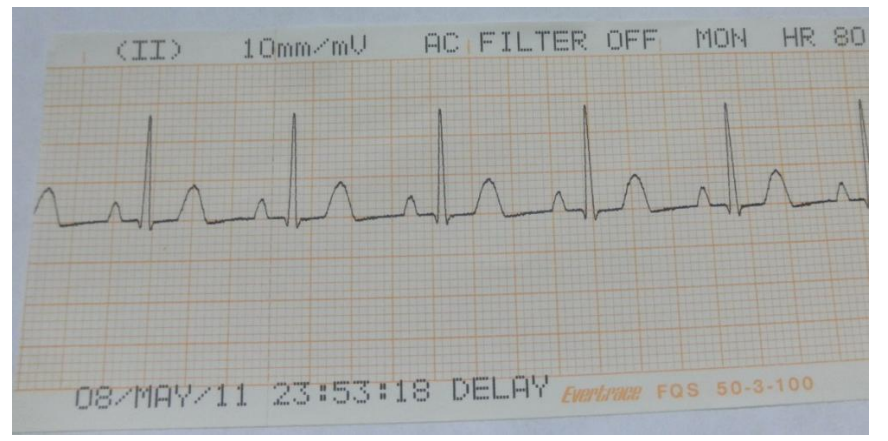

**Fig. 4.4.1 Amplitud 1.5 mV, 80 lpm**

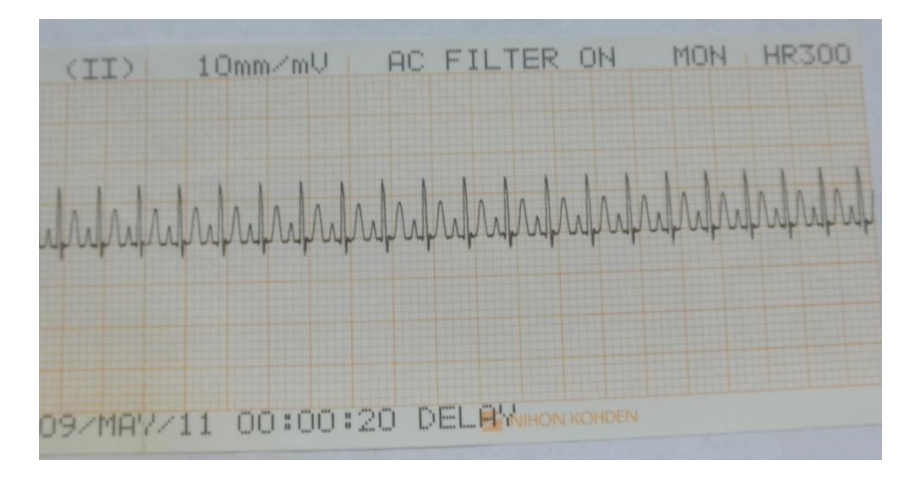

**Fig. 4.4.2 Amplitud 1.5 mV, 300 lpm**

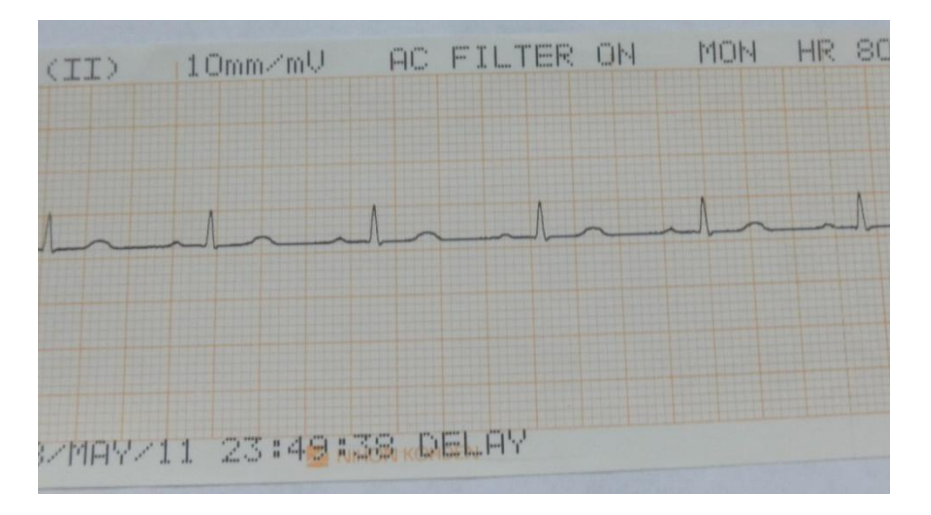

**Fig. 4.4.3 Amplitud 0.5 mV, 80 lpm**

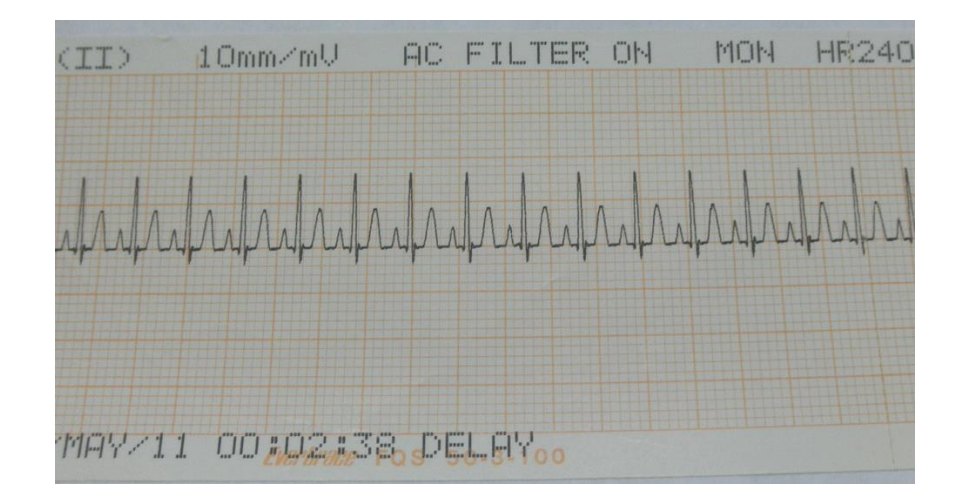

**Fig. 4.4.4 Amplitud 1.5 mV, 240 lpm**

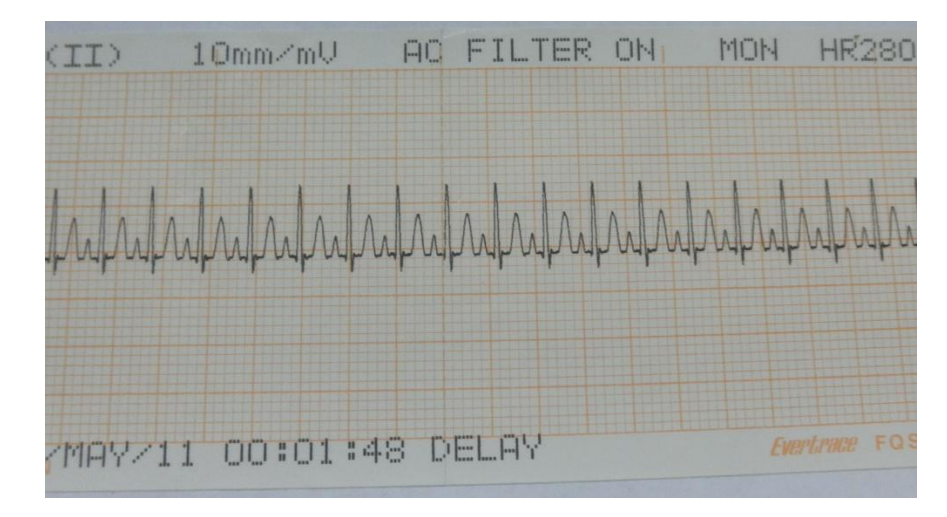

**Fig. 4.4.5 Amplitud 2.0 mV, 280 lpm**

- Del equipo *Cardiac Science "Quinton Q-Stress", operando con ganancia de 10 mm/mV y funcionando con forma de onda NSR Adult a 80 lpm.*

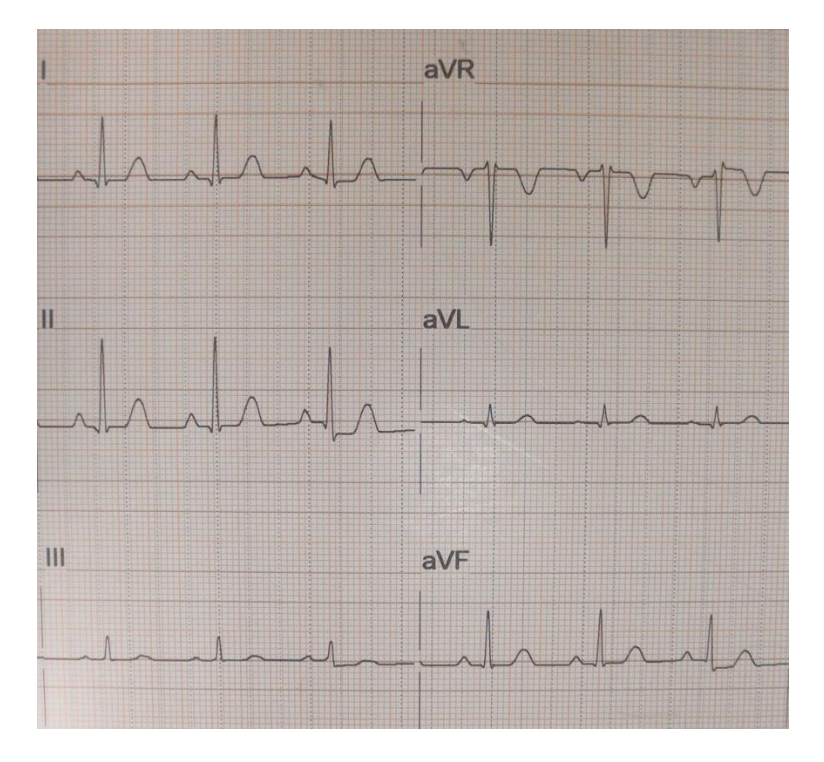

**Fig. 4.4.1 Amplitud 1.5 mV**

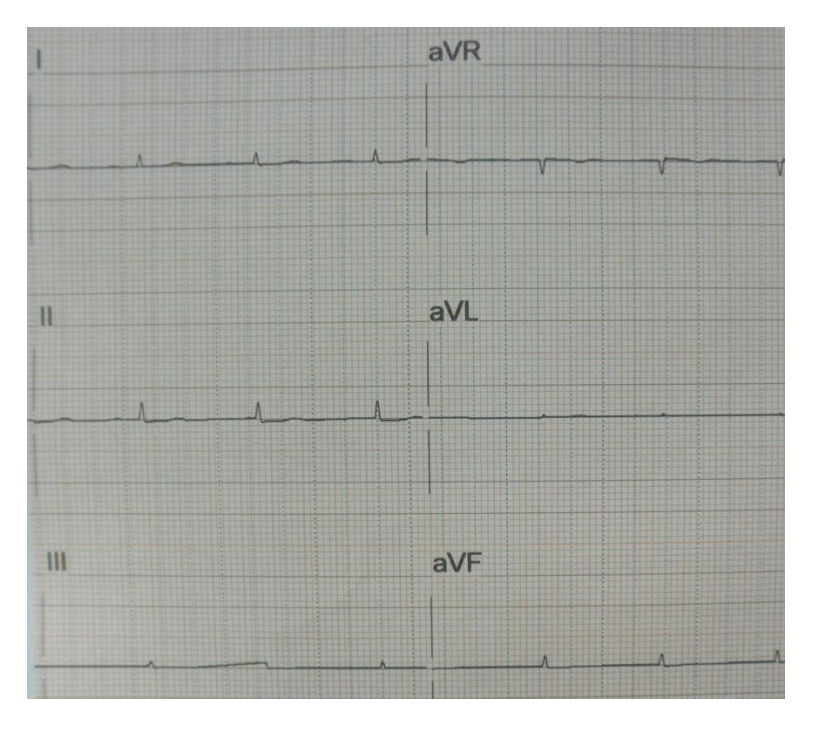

**Fig. 4.4.2 Amplitud 0.5 mV**

- Del equipo *Medica D "Vita Care", operando con ganancia de 10 mm/mV, con amplitud del simulador de 2 mV y funcionando con forma de onda Nodal Rythme (Ritmo Nodal) a 80 lpm.*

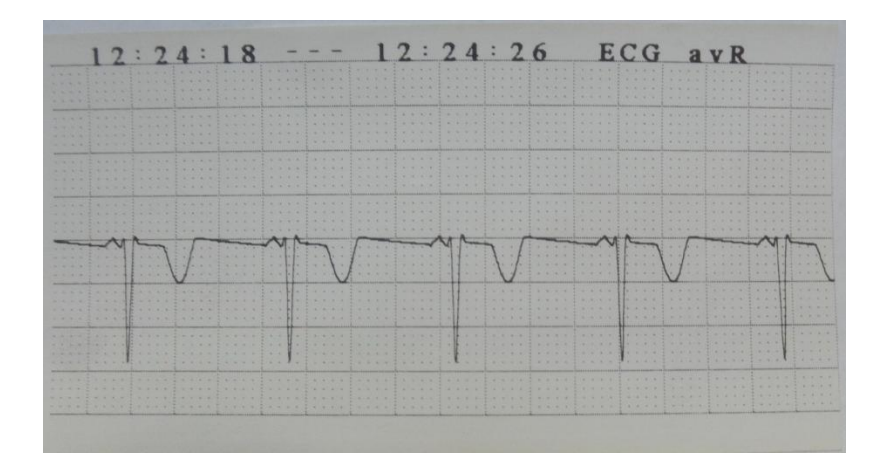

**Fig. 4.4.3 Derivación aVR**

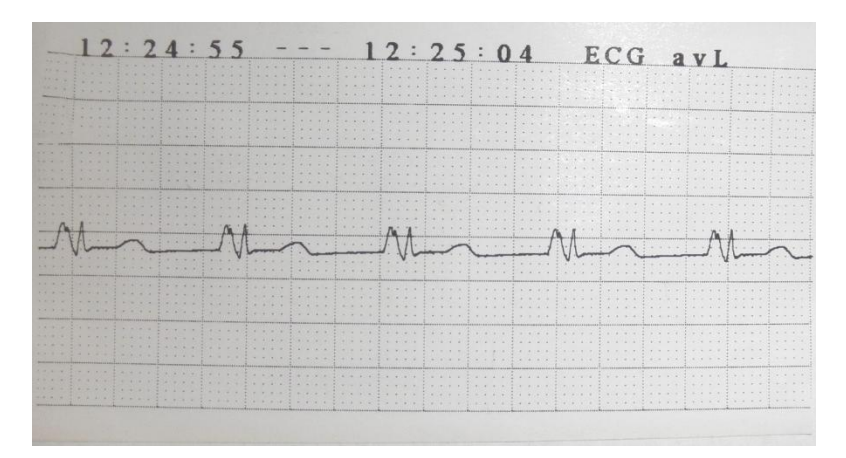

**Fig. 4.4.4 Derivación aVL**

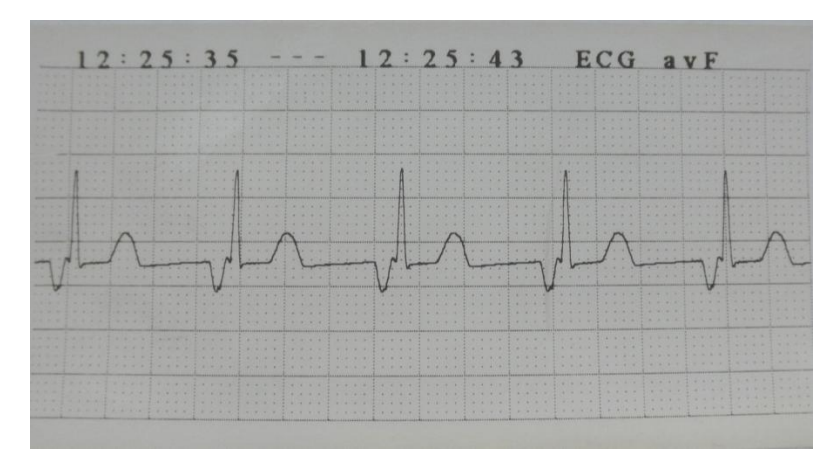

**Fig. 4.4.5 Derivación aVF**

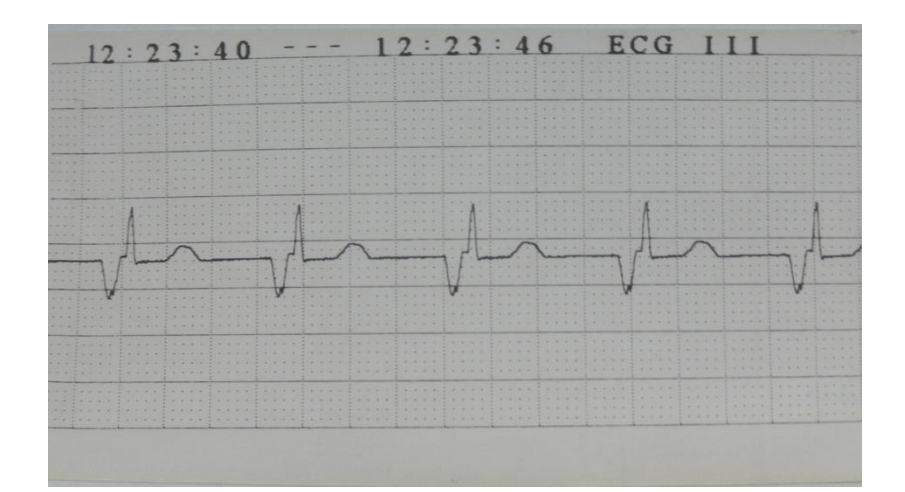

**Fig. 4.4.6 Derivación III**

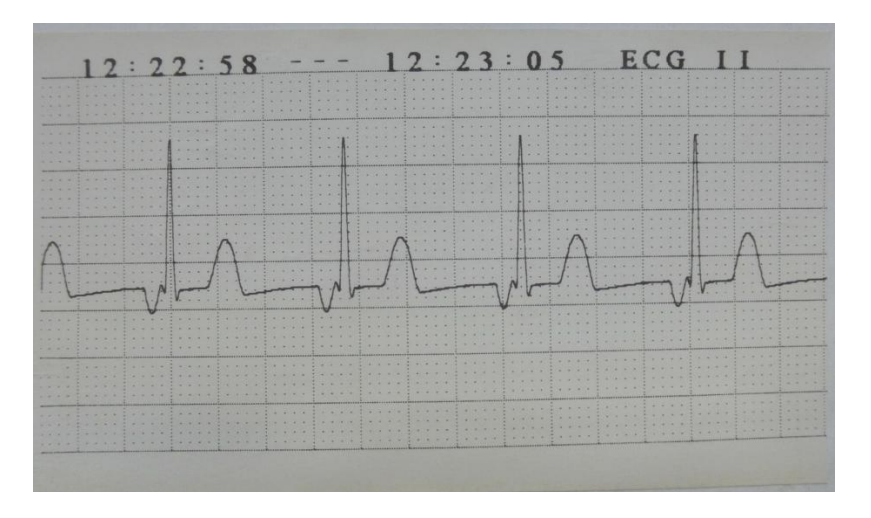

**Fig. 4.4.7 Derivación II**

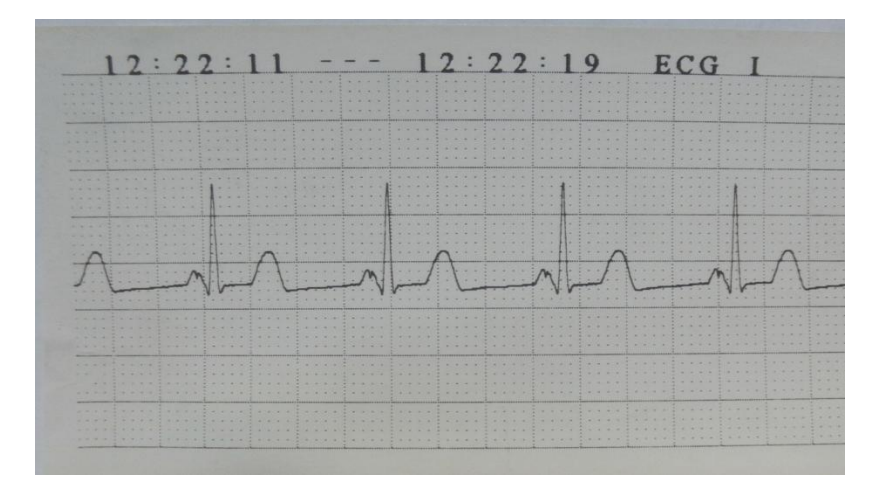

**Fig. 4.4.8 Derivación I**

# **Capítulo 5 Conclusiones**

Como se observó a lo largo del presente texto, el diseño de un simulador de funciones electrocardiográficas exige la interacción de diversas áreas del conocimiento tales como la médica, la electrónica y la clínica. Por esta razón el análisis realizado al dispositivo puede realizarse desde el punto de vista médico o desde el punto de vista de la ingeniería, siendo este último el foco de interés para los propósitos actuales. El contexto médico es considerado como parte del trabajo a futuro del diseño.

En lo que atañe al área de la ingeniería, se realizaron pruebas de rendimiento con la finalidad de verificar el funcionamiento en tareas de mantenimiento reales a equipos de electrocardiografía; pero sin llegar a un rigor estadístico, debido a la limitada disposición de equipo especializado a nuestro alcance.

Bajo este orden de ideas, surgen una serie de conjeturas relativas al diseño y desempeño del dispositivo objeto de estudio del presente trabajo.

A continuación se discutirá acerca de los resultados y análisis de las pruebas cuantitativas realizadas al simulador

Considerando el alcance y el objetivo del presente proyecto de contar con una herramienta auxiliar en tareas de mantenimiento de equipo electrocardiográfico, las pruebas de frecuencia cardiaca arrojan resultados satisfactorios. En todos los equipos evaluados, el grueso de las opciones de frecuencia generadas por el simulador fueron comprobadas como correctas; donde dos equipos, entregaron resultados que coincidieron en su totalidad, uno solamente presentó contadas diferencias en la lectura de 300 lpm; el resto proporcionó lecturas acertadas desde frecuencias cardiacas bajas hasta las medias-altas, ocurriendo irregularidades en las frecuencias cardiacas muy altas.

En cualquiera de los experimentos realizados, el dispositivo genera ondas electrocardiográficas, tales que en la mayor parte de su rango de trabajo o incluso en todo, permiten verificar el correcto funcionamiento de los circuitos y/o algoritmos encargados de cuantificar y desplegar la frecuencia cardiaca en equipos de electrocardiografía.

En lo que respecta a las pruebas de amplitud, se observa una marcada diferencia en el comportamiento de las ondas electrocardiográficas desplegadas sobre los equipos evaluados, cuando estos trabajan con filtros activados y con filtros desactivados.

A lo largo del análisis realizado a las curvas de amplitud experimental, se notó de forma recurrente la gradual atenuación de las señales desplegadas en las pantallas de los equipos a medida que se incrementaba la frecuencia cardiaca en el simulador. En mediciones posteriores, se identificó que el motivo de este comportamiento se debió a la actividad de los filtros digitales al interior de los equipos (por esta razón, se repitieron experimentos desactivando dichos filtros)

A pesar de dicho fenómeno, las ondas generadas por el simulador conservan similitud a su valor nominal de amplitud a frecuencias cardiacas bajas y medias (frecuencias asociadas a pacientes con bradicardia y ritmo cardiaco normal respectivamente); a partir de aproximadamente los 180 lpm la amplitud de las onda tiende a decrecer. Sin embargo, el despliegue de la onda no se ve interrumpido. Al repetir los experimentos sin la actividad de los filtros digitales, la similitud de las curvas experimentales con su respectiva curva ideal es notable.

Aun cuando se encuentre presente la anomalía descrita anteriormente, las ondas electrocardiográficas generadas por el simulador son lo suficientemente útiles para verificar el correcto funcionamiento de los accesorios propios de los equipos en cuestión (cables de electrodos e impresora); circuitería de acondicionamiento, amplificación de señales, digitalización y despliegue.

El dispositivo, además de las pruebas de rendimiento, fue probado en campo. Se utilizó como herramienta auxiliar en la reparación del desfibrilador *Code Master XL+* de la marca *Hewlett Packard* y en el mantenimiento del electrocardiógrafo *Page Writter XLi* de la misma marca.

### **Trabajo a futuro**

El presente proyecto puede extender sus alcances desde dos puntos de vista:

- Aspectos intrínsecos: funcionalidad; mayor eficiencia en diseño y desempeño; presentación, mejor compatibilidad de conectores y ergonomía.

Algunas de las metas consideradas en este punto son:

- o Simulación de 12 derivaciones electrocardiográficas (adición de derivaciones precordiales).
- o Incrementar el banco de arritmias cardiacas a simular.
- o Capacidad de generar artefactos tales como interferencia de línea de 50 y 60 Hz, así como interferencia por actividad muscular.
- o Incluir simulación de signos vitales adicionales (saturación de oxígeno, respiración, presión no invasiva, etc.).
- o Reducir el consumo energético.
- o Incorporar protecciones contra sobrecorrientes y sobretensiones, así como capacidad para soportar descargas de desfibrilador.
- Aspectos extrínsecos: una vez alcanzadas las metas planteadas para los aspectos intrínsecos, se pueden contemplar nuevos alcances como:
	- o Comercialización del dispositivo
	- o Empleo del dispositivo en la enseñanza de la ingeniería biomédica.
	- o Utilización como elemento auxiliar en la enseñanza y entrenamiento de personal médico.
	- o Apoyo en la investigación para desarrollo de algoritmos de detección de arritmias.

# **Capítulo 6 Apéndice**

# **6.1 Microcontroladores PIC**

## **PIC**

El término PIC (Peripherical Interface Controller) fue acuñado por Microchip Techology para referirse a sus microcontroladores. La principal característica de los µC PIC es su arquitectura Harvard, la cual está caracterizada por contar con una memoria de datos independiente de la memoria de programa. A diferencia de la arquitectura clásica Von Neumann que no hace diferencia entre ambas memorias.

Otra característica fundamental es que pertenece a la filosofía RISC (Reduced Instruction Set Computer), esto es, posee un set de instrucciones muy reducido (entre 33 y 77) y la mayoría de ellas se ejecutan en un solo ciclo máquina. Todas las instrucciones en la familia PIC tienen el mismo tamaño (dependiendo a la gama que pertenecen); que va de los 12, 14 a 16 bits de longitud.

Estos dos factores traen como consecuencia las siguientes ventajas, a las cuales se le debe su popularidad en el mercado:

- **Velocidad:** operando a su máxima frecuencia, ejecuta la mayoría de sus instrucciones en 0.2µs.
- **Integración de características operativas:** posee cualidades que aseguran el correcto funcionamiento del µC, le agregan versatilidad y lo protegen cuando se intenta operar fuera de sus especificaciones (watchdog, 4 modos de oscilador, power-on reset brown-out protection).
- **Versatilidad de timer:** puede programarse como entrada, salida de control y proveer temporización interna.
- **Variedad de interrupciones:** múltiples fuentes de interrupción independientes y prioridad en las mismas (solo en la gama alta).
- **Programación serial por dos cables:** la simplicidad para programar el µC admite el uso de programadores sumamente económicos.

## **Clasificación de los µC PIC**

Los PIC's de 8 bits se agrupan en las siguientes 3 gamas:

### **Gama baja o base**

Se caracteriza por poseer un set de 33 instrucciones cada una de 12 bits de longitud. La memoria de programa puede contener hasta 2048 palabras. La memoria de datos está organizada en bancos de hasta 32 registros de 8 bits cada uno, alcanzando los 144 bytes. Se le hayan disponibles en encapsulados de 6 a 40 pines.

Las siguientes familias son consideradas propias de la gama baja:

- PIC 10
- PIC 12
- PIC 16

Los  $\mu$ C's de gama baja no admiten interrupciones.

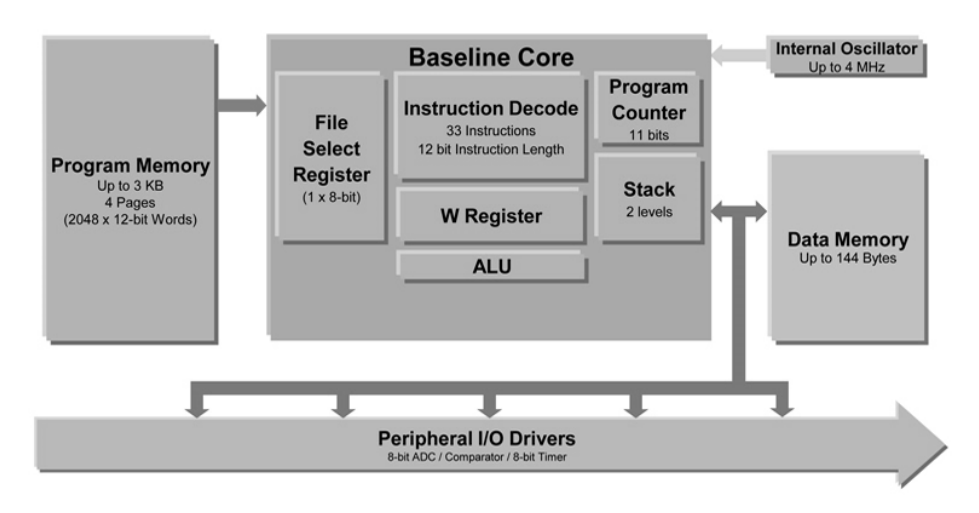

**Fig. 6.1.1 Diagrama de bloques de la gama baja. (Tomado de página oficial de microchip)**

#### **Gama media**

Esta gama añade nuevas prestaciones a las que posee la gama baja.

Cuenta con un set de 35 instrucciones cada una de 14 bits. Su memoria de programa alcanza las 8192 palabras. La memoria de datos cuenta con 46 bytes.

La gama media mejorada cuenta con un set de 49 instrucciones cada una de 14 bits. Su memoria de programa alcanza las 32K palabras. La memoria de datos cuenta con 4 Kbytes. Agrega una memoria EEPROM de datos de hasta 256 bytes.

Incorpora diversos dispositivos de entrada salida como: puertos paralelos (A, B, C, etc.); hasta 3 timers; hasta 2 módulos de CCP (comparación, captura, modulación por ancho de pulso); varios puertos para comunicación serial síncrona y asíncrona; convertidores analógico digital de 10 bits; variedad de interrupciones internas y externas; etc.

Las familias que comprenden esta gama son:

- PIC 16 (gama mejorada PIC 16F1XX)
- PIC 12 (gama mejorada PIC 12FXXX)

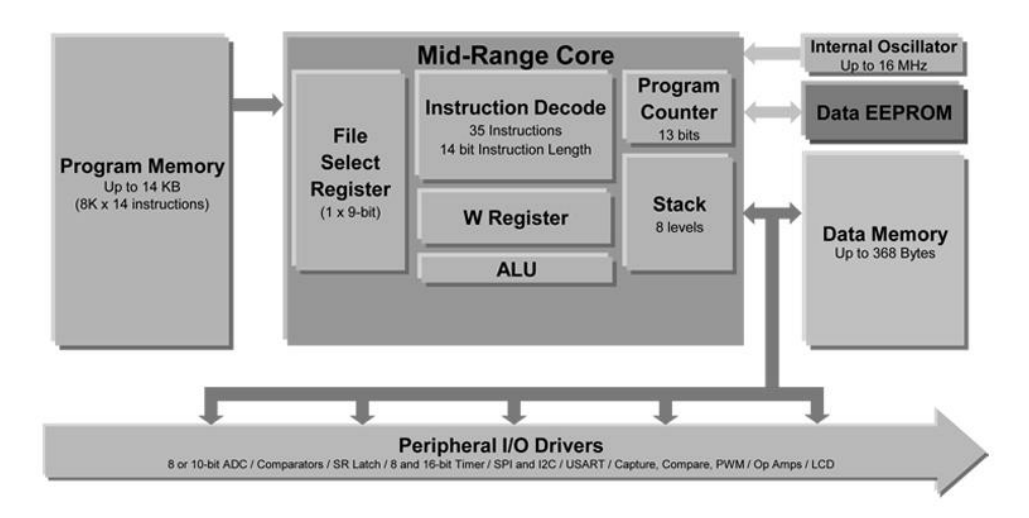

**Fig. 6.1.2 Diagrama de bloques de la gama media. (Tomado de página oficial de microchip)**

### **Gama Alta o mejorada (de alto desempeño)**

Esta gama tiene un set de instrucciones mucho mayor a la de la gama baja y media (83 instrucciones de 16 bits cada una, optimizadas para lenguaje C). Posee una memoria de programa FLASH lineal de hasta 2Mbytes. La memoria de datos tiene capacidad de hasta 4 Kbytes. Cuenta con memoria EEPROM de datos de hasta 1Kbyte. Están disponibles en encapsulados de 18 a 100 pines.

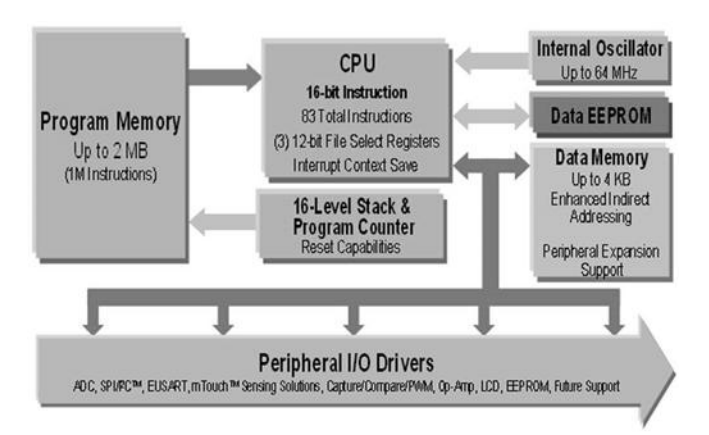

La familia que comprende esta gama es la familia PIC18.

**Fig. 6.1.3 Diagrama de bloques de la gama alta. (Tomado de página oficial de microchip)**

Adicionalmente a las prestaciones de la gama media incorpora un multiplicador 8 x 8 por hardware. Todos los µC de esta gama soportan interrupciones internas y externas, además de prioridad entre ellas.

## **PIC18F4520**

El PIC18F4520 será el µC con el cual se realizará el desarrollo del presente proyecto, a continuación se hará mención de sus principales características.

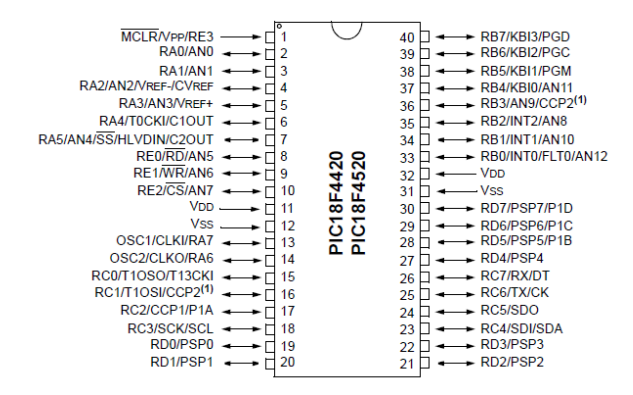

#### **Características Eléctricas "PIC18F2420/2520/4420/4520 Datasheet, de Microchip Technology")Fig. 6.1.4 Diagrama esquemático del PIC18F4520, encapsulado PDIP (tomado del**

- Ultra baja corriente de entrada de fuga (50 nA)
- Corriente en modo activo, por debajo de 11 µA
- Corriente en modo inactivo, por debajo de 2.5 µA
- Corriente de modo *sleep* por debajo de los 100nA
- Amplio rango de voltaje de operación (2.0 5.5 V)
- Alta corriente de los pines de salida en modo fuente/sumidero (25 mA/25 mA)

#### **Modos de oscilador**

- Cuatro modos de cristal, usando cristales o resonadores cerámicos
- Dos modos de reloj externo, una con dos pines (uno como entrada del oscilador y una salida de reloj dividida entre cuatro) y otra con un pin (entrada del oscilador, quedando el segundo pin como entrada/salida de propósito general)
- Dos modos de oscilador RC externo, con las mismas opciones de configuración de pines del modo reloj externo
- Un bloque de oscilador interno que provee 8 Mhz y un oscilador RC interno (de aproximadamente 31 KHz). También ofrece un reloj con seis frecuencias seleccionables por el usuario entre 125 KHz y 4 Mhz, dando así un total de ocho frecuencias posibles. Esto además libera los pines para oscilador externo, dejándolos como entrada/salida de propósito general

- Multiplicador de frecuencias PLL (*Phase lock loop)* , disponible para los modos cristal de alta velocidad y oscilador interno, lo cual permite frecuencias de reloj de hasta 40 MHz. Utilizando el modo oscilador interno, ofrece al usuario una variedad de frecuencias desde los 31 kHz hasta los 32 MHz.

### **Periféricos**

- Puertos paralelos: El PIC18F4520 puede tener disponibles hasta cinco puertos. Algunos pines de los puertos de entrada salida son multiplexados con funciones alternas provenientes de los periféricos. En general, cuando un periférico se habilita, el pin no podrá ser utilizado como una entrada/salida de propósito general.
- **Convertidor Analógico Digital de 10 bits:** dispone de 13 canales de conversión de señales de entrada analógicas correspondientes a un número digital de 8 o 10 bits.
- **USART (Universal Synchronous Asynchronous Receiver Transmitter):** Es uno de los dos módulos de entrada/salida serial. Generalmente es conocido como Serial Communications Interface (SCI). Puede ser configurado en modo fullduplex (para comunicación asíncrona) y half-duplex (para comunicación síncrona)
- **Comparadores Analógicos:** El modulo contiene dos comparadores, los cuales pueden ser configurados en 8 formas distintas. Las entradas pueden ser seleccionadas de entradas analógicas multiplexadas de los pines RA0-RA5, así también como voltaje de referencia por software. Las salidas digitales están disponibles a nivel de pin, o leídas del registro de control.
- **Timers:** Dispone de cuatro módulos de timer:
	- o TIMER0: es un timer o contador seleccionable vía software de 8 o 16 bits, con pre-escalador programable de 8 bits, fuente de reloj seleccionable (interna o externa con selección de flanco) e interrupción en sobre-flujo.
	- o TIMER1: es un timer o contador de 16 bits seleccionable por software, con fuente de reloj seleccionable interna (con opciones de oscilador interno) o externa (con un dispositivo de reloj), reset al disparador de evento especial del módulo CCP, bandera de estado del dispositivo de reloj e interrupción en sobre-flujo.
	- o TIMER2: es un timer y registro de periodo de 8 bits, con pre-escalador (de 1:1, 1:4 y 1:16) y post-escalador (de 1:1 hasta 1:16) programables, interrupción en la coincidencia de los registros TMR2 y PR2 y uso opcional como fuente de reloj de del módulo MSSP.
- o TIMER3: cuenta con características idénticas al TIMER1 a excepción de la bandera de estado del dispositivo de reloj.
- o Todos los registros de los timers se pueden leer y escribir.
- **MSSP (Master synchronous serial port):** es un módulo de interfaz serial síncrona útil para comunicación con otros periféricos o microcontroladores. El módulo MSSP puede ser utilizado en uno de los dos siguientes modos:
	- o Serial Peripherical Interface (SPI): comunicación vía tres hilos maestroesclavo o esclavo-maestro en modo full-duplex.
	- $\circ$  Inter interface circuits (I<sup>2</sup>C): comunicación vía dos hilos maestro-esclavo, esclavo maestro y multi-maestro en modo half-duplex.
- **CCP**: Cuenta con dos módulos de comparación/captura/PWM. Cada módulo contiene un registro de 16 bits que puede operar como un registro de captura, de comparación o de ciclo de trabajo.

| <b>Características</b>                        | <b>PIC 18F4520</b>                                                         |  |  |  |  |
|-----------------------------------------------|----------------------------------------------------------------------------|--|--|--|--|
| Frecuencia de operación                       | $DC - 40MHz$                                                               |  |  |  |  |
| Memoria de programa (bytes)                   | 32768                                                                      |  |  |  |  |
| Memoria de programa (instrucciones)           | 16384                                                                      |  |  |  |  |
| Memoria de datos (bytes)                      | 1536                                                                       |  |  |  |  |
| Memoria EEPROM de datos (bytes)               | 256                                                                        |  |  |  |  |
| Fuentes de interrupción                       | 20                                                                         |  |  |  |  |
| Puertos de entrada/salida                     | A, B, C, D, E                                                              |  |  |  |  |
| <b>Timers</b>                                 | 4                                                                          |  |  |  |  |
| Módulo de captura/comparación/pwm             | $\mathbf{1}$                                                               |  |  |  |  |
| Módulo de captura/comparación/pwm<br>mejorado | $\mathbf{1}$                                                               |  |  |  |  |
| <b>Comunicaciones seriales</b>                | MSSP,                                                                      |  |  |  |  |
|                                               | USART mejorada                                                             |  |  |  |  |
| <b>Comunicaciones paralelas (PSP)</b>         | Si                                                                         |  |  |  |  |
| Convertidores analógico-digital 10 bits       | 13 canales de entrada                                                      |  |  |  |  |
| Resets (y retrasos)                           | POR, BOR<br>Instrucción RESET<br>Stack Ileno, Stack bajoflujo (PWRT, OST), |  |  |  |  |
|                                               | $\overline{MCLR}$ (opcional), WDT                                          |  |  |  |  |
| Detector programable de alto-bajo voltaje     | Si                                                                         |  |  |  |  |
| Brown out reset programable                   | Si                                                                         |  |  |  |  |
| Set de instrucciones                          | 75 instrucciones<br>83 con el set de instrucciones extendido<br>habilitado |  |  |  |  |
| <b>Encapsulados</b>                           | 40-Pin PDIP<br>44-Pin QFN<br>44-Pin TQFP                                   |  |  |  |  |

**Tabla 6.1.1 Resumen de características del PIC 18F4520**

# **Capítulo 7 Bibliografía**

- 1. Allen, Ronald L. *Signal analysis : time, frequency, scale, and structure.* Piscataway, New Jersey: IEEE, 2004.
- 2. Angulo Usategui, José María. *Microcontroladores PIC : diseño práctico de aplicaciones.* Madrid ; México: McGraw-Hill, 2003.
- 3. —. *Microcontroladores pic : la solución en un chip.* Madrid: Paraninfo, 1997.
- 4. Aston, Richard. *Principles of biomedical instrumentation and measurement.* Columbus, Ohio: Merrill, 1990.
- 5. Bates, Martin. *Interfacing PIC microcontrollers : embedded design by interactive simulation.* Oxford: Newnes, 2006.
- 6. —. *Programming 8-bit PIC microcontrollers in C : with interactive hardware simulation.* Amsterdam: Elsevier/Newnes, 2008.
- 7. Berlin, Howard M. *Fundamentals of operational amplifiers and linear integrated circuits.* Columbus, Ohio: Merrill, 1990.
- 8. Brey, Barry B. *Microprocessors and peripherals : Hardware, software, interfacing, and applications.* Columbus : Merrill, 1998.
- 9. Coughlin, Robert F. *Amplificadores operacionales y circuitos integrados lineales.* México: Prentice Hall, 1999.
- 10. Cromwell, Leslie. *Instrumentacion y medidas biomedicas.* Barcelona: Marcombo, 1980.
- 11. Faulkenberry, Luces M. *Introducción a los amplificadores operacionales : con aplicaciones a CI lineales.* México: Limusa, 1990.
- 12. Ferrero Corral, José María. *Bioelectronica : señales bioelectricas.* Valencia: Universidad Politecnica de Valencia, 1994.
- 13. Fiore, James M. *Op Amps and linear integrated circuits : theory and application.* New York: Delmar, 2001.
- 14. Garcia Breijo, Eduardo. *Compilador C CCS y simulador PROTEUS para microcontroladores PIC.* México, D.F.: Alfaomega, 2008.
- 15. Geddes, L. A. *Principles of applied biomedical instrumentation.* New York: J. Wiley, 1989.
- 16. Goldman, Mervin J. *Principios de electrocardiografía clínica.* México: Manual Moderno, 1962.
- 17. Hayes, Monson H. *Theory and problems of digital signal processing.* New York: McGraw Hill, 1999.
- 18. Ibrahim, Dogan. *Advanced PIC microcontroller projects in C : from USB to RTOS with the PIC18F series.* Amsterdam: Newnes : Elsevier, 2008.
- 19. Kamen, Edward W. *Introducción a señales y sistemas.* México: CECSA, 1996.
- 20. Lathi, B. P. *Linear systems and signals.* New York ; Mexico City: Oxford University Press, 2005.
- 21. Microchip Technology Inc. «PIC18F2420/2520/4420/4520 Data Sheet.» 2008.
- 22. Mitchell, Mike. «Using PWM Timer B as a DAC.» *Texas Instruments Aplication Report*, 2000.
- 23. Oppenheim, Alan V. *Discrete-time signal processing.* Upper Saddle River, New Jersey: Prentice Hall, 1999.
- 24. Orfanidis, Sophocles J. *Introduction to signal processing.* Englewood Cliffs, New Jersey: Prentice Hall, 1995.
- 25. Peatman, John B. *Design with PIC microcontrollers.* Upper Saddle River, New Jersey: Prentice Hall, 1998.
- 26. Sanchez, Julio. *Microcontroller programming : the microchip PIC .* Boca Raton, Florida: CRC, 2007.
- 27. Stanley, William D. *Operational amplifiers with linear integrated circuits.* Upper Saddle River: Prentice Hall, 2002.
- 28. Stein, Rob, John Day, y Inc. Microchip Technology. «D/A Conversion Using PWM and R-2R Ladders to Generate Sine and DTMF Waveforms.» 1997.
- 29. Street, Laurence J. *Introduction to biomedical engineering technology.* Boca Raton, Florida: CRC, 2008.
- 30. Tokheim, Roger L. *Fundamentos de los microprocesadores.* Madrid ; México: McGraw-Hill, 1991.
- 31. Valdés Pérez, Fernando E. *Microcontroladores : fundamentos y aplicaciones con PIC.* México: Alfaomega, 2007.
- 32. Wait, John V. *Introduccion al amplificador operacional teoria y aplicaciones.* Barcelona: Gustavo Gili, 1983.
- 33. Webster, John G. *Bioinstrumentation.* Hoboken, New Jersey: J. Wiley, 2004.
- 34. —. *Medical instrumentation: Application and design.* Boston: Houghton Mifflin, 1992.
- 35. Zissos, Demetrius. *System design with microprocessors.* London: Academic, 1984.